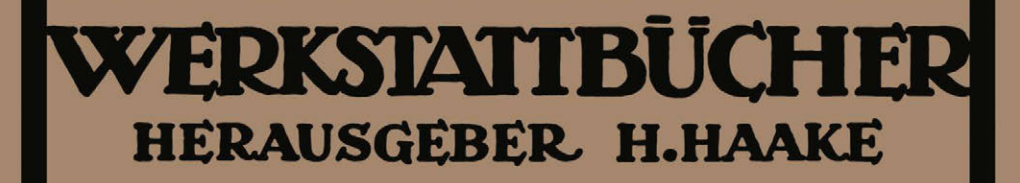

# **HEFT 55**

# **H. RÖGNITZ** STUFENGETRIEBE AN WERKZEUGMASCHINEN

# ZWEITE AUFLAGE

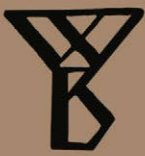

SPRINGER-VERLAG BERLIN HEIDELBERG GMBH

# .. **WERKSTATTBUCHER**

# FÜR BETRIEBSBEAMTE, KONSTRUKTEURE U. FACHARBEITER HERAUSGEGEBEN VON DR.-ING. H. HAAKE VDI

Jedes Heft 50-70 Seiten stark, mit zahlreichen Textabbildungen Preis: RM 2.- oder, wenn vor dem 1. Juli 1931 erschienen, RM 1.80 (10% Notnachlaß) Bei Bezug von wenigstens 26 beliebigen Heften je RM 1.60

Die Werkstattbiicher behandeln das Gesamtgebiet der Werkstattstechnik in kurzen 8elbstăndigen Einzeldarstellungen; anerkannte Fachleute und tiichtige Praktiker bieten hier das Beste aus ihrem Arbeitsfeld, um ihre Fachgenossen schnell und griindlich in die Betriebspraxis einzufiihren.

Die Werkstattbiicher stehen wissenschaftlich und betriebstechnisch auf der Hohe, sind dabei aber im besten Sinne gemeinverständlich, so daß alle im Betrieb und auch im Biiro Tătigen, vom vorwărtsstrebenden Facharbeiter bis zum leitenden Ingenieur, Nutzen aus ihnen ziehen können.

Indem die Sammlung 80 den Einzelnen zu fordern 8ucht, wird 8ie dem Betrieb als Ganzem nutzen und damit auch der deutschen technischen Arbeit im Wettbewerb der Völker.

#### Einteilung der bisher erschlenenen Hefte nach Fachgebleten

### 1. Werkstoffe, Hilfsstoffe, Hilfsverfahren Henrik Henrik Henrik

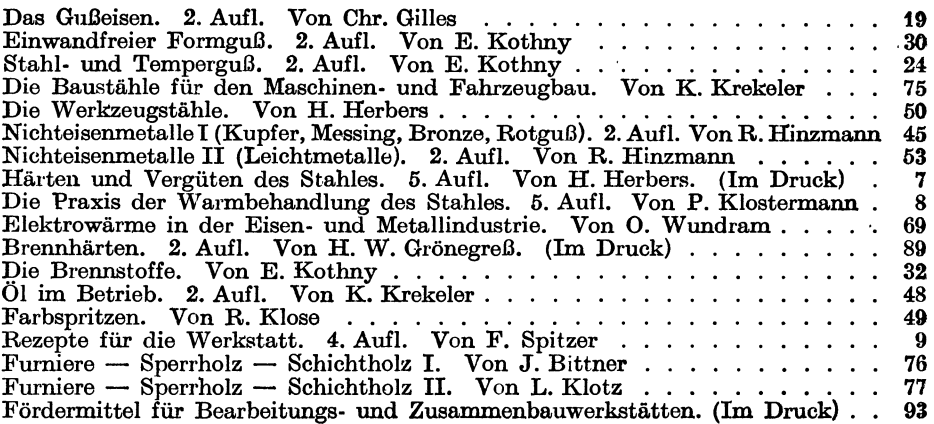

#### ll. Spangebende Formung

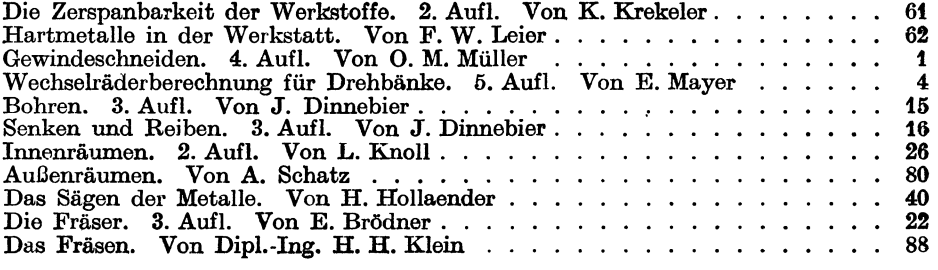

*(Fortsetzu-'11{1 3. Umschlagseite)* 

# WERKSTATTBÜCHER FÜR BETRIEBSBEAMTE, KONSTRUKTEURE UND FACH-ARBEITER. HERAUSGEBER DR.-ING. H. HAAKE VDI

===================HEFT55===================

# **Stufengetriebe** an Werkzeugmaschinen

# mit kreisendcr Hauptbewegung

Von

Dipl.-Ing. Hans Rögnitz VDI

Baurat an der Ingenieurschule Beuth der Reichshauptstadt Berlin

Zweite, neubearbeitete Auflage des zuerst unter dem Titei "Die Getriebe der Werkzeugmaschinen" erschienenen Heftes

(6. bis 11. Tausend)

Mit 122 Abbildungen und 15 Tabellen im Text

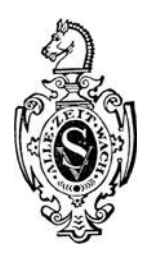

Springer-Verlag Berlin Heidelberg GmbH 1944

ISBN 978-3-662-41737-9 ISBN 978-3-662-41878-9 (eBook) DOI 10.1007/978-3-662-41878-9

# Inhaltsverzeichnis.

 $Q<sub>ofto</sub>$ 

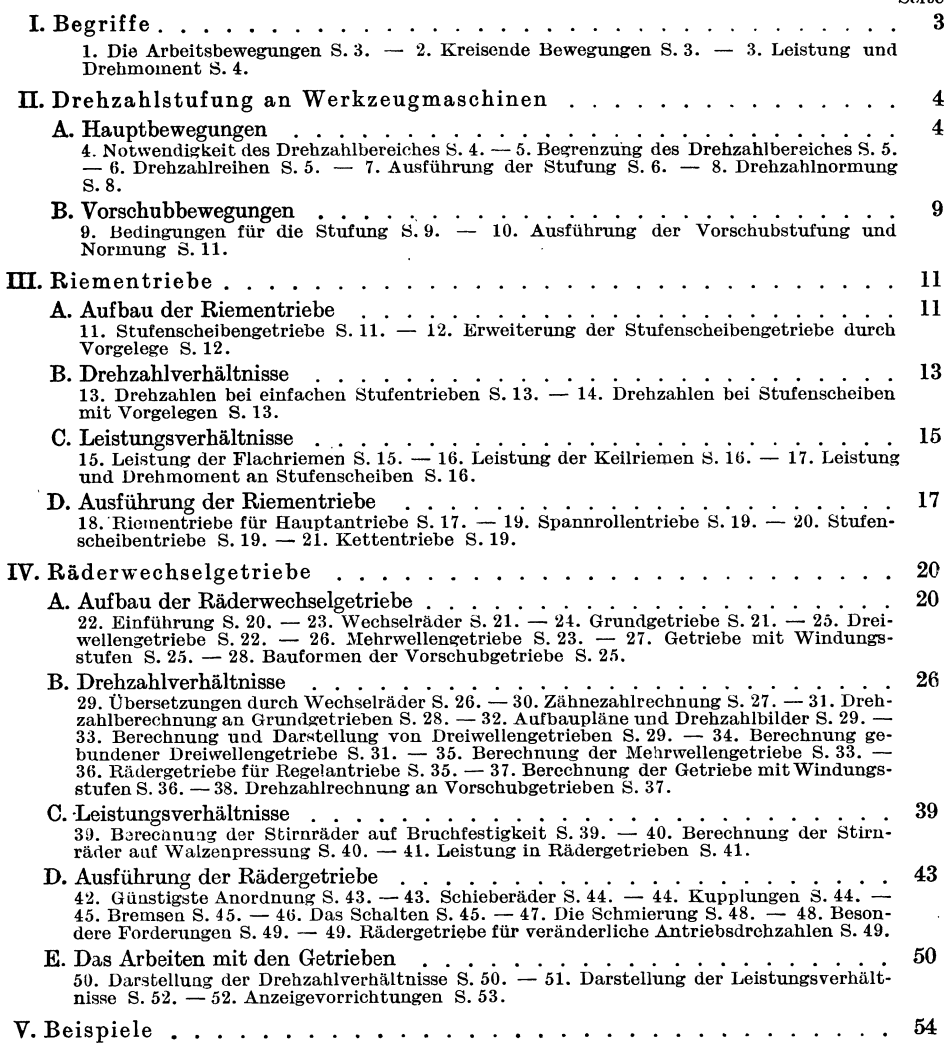

# Schrifttumsverzeichnis.

- (1) SCHÖPKE-WALLICHS, Getriebeberechnung unter besonderer Berücksichtigung der Drehzahlnormung, Berlin 1936.
- (2) GERMAR, Getriebe für Normdrehzahlen, Berlin 1932.
- (3) AWF-Getriebeblätter 624/625, Räderwechselgetriebe.<br>
(4) AWF-Getriebeblätt 615, Reibgetriebe.
- 
- (5) AWF-Blätter 150, 151 Riemenberechnung, Spannrollentriebe.

Weitere Schrifttumsangaben befinden sich im Text.

# **1. Begriffe.**

1. Die Arbeitsbewegungen der Werkzeugmaschinen sollen das Werkzeug und das Werkstiick in die Arbeitsstellungen bringen und die Zerspanung oder Verformung ermöglichen. Man unterscheidet die

a) Hauptbewegung, die die Zerspanung oder Verformung bewirkt. Die Hauptbewegung ist entweder kreisend, z. B. an Drehbänken, Bohrmaschinen, Walzen, oder geradlinig, bei Hobel-, Stoß-, Räummaschinen, Stanzen, Pressen usw.

b) Vorschub- oder Schaltbewegung, die das Werkzeug oder Werkstück bei der Bearbeitung zustellt. Bei kreisender Hauptbewegung arbeitet die Vorschubbewegung meist stetig, wie beim Drehen, Bohren, Frăsen, bei geradliniger Hauptbewegung dagegen ruckweise, wie beim Hobeln, Stanzen, Stoßen.

c) Einstellbewegungen, um das Werkstiick oder Werkzeug in die Arbeitslage zu bringen, wie Span anstellen beim Drehen.

2. Kreisende Bewegungen werden durch den Drehsinn und die Drehzahl gekennzeichnet. Die Drehung im Sinne des Uhrzeigers wird als rechtsläufig, positiv (mit  $+)$ ) bezeichnet, die entgegengesetzte als linksdrehend, negativ (mit  $-$ ). Um zu be-

stimmen, ob eine Drehung positiv oder negativ gerichtet ist, sieht man bei Hauptbewegungen auf das Abtriebsende der Spindel; die Drehbankspindel ist demnach linkslăufig, ebenso die Bohrmaschinenspindel.

Die Drehzahl *n* wird in Umdrehungen je Minute gerechnet (U/min). Ist  $d_1$  in mm der Durchmesser einer Scheibe 1, die sich mit  $n_1$  U/min dreht, so wird die Umfangsgeschwindigkeit dieser Scheibe

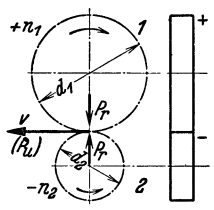

$$
v_1 = \frac{d_1 \pi n_1}{1000} \text{ m/min} = \frac{d_1 \pi n_1}{1000 \cdot 60} \text{ m/s}.
$$
 (1) <sup>Abb. 1. Scheibe 1 treibt Scheibe 2.</sup>

Werden nun zwei Scheiben 1 und 2 (Abb. 1) mit den Durchmessern  $d_1$  und  $d_2$  aneinandergepreBt, wobei die Drehbewegung der treibenden Scheibe 1 ohne Verlnst auf die Scheibe 2 iibertragen werde, so miissen an der Beriihrungsstelle die Um $f_{\text{angsgeschwindigkeiten gleich groß sein, also } v_1 = v_2 = d_1 \pi \ n_1/1000 = d_2 \pi \ n_2/1000;$  $d_1 n_1 = d_2 n_2$ . Daraus ergibt sich nach DIN 868 das Ubersetzungsverhältnis

$$
i = n_1/n_2 = d_2/d_1 \tag{2}
$$

d. h. i ist das Verhältnis der treibenden zur getriebenen Drehzahl, also das Verhăltnis der Umdrehungen in Richtung der Kraftiibertragung, zugleich absr das Verhältnis des getriebenen zum treibenden Durchmesser. Statt des Durchmessers setzt man bei Zahnradiibersetzungen meist die Zăhnezahlen *z* ein und erhălt  $\bm{i} = z_{2}/z_{1}$ , oder, wenn die Zähnezahlen, wie bei Wechselrädern für Vorschubgetriebe iiblich, in Richtung der Kraftiibertragung genannt werden,

$$
u = 1/i = z_1/z_2 = d_1/d_2 \tag{3}
$$

Diesen Wert, den Kehrwert des Übersetzungsverhältnisses i, bezeichnet man<sup>1</sup> als "Räderverhältnis" oder bei Reibtrieben und Riementrieben als "Durchmesser-" oder "Scheibenverhältnis".

Ein anderes MaB fiir die Drehbewegung ist die Winkelgeschwindigkeit *wo* Sie bedeutet den in der Zeiteinheit durchlaufenen Winkel (gemessen im BogenmaB auf dem Kreise mit dem Halbmesser 1). Die Winkelgeschwindigkeit  $\omega$  ist also gleich der Umfangsgeschwindigkeit einer Scheibe mit dem Durchmesser 2, d. h.

$$
\omega = \frac{2 \pi n}{60} = \frac{\pi n}{30} s^{-1}.
$$
 (4)

<sup>&</sup>lt;sup>1</sup> Vgl. Werkstattbücher Heft 4 "Wechselräderberechnung", Heft 6 "Teilkopfarbeiten"• Heft 63 "Der Dreher als Rechner"

Folglich verhalten sich die Umfangsgeschwindigkeiten wie die Drehzahlen, und das Übersetzungsverhältnis wird demnach auch

$$
i = \omega_1/\omega_2. \tag{5}
$$

Schließlich wird die Zeit für eine Umdrehung:

$$
T = \frac{1}{n} \min \text{ bzw. } \frac{60}{n} \text{ s oder } \frac{\pi}{30 \omega} \min \text{ bzw. } \frac{2 \pi}{\omega} \text{ s.}
$$
 (6)

1. Beispiel. Eine Scheibe mit  $d = 400$  mm macht  $n = 300$  U/min. Wie groß ist die Winkelund Umfangsgeschwindigkeit und die Umlaufzeit?

Lösung: Nach (4) wird  $\omega = \pi 300/30 = 31.4 s^{-1}$ ; nach (1)  $v = 400 \pi 300/1000 \cdot 60$  $= 6.28 \text{ m/s}$ ; nach (6)  $T = 60/300 = 0.2 \text{ s}.$ 

**3. Leistung und Drehmoment.** In die Werkzeugmaschinen wird eine Leistung  $N_1$ eingeleitet, die in PS oder kW gemessen wird. Ist  $N_1$  die Leistung im Antrieb,  $N_2$ die Leistung im Abtrieb, so wird  $N_2 = \eta N_1$ .  $(7)$ 

 $\eta$  ist der Wirkungsgrad des Getriebes, eine Zahl kleiner als 1, da ein Teil der hineingeleiteten Leistung durch Reibung im Getriebe verloren geht. Leistung ist Kraft mal Geschwindigkeit, also  $(v \text{ in } m/s)$ 

$$
N_{PS} = \frac{P v}{75} = \frac{P 2 r \pi n}{1000 \cdot 60 \cdot 75} \text{ oder } N_{kW} = \frac{P v}{102} = \frac{P 2 r \pi n}{1000 \cdot 60 \cdot 102}. \tag{8}
$$

Demnach wird also auch  $P 2r_1 \pi n_1 = P 2r_2 \pi n_2$ . Pr ist das Moment M (Kraft mal Hebelarm). Setzt man diesen Wert ein, so erhält man ohne Berücksichtigung der Verluste:  $M_1 n_1 = M_2 n_2$ . Folglich

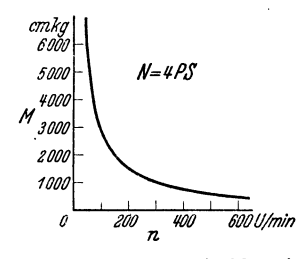

$$
i = \frac{M_2}{M_1} = \frac{n_1}{n_2}.
$$
 (9)

Die Übersetzung i ist also auch das Verhältnis des getriebenen zum treibenden Moment. Das Moment hat im folgenden stets die Einheit kgcm oder cmkg. Aus einer gegebenen Leistung N errechnet sich das Moment nach  $(8)$  zu:

$$
M = 71620 \frac{N}{n} (N \text{ in PS}) \text{ oder } M = 97400 \frac{N}{n} (N \text{ in kW}). (10)
$$

Abb. 2. Drehmoment abhängig von der Drehzahl, Leistung konstant.

Abb. 2 zeigt die gegenseitige Abhängigkeit von Moment und Drehzahl. Je höher die Drehzahlen liegen, um so

kleiner sind bei gleicher Leistung die zu übertragenden Momente, um so kleiner und leichter werden also auch die Abmessungen der Getriebe.

# II. Drehzahlstufung an Werkzeugmaschinen.

# A. Hauptbewegungen.

4. Notwendigkeit des Drehzahlbereiches. Bei den spanabhebenden Werkzeugmaschinen mit kreisender Hauptbewegung dreht sich entweder das Werkstück, wie an der Drehbank, oder das Werkzeug, wie bei der Fräsmaschine. Bezeichnet  $v$ die Schnittgeschwindigkeit in m/min,  $\tilde{d}$  den Durchmesser des kreisenden Teiles in mm, so ist nach (1) die Drehzahl  $n = 1000 v/d \pi$  (U/min). v und d sind bekanntlich in weiten Grenzen veränderlich, deshalb muß der Antrieb so ausgebildet werden, daß man die Drehzahl innerhalb bestimmter Grenzen einstellen kann, um die Werkzeugmaschine wirtschaftlich auszunutzen. Die Grenzen kann man festlegen, indem man eine größte Schnittgeschwindigkeit  $v_{max}$  und eine kleinste  $v_{min}$ wählt, während die Durchmesser d durch die Größe der Maschine bestimmt werden. Dann wird

$$
n_{max} = \frac{1000 \ v_{max}}{d_{min} \cdot \pi} \ \text{und} \ n_{min} = \frac{1000 \ v_{min}}{d_{max} \cdot \pi}.\tag{11}
$$

Man bezeichnet das Verhăltnis dieser Grenzdrehzahlen als Drehzahlbereich *R,* also  $R = n_{max}/n_{min}$ . (12)

Innerhalb dieses Bereiches miiBten moglichst viele, vielleicht sogar alle Drehzahlen einstellbar sein.

5. Begrenzung des Drehzahlbereiches. Nimmt man als Beispiel eine Drehbank an und wăhlt die moglichen Grenzwerte fiir die wirtschaftliche Schnittgeschwindigkeit, die sich einerseits aus Drehen von Gußeisen mit Werkzeugstahl und andererseits aus Schlichten von Leichtmetall mit Hartmetall ergeben, so verhălt sich hier  $v_{min}$  zu  $v_{max}$  schon wie etwa 1:300. Außerdem ist der Drehdurchmesser wohl nach oben durch die Spitzenhöhe, nicht aber nach unten begrenzt. Damit ergäben sich fiir die Drehzahlen Grenzwerte, die man nicht verwirklichen kann. Fiir den Durchmesser gilt bei Drehbănken, daB der kleinste wirtschaftlich zu bearbeitende Durchmesser etwa  $1/10$  des größten Durchmessers beträgt. Auch bei den Schnittgeschwindigkeiten verzichtet man darauf, auf jeder Drehbank alle Grenzwerte einstellen zu können, und baut für solche Fälle Sonderdrehbänke, wie z. B. für Leichtmetallbearbeitung usf. Oder man ordnet vor dem eigentlichen Wechselgetriebe besondere Răder an, die sich leicht umstecken lassen, wodurch man dann den Drehzahlbereich des Getriebes hoher oder tiefer legen kann, ohne ihn zu vergroBern (siehe Beispiel 16). Bei anderen Maschinen liegen die Verhăltnisse giinstiger, sei es, daB die Schnittgeschwindigkeiten eng begrenzt sind- z. B. Răumen- oder die Durchmesser nicht so schwanken- z. B. Răderfrăsmaschinen. Hier kann dann der Drehzahlbereich durch ein einfaches Getriebe überbrückt werden (siehe Tabelle 4).

2. Beispiel. Eine Drehbank hat eine Spitzenhöhe von 200 mm, eine kleinste Spindeldrehzahl  $n_1 = 13,5$  und eine größte  $n_g = 630$  U/min. a) Mit welcher kleinsten Schnittgeschwindig-<br>keit kann man den größten Drehdurchmesser von 400 mm bearbeiten? b) Mit welchem kleinsten Durchmesser kann man eine Stahlwelle bei *<sup>v</sup>*= 45 *mfmin* schlichten? c) Wie graB ist der Drehzahlbereich der Drehbank?

Lösung: Für a) folgt aus (1)  $v = 400 \pi \frac{13,5}{1000} = 17 \text{ m/min}$ . Für b) wird  $d = 1000 \cdot 45/$  $(\pi 630) \approx 23$  mm. c) Der Drehzahlbereich der Maschine wäre  $R = 630:13,5 = 46,5$ , dies entspricht nach der Tabelle 4 den bei Drchbänken üblichen Werten. Es wäre also unwirtschaftlich, auf dieser Bank Leichtmetallwellen mit  $25\varnothing$  zu schlichten, da dann die Schnittgeschwindigkeitetwa bei 200 m/min liegen müßte. Hierfür ist aber keine genügend hohe Drehzahl vorhanden.

6. Drehzahlreihen. Wenn innerhalb. des festgelegten Bereiches jede Drehzahl einstellbar sein soll, dann müßte das Hauptgetriebe aus der Antriebsdrehzahl der Maschine eine stufenlose Reihe von Spindeldrehzahlen erzeugen. Diese Aufgabe erfüllen die "stufenlosen Getriebe", über deren Aufbau ein besonderes Werkstattbuch unterrichtet. Weitaus die Mehrzahl aller Werkzeugmaschinen wird jedoch mit "Stufengetrieben" ausgerüstet, bei denen nur eine Reihe von Drehzahlen erzeugt wird. Die Gründe hierfür sind: Geringerer Preis, größerer Bereich, bei entsprechenden Einrichtungen auch schnelleres Schalten. Und vor allem: Die Schnittgeschwindigkeit, die mit der genau eingestellten Drehzahl getroffen werden soll, hăngt von den verschiedensten Einfliissen ab, so daB es gar nicht moglich ist, hier einen genauen Bestwert anzugeben. Um aher einen Richtwert einzuhalten, geniigt fiir den praktischen Betrieb meist eine gestufte Drehzahlreihe, vorausgesetzt, daB der Abstand der Drehzahlen nicht zu groB ist. ·

Den Abstand der Drehzahlen bezeichnet man als Stufung. Er steht im engen Zusammenhang mit der Stufenzahl. Sind der Regelbereich und damit die kleinste Drehzahl  $n_1$  und die größte  $n_g$  gegeben, so wird die Stufung um so feiner, je mehr Zwischendrehzahlen eingefügt werden. Eine größere Anzahl von Zwischendrehzahlen erfordert aber größere und teurere Getriebe. Andererseits darf aber auch die Stufung nicht zu grob werden. Wird nămlich bei einer Drehzahl *n,* also mit einer Schnittgeschwindigkeit *v,* gearbeitet, und geht man auf die năchstniedrigere

Drehzahl über, wobei sonst die Verhältnisse unverändert bleiben sollen, so beträgt die Schnittgeschwindigkeit nur noch  $v_1$ . Der Abfall der Schnittgeschwindigkeit ist dann  $v-v_1$  oder als Verhältnis ausgedrückt  $(v-v_1)/v$  bzw.  $(v-v_1)$  100/v in %. Um die Maschinen und Werkzeuge gut auszunutzen, muß der prozentuale Schnittgeschwindigkeitsabfall klein sein und über den ganzen Drehzahlbereich gleich groß bleiben.

7. Ausführung der Stufung. Bei den Hauptgetrieben werden die Drehzahlen fast ausschließlich nach einer geometrischen Reihe gestuft. Die geometrische Reihe wird nach dem Gesetz gebildet:  $n_1$ ;  $n_2 = n_1 \varphi$ ;  $n_3 = n_2 \varphi = n_1 \varphi^2$ ;  $n_4 = n_3 \varphi$  $= n_1 \varphi^3$  oder allgemein:  $n_q = n_{q-1} \varphi = n_1 \varphi^{q-1},$  $(13)$ 

wenn  $g$  die Gliedzahl darstellt. Man bezeichnet  $\varphi$  als den Stufensprung oder Quotienten der Reihe, der sich nach der Gleichung 13 errechnet zu

$$
\varphi = \sqrt[9-1]{\frac{n_g}{n_1}}.\tag{14}
$$

Die geometrische Reihe entsteht also durch Multiplikation eines Gliedes mit einem Stufensprung; Beispiel:  $g = 5$ ,  $n_1 = 20$ ;  $\varphi = 2$ . Es wird:  $n_1 = 20$ ;  $n_2 = 20 \cdot 2 = 40$ ;  $n_3 = 20 \cdot 2^2$  oder  $40 \cdot 2 = 80$ ....  $n_g = 20 \cdot 2^4 = 320$ . Statt das Produkt aus der Drehzahl und dem Stufensprung zu bilden, kan

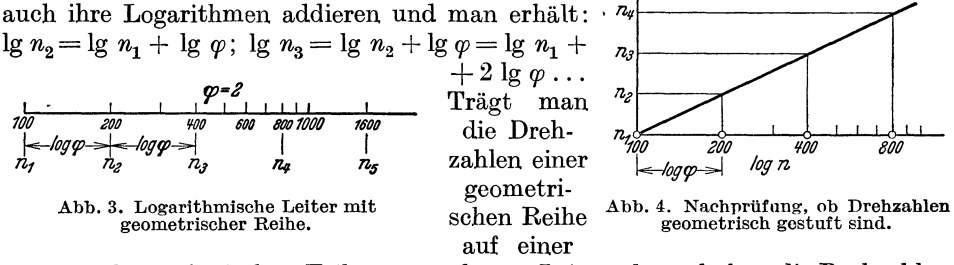

mit einer logarithmischen Teilung versehenen Leiter ab, so haben die Drehzahlen die gleichen Abstände (Abb. 3). Man kann diese Eigenschaft der geometrischen Reihe zur Prüfung benutzen: In Abb. 4 werden die Drehzahlen auf der Senkrechten in gleichen Abständen und auf der Waagerechten mit logarithmischer Teilung abgetragen. Die Drehzahlen müssen nun alle auf einer Geraden liegen.

Zwei Vorteile der geometrischen Reihe führten zu ihrer fast ausschließlichen Verwendung:

a) Die Drehzahlen lassen sich beim Aufbau der Getriebe durch Vervielfältigung erzeugen. Sollen z. B. die mit  $\varphi = 2$  gestuften Drehzahlen 100-200-400-800 erreicht werden, so kann man aus 800 und 400 durch eine Übersetzung 4 die Drehzahlen 200 und 100 erhalten oder auch aus 800 und 200 mittels einer Übersetzung 2 die Drehzahlen 400 und 100, was für den Aufbau der Getriebe sehr wesentlich wird.

b) Die geometrisch gestuften Drehzahlen erzeugen gleichen Schnittgeschwindigkeitsabfall beim Übergang von Drehzahl zu Drehzahl.

Den Zusammenhang zwischen Schnittgeschwindigkeit  $v$ , Durchmesser  $d$  und Drehzahl n zeigt das Sägenschaubild. Man trägt hierbei (Abb. 5, 6, 7) auf der Waagerechten den Werkstückdurchmesser d in mm und auf der Senkrechten die Schnittgeschwindigkeit v in m/min auf. Aus (1) errechnet sich dann  $d = 1000v/\pi n$ (Zum Eintragen der Drehzahlen vereinfacht man die Rechenarbeit dadurch, daß man für v ein Vielfaches von  $\pi$  wählt, z. B.  $v = 10 \pi$ ; dann wird die Gleichung  $d = 1000 \cdot 10 \pi/\pi n = 10000/n$ . Man erhält nun die Lage der n-Geraden, indem

In den Abb. 5 und 6 sind zwei Drehzahlreihen gegenübergestellt, um die Vorteile der geometrischen Reihe anschaulich zu zeigen: In Abb. 6 eine geometrische, in Abb. 5 dagegen eine arithmetische Reihe.

3. Beispiel. Die kleinste Drehzahl einer Sstufigen Reihe sei  $n_1 = 20$ , die größte  $n_0 = n_8$  $=510$  U/min. Die Reihe soll arithmetisch und geometrisch aufgeteilt und im Sägendiagramm dargestellt werden.

Lösung. Bei der arithmetischen Reihe erhält man die Drehzahlen nach dem Gesetz:  $n_1$ ;  $n_2 = n_1 + a$ ;  $n_3 = n_2 + a$  $= n_1 + 2a \ldots n_y = n_g - 1 + a = n_1 +$  $(g-1)a$ , wenn g die Gangzahl oder die Zahl der Glieder bedeutet. Der Stufensprung a errechnet sich aus der Gleichung für  $n_g$  zu  $a = (n_g - n_1)/(g-1)$ . Hier wird<br>demnach  $a = (510 - 20)/7 = 70$  und  $n_1$  $= 20; n_2 = 90; n_3 = 160; n_4 = 230;$  $n_5 = 300$ ;  $n_6 = 370$ ;  $n_7 = 440$ ;  $n_8 = 510$ . Bei  $d = 10000/n$  wird nun  $d_1 = 10000/20$  $\begin{array}{l}\n=500; d_2 = 10000/90 = 111...d_3 = 62.5; \\
d_4 = 43.5; d_5 = 33.3; d_6 = 27; d_7 = 22.7; \\
d_8 = 19.6. \text{ Durch die Punkte } d_1 = 500\n\end{array}$ und  $v = 31.4$  geht die Gerade für  $n_1$  durch  $d_2 = 111$  und  $v = 31.4$  die Gerade für  $n_2$  usf. (Abb. 5).

Bei der geometrischen Reihe wird nach (14)  $\varphi = \sqrt[7]{\frac{1}{510/20}} = 1,588.$  Demnach:  $n_1 = 20$ :  $n_2 = 31,78$ ;  $n_3 = 50,4$ ;  $n_4 = 80, 1; n_5 = 127; n_6 = 202, 6; n_7 = 321;$ <br>  $n_8 = 510$ . Ferner wird:  $d_1 = 500; d_2 = 315; d_3 = 198, 5; d_4 = 125; d_5 = 78, 8;$ <br>  $d_6 = 49, 5; d_7 = 31, 1; d_8 = 19, 6 \text{ (Abb. 6)}.$ 

Zieht man nun von dem Schnittpunkt der n-Geraden mit einer Waagerechten z. B.  $v = 40$  immer die Senkrechten bis zur nächsten  $n$ -Geraden. so erhält man den Schnittgeschwindigkeitsabfall, der also entstände, wenn man bei dem gleichen Werkstückdurchmesser von einer

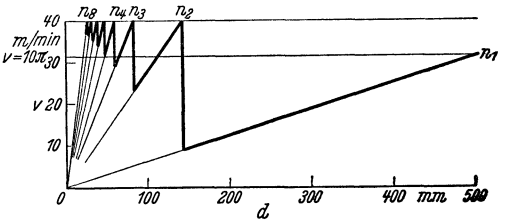

Abb. 5. Sägenschaubild bei Stufung nach arithmetischer Reihe.

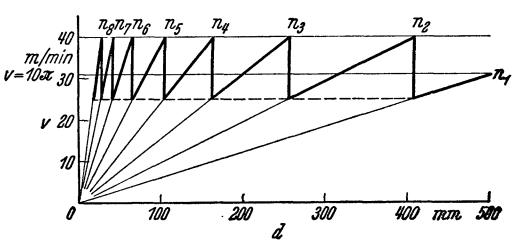

Abb. 6. Sägenschaubild bei Stufung nach geometrischer Reihe.

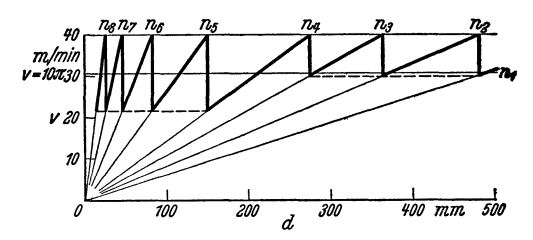

Abb. 7. Sägenschaubild bei Stufung nach geometrischer Auswahlreihe.

Drehzahl auf die nächst niedrigere überginge. Bei der arithmetischen Reihe ist dieser Abfall sehr verschieden — bei den höheren Drehzahlen klein und bei den niedrigeren groß — bei der geometrischen Reihe dagegen ist er immer gleich groß. Da hier  $v = \varphi v_1$  ist, so wird der Abfall auch  $(v-v_1)/v = (\varphi v_1-v_1)/(\varphi v_1) = (\varphi - 1)/\varphi$ ; er ist also nur abhängig von dem Stufensprung  $\varphi$ . Verbindet man die Fußpunkte der Senkrechten, so liegen sie alle auf einer waagerechten Geraden (Nachprüfung!)

Stellt man die geometrische Reihe in einem Netz mit logarithmischer Teilung dar, so erhält man für die n-Geraden statt eines Geradenbüschels parallele Geraden. Das Kennzeichen der geometrischen Reihe ist dann hier, daß der Abstand der Geraden immer der gleiche sein muß (Abb. 8<sup>1</sup>).

<sup>&</sup>lt;sup>1</sup> Das Aufzeichnen des Liniennetzes für logarithmische Schaubilder kann man sich in manchen Fällen erleichtern, wenn man als Koordinaten die Normungszahlen wählt. Da diese geometrisch gestuft sind, erhält man dann ein Liniennetz mit gleichen Strichabständen, d. h. man kann gewöhnliches mm-Papier verwenden. Vgl. auch KIENZLE, Die Normungszahlen und ihre Verwendung, Z. VDI 83 (1539), S. 717.

Die Tatsache, daß bei der geometrischen Reihe für die kleinen Durchmesser, also für die höheren Drehzahlen eine Häufung auftritt, führte zu den Vorschlägen einer geometrischen Auswahlreihe, bei der zwei Stufensprünge gewählt werden,  $\varphi_1$  für die kleinen Drehzahlen und  $\varphi_2 = \varphi_1^2$  für die größeren. Bei dem vorstehenden Beispiel mit  $n_1 = 20$  und  $n_8 = 510$  würde dann, wenn die vier höheren Drehzahlen  $n_5 \ldots n_8$  mit  $\varphi_2$ , die Drehzahlen  $n_1 \ldots n_4$  mit  $\varphi_1$  gestuft werden,  $n_3 = n_1 \varphi_1^{8+3} = n_1 \varphi_1^{11}$  und demnach  $\varphi_1 = \sqrt[1]{510/20} = 1,342$ ;  $\varphi_2 = \varphi_1^2 = 1,802$ . Die Reihe lautete:  $n_1 = 20$ ;  $n_2 = 26.9$ ;  $n_3 = 36.2$ ;  $n_4 = 48.6$ ;  $n_5 = 87.6$ ;  $n_6 = 157$ ;  $n_7 = 283$ ;  $n_8 = 510$ 

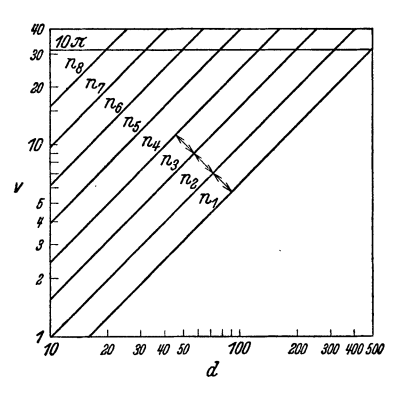

Abb. 8. Logarithmisches Sägenschaubild bei Stufung nach geometrischer Reihe.

logarithmischen Leiter aufgetragen, um die Entstehung dieser Reihe zu verdeutlichen (s. a. Beispiel 20). Aus den Drehzahlen werden wieder die Durchmesser errechnet, und man erhält dann das Sägenschaubild Abb. 7.

Nach Gleichung 12 war der Drehzahlbereich  $R = n_q : n_1$ . Da bei der geometrisch gestuften Reihe  $n_q = n_1 \varphi^{q-1}$  ist, wird hier

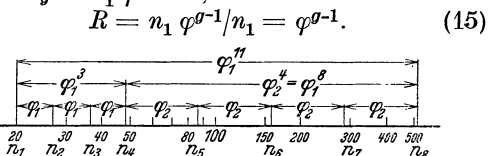

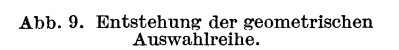

8. Drehzahlnormung. Nach der ISA-Empfehlung<sup>1</sup> sind die Drehzahlen und Stufensprünge der Werkzeugmaschinen genormt. Die Normdrehzahlen nach ISA sind Vollastdrehzahlen und gerundete Werte nach den Grundreihen (DIN 323). Gegenüber den Genauwerten nach DIN 323 können die Istdrehzahlen an der Maschine eine Toleranz von  $+4.5$  bis  $-2\%$  haben. Weiterhin sind auch die Leerlaufdrehzahlen der Elektromotoren mit 250, 300, 375, 500, 600, 750, 1000, 1500, 2000, 3000 festgelegt. Durch die Normung der Drehzahlen und Stufensprünge wird für die Herstellung der Werkzeugmaschinen, den Betrieb, die Arbeitsvorbereitung wie die Stückzeitbestimmung eine Vereinfachung erreicht, die sich naturgemäß erst dann voll auswirken kann, wenn in den Betrieben nur noch Maschinen mit genormten Drehzahlen laufen.

Wie ein Blick auf die Tabelle 1 zeigt, sind die Normreihen aus den Grundreihen R 40 bzw. R 20 entstanden. Die Verwandtschaft der Reihen ist durch die Beziehungen der Stufensprünge gegeben (siehe Tabelle 2). Bei der Reihe R 20/2 ist jedes zweite, bei der Reihe R  $20/4$  jedes vierte Glied der Grundreihe gewählt, bei den Reihen R 20/3 und R 20/6 jedes dritte bzw. jedes sechste Glied. Ihre Stufensprünge sind  $\varphi = 1.4 \approx \sqrt{2}$  und  $\varphi = 2$ . Da aber  $1.25 \approx \sqrt[3]{2}$  ist, so ist damit ein weiterer Zusammenhang zu den anderen Reihen gegeben. Die Wahl der Stufensprünge  $\sqrt{2}$  und  $\sqrt{2}$  war besonders wichtig, weil dadurch die Möglichkeit gegeben ist, auch die Drehzahlreihen polumschaltbarer Drehstrommotoren in die Normung einzubeziehen (siehe Abschnitt 48).

Die beiden Stufensprünge 1,25 und 1,4 sind in den Getrieben der ausgeführten Maschinen am häufigsten zu finden, da sie bei einem kleinen Schnittgeschwindigkeitsabfall von 20 bzw. 30% und einer nicht zu großen Reihe von Drehzahlen doch einen ausreichenden Drehzahlbereich überbrücken (siehe auch Tabelle 2).

<sup>&</sup>lt;sup>1</sup> MELCHER, Internationale Normvorschläge für die Drehzahlen von Arbeitsspindeln, Werkst.-Techn.1938, S.437. - Isa=International Federation of the National Standardizing Associations.

#### Vorschubbewegungen.

| $\varphi = 1,12$ | $\varphi = 1.25$              |            | $\varphi = 1.6$ |                               |      | $\varphi = 1, 4$ |          |        |      | $\varphi = 2$ |      |
|------------------|-------------------------------|------------|-----------------|-------------------------------|------|------------------|----------|--------|------|---------------|------|
| $\bf R$ 20       | $R_{20/2}$                    | $R_{20/4}$ | R 20/4          | R20/3                         |      |                  | $R$ 20/6 |        |      |               |      |
| Grund-           | (2800)                        | (1400)     | (2800)          |                               |      | (2800)           |          |        |      |               |      |
| reihe            | Hauptreihe                    |            |                 |                               |      |                  |          | (2800) |      |               |      |
|                  |                               |            |                 |                               |      |                  |          |        |      |               |      |
| 100              |                               |            |                 |                               |      |                  | 1000     |        |      |               |      |
| 112              | 112                           |            | 112             |                               | 11,2 |                  |          |        | 11,2 |               |      |
| 125              |                               |            |                 |                               |      | 125              | 1400     |        |      |               |      |
| 140              | 140                           | 140        |                 |                               | 16   |                  |          |        |      |               | 1400 |
| 160<br>180       | 180                           |            | 180             |                               |      | 180              |          |        |      | 180           |      |
| 200              |                               |            |                 |                               |      |                  | 2000     |        |      |               |      |
| 224              | 224                           | 224        |                 |                               | 22,4 |                  |          |        | 22,4 |               |      |
| 250              |                               |            |                 |                               |      | 250              |          |        |      |               |      |
| 280              | 280                           |            | 280             | 2,8                           |      |                  | 2800     | 2,8    |      |               | 2800 |
| 315              |                               |            |                 |                               | 31,5 |                  |          |        |      |               |      |
| 355              | 355                           | 355        |                 |                               |      | 355              |          |        |      | 355           |      |
| 400              |                               |            |                 | $\overline{\mathbf{4}}$       |      |                  |          |        |      |               |      |
| 450              | 450                           |            | 450             |                               | 45   |                  |          |        | 45   |               |      |
| 500              |                               |            |                 |                               |      | 500              |          |        |      |               |      |
| 560              | 560                           | 560        |                 | 5,6                           |      |                  |          | 5,6    |      |               |      |
| 630              |                               |            |                 |                               | 63   |                  |          |        |      |               |      |
| 710              | 710                           |            | 710             |                               |      | 710              |          |        |      | 710           |      |
| 800              |                               |            |                 | 8                             |      |                  |          |        |      |               |      |
| 900              | 900                           | 900        |                 |                               | 90   |                  |          |        | 90   |               |      |
| 1000             |                               |            |                 |                               |      |                  |          |        |      |               |      |
|                  | Erweiterung durch Teilen oder |            |                 | Erweiterung durch Teilen oder |      |                  |          |        |      |               |      |
|                  | Vervielfachen mit 1000        |            |                 |                               |      |                  |          |        |      |               |      |

Tabelle 1. Lastdrehzahlen und Stufensprünge nach ISA.

Tabelle 2. Zusammenhang der Stufensprünge und Schnittgeschwindigkeit sabfall.

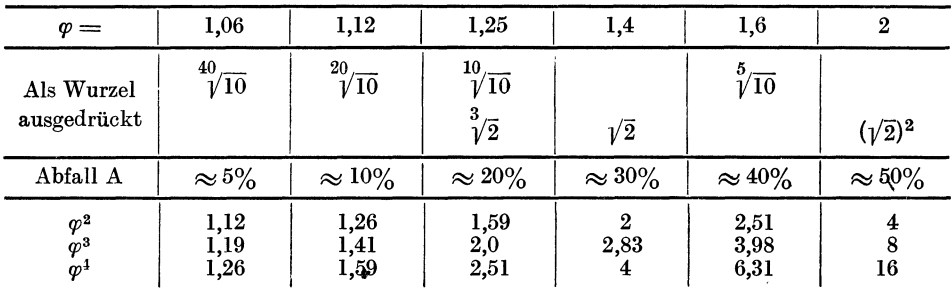

Ein großer Teil der Werkzeugmaschinen in den Betrieben läuft mit Drehzahlen, die noch nach den "VDW-Richtwerten" gestuft sind. (VDW = Verband Deutscher Werkzeugmaschinen-<br>fabrikanten, jetzt Fachgruppe Werkzeugmaschinen.) Die Stufensprünge sind die gleichen wie bei der ISA-Reihe. Grundreihe ist auch R 40, aus der jedoch die Reihen mit dem Gliede ...3000... ausgewählt wurden (siehe Tabelle 3). Im Gegensatz zu den Normdrehzahlen sind jedoch die VDW-Richtwerte Leerlaufdrehzahlen. Da nun die Drehzahlen der Drehstrommotoren, die vorwiegend zum Antrieb eingebaut werden, unter Last bis 6% abfallen und auch der Riemenschlupf die Drehzahlen der Maschinen vermindert, so wird aus 3000 etwa 2800 usf., so daß die Werte unter Last nahezu übereinstimmen.

# B. Vorschubbewegungen.

9. Bedingungen für die Stufung. Da die Güte der Oberfläche hauptsächlich von der Größe des Vorschubes abhängt, ferner die Leistung der Maschine wie des Werkzeuges nur auszunutzen ist, wenn der jeweils größtmögliche Vorschub eingestellt werden kann, so müssen auch mehrere Vorschübe zur Wahl stehen. Es ist hierbei ohne Bedeutung, ob — wie bei der Drehbank — der Vorschub  $s$  von

| Reihe mit $\varphi =$ |      |                          |      |                  |      | Reihe mit $\varphi =$ |      |      |                  | Reihe mit $\varphi =$ |      |      |      |      |
|-----------------------|------|--------------------------|------|------------------|------|-----------------------|------|------|------------------|-----------------------|------|------|------|------|
| 1,12                  |      | $1,26$   $1,58$   $1,41$ |      | $\boldsymbol{2}$ | 1,12 | 1,26                  | 1,58 | 1,41 | $\boldsymbol{2}$ | 1,12                  | 1,26 | 1.58 | 1,41 | 2    |
| 11,8                  | 11,8 | 11,8                     | 11,8 | 11.8             | 118  | 118                   | 118  |      |                  | 1180                  | 1180 | 1180 |      |      |
| 13,2                  |      |                          |      |                  | 132  |                       |      | 132  |                  | 1320                  |      |      |      |      |
| 15                    | 15   |                          |      |                  | 150  | 150                   |      |      |                  | 1500                  | 1500 |      | 1500 | 1500 |
| 17                    |      |                          | 17   |                  | 170  |                       |      |      |                  | 1700                  |      |      |      |      |
| 19                    | 19   | 19                       |      |                  | 190  | 190                   | 190  | 190  | 190              | 1900                  | 1900 | 1900 |      |      |
| 21                    |      |                          |      |                  | 210  |                       |      |      |                  | 2100                  |      |      | 2100 |      |
| 23,5                  | 23,5 |                          | 23,5 | 23,5             | 235  | 235                   |      |      |                  | 2350                  | 2350 |      |      |      |
| 26,5                  |      |                          |      |                  | 265  |                       |      | 265  |                  | 2650                  |      |      |      |      |
| 30                    | 30   | 30                       |      |                  | 300  | 300                   | 300  |      |                  | 3000                  | 3000 | 3000 | 3000 | 3000 |
| 33,5                  |      |                          | 33,5 |                  | 335  |                       |      |      |                  | 3350                  |      |      |      |      |
| 37,5                  | 37,5 |                          |      |                  | 375  | 375                   |      | 375  | 375              | 3750                  | 3750 |      |      |      |
| 42                    |      |                          |      |                  | 420  |                       |      |      |                  | 4200                  |      |      | 4200 |      |
| 47,5                  | 47,5 | 47,5                     | 47,5 | 47.5             | 475  | 475                   | 475  |      |                  | 4750                  | 4750 | 4750 |      |      |
| 53                    |      |                          |      |                  | 530  |                       |      | 530  |                  | 5300                  |      |      |      |      |
|                       | 60   |                          |      |                  | 600  | 600                   |      |      |                  | 6000                  | 6000 |      | 6000 | 6000 |
| 60                    |      |                          | 67   |                  | 670  |                       |      |      |                  | 6700                  |      |      |      |      |
| 67                    |      |                          |      |                  |      |                       |      |      |                  |                       |      |      |      |      |
| 75                    | 75   | 75                       |      |                  | 750  | 750                   | 750  | 750  | 750              | 7500                  | 7500 | 7500 |      |      |
| 85                    |      |                          |      |                  | 850  |                       |      |      |                  | 8500                  |      |      | 8500 |      |
| 95                    | 95   |                          | 95   | 95               | 950  | 950                   |      |      |                  | 9500                  | 9500 |      |      |      |
| 105                   |      |                          |      |                  | 1050 |                       |      | 1050 |                  | 10500                 |      |      |      |      |
|                       |      |                          |      |                  |      |                       |      |      |                  |                       |      |      |      |      |

Tabelle 3. Richtwerte für Leerlaufdrehzahlen nach VDW.

Reihen 1.12: 1.26: 1.58 können durch Vervielfältigen oder Teilen mit 10, 100 usf. erweitert werden; die abgedruckten Reihen mit  $\varphi = 1,41$  und  $\varphi = 2$  jedoch nur durch Teilen bzw. Verviel-<br>fältigen mit 1000.

dem Hauptgetriebe abgenommen wird und daher die Einheit mm/U führt oder ob er — wie bei der Fräsmaschine — als Vorschubgeschwindigkeit s' in mm/min gemessen wird. Die Grenzen der Vorschubbereiche werden durch die besonderen Bedingungen für die Zerspanung bei den einzelnen Verfahren bestimmt. Eine Übersicht zeigt Tabelle 4.

|                                          | Hauptantrieb                                                         | Vorschub                              |                 |                            |                 |                |
|------------------------------------------|----------------------------------------------------------------------|---------------------------------------|-----------------|----------------------------|-----------------|----------------|
| Maschinen mittlerer<br>Größe u. Leistung | Antriebsleistung (kW)<br>Faustformel                                 | Dreh-<br>zahl-<br>bereich<br>$R_{Ma}$ | Stufen-<br>zahl | Dreh-<br>zahl-<br>bereich  | Stufen-<br>zahl | Werte<br>mm/U  |
| Drehbänke                                | $\frac{1}{100}$ × Spitzenhöhe (mm)                                   | 4060                                  |                 | 1218 1035                  | 436             | 0, 13          |
| Revolverbänke                            | $\times$ Spindelbohrung<br>$\overline{10}$<br>(mm)                   | 2060                                  |                 | $1218$ 1230                | 612             | 0, 12          |
| Bohrmaschinen<br>Schwerkbohr-            | $\times$ gr. Lochdurch-<br>messer $\ldots$ (mm)                      | 812                                   | 69              | 1020                       | 39              | 0,050,1        |
| maschinen<br>$\overline{1}$              | $\times$ gr. Lochdurch-<br>messer $\dots$ (mm)                       | 2070                                  |                 | $ 1224 $ 1225              | 612             | 0, 1,  1, 8    |
| Fräsmaschinen<br>(Waag- u. Senkr.)       | $\frac{1}{100}$ × Tischfläche (cm <sup>2</sup> )                     | 2030                                  |                 | $812$ 3050                 | 816             | 6500<br>mm/min |
| Bohr- u. Fräswerke                       | $\times$ Bohrspindeldurch-<br>$\overline{20}$<br>$messer \dots (mm)$ |                                       |                 | $25100$   $1218$   $50250$ | 824             | 0,024          |
| Stoßmaschinen                            | $\frac{1}{100} \times \text{Hub} \dots \dots \text{ (mm)}$           | 812                                   | 36              | 1540                       | 48              | 0, 13          |

Tabelle 4. Mittelwerte für die Ausbildung der Werkzeugmaschinenantriebe.

Für die Stückzeitberechnung hat der Vorschub die gleiche Bedeutung wie die Hauptdrehzahl, da die Maschinenzeit *T* aus der Gleichung  $T = L/s' = L/(s n)$  $(\text{min})$ ,  $L =$  Arbeitslänge in mm, ermittelt wird (siehe auch Abschnitt 50). Es ist daher wichtig, auch den Vorschub nicht zu grob zu stufen, da sonst der durch die Leistung oder Oberflăchengiite bedingte Ubergang von einem Vorschub zu dem năchst niedrigeren zu groBen Zeitverlusten fiihren wiirde. Es gelten also hier fiir den Vorschub die gleichen Uberlegungen wie fiir den Schnittgeschwindigkeitsabfall bei dem Hauptantrieb.

Nun haben die Vorschubgetriebe an einigen Werkzeugmaschinen, insbesondere an den Drehbănken, noch die weitere Aufgabe, daB man die verschiedenen Steigungen fiir das Schneiden der genormten Gewinde einstellen kann. Leider sind die Steigungen der Gewinde nicht geometrisch gestuft. Es lăBt sich daher fiir diese Getriebe die geometrische Stufung nur schwer mit der durch die Gewindesteigungen gegebenen Stufung.in Einklang bringen und dieser historisch begriindete "Fehler" in der Normung zwingt zum Bau umfangreicher und teurer Getriebe  $(s. a. B<sub>2</sub>ispiel19).$ 

10. Ausfiihrung der Vorschubstufung und Normung. An den Maschinen findet man Vorschubstufungen nach der geometrischen Reihe, nach der arithmetischen Reihe und auch solche, bei denen eine GesetzmăBigkeit nicht nachzuweisen ist. Untersuchungen<sup>1</sup> zeigen, daß die Vorschubgetriebe für eine geometrische Stufung <sup>g</sup>iinstigere Abmessungen erhalten und daB man auch mit kleinen Wechselrădersătzen geometrische Stufungen erzeugen kann. Es liegt daher nahe, auch fiir die Vorschiibe die geometrische Stufung zu bcvorzugen. In diesem Sinne hat die ISA entschieden, indem sie fiir die Vorschiibe eine geometrische Stufung mit den Sprüngen  $1,12-1,25-1,4-1,6-2$  empfiehlt, wobei z. Z. noch nicht festliegt, ob die abgJleiteten Reihen R 20 (wie bei den Hauptdrehzahlen R 20/2, R 20/3 usf.) oder die Reihen R 20, R 10, R 5 gewählt werden. Reihen R 20, R 10, R 5 hätten den Vorteil, daB sie die Vorschiibe 0,01-0,1-1 urid mehr Gewindesteigungen enthalten. Beispiel 19 zeigt die Ausführung einer Stufung nach R 20. Die Einführung der Normreihen und Normstufen fiihrt dann auch zwangslăufig zu Normiibersetzungen und schlieBlich zu Wechselrădern, deren Zăhnezahlen wieder Normungszahlen sind.

Fiir die Stiickzeitermittlung wiirde die restlose Angleichung der Vorschubreihen an die Hauptdrehzahlreihen noch folgende Vorteile bringen: Wird auf Grund der vorgegebenen Schnittgeschwindigkeit die Drehzahl errechnet, so wird der Arbeitsverteiler die năchst niedrigere Drehzahl wählen, wenn die errechnete Drehzahl nicht vorhanden ist. Ist z. B. die Drehzahl 250 errechnet, aher die Drehzahlreihe nach R 20/2 mit 1,25 gestuft, so ist die năchstniedrigere Drehzahl 224. Damit würde die Laufzeit um 250/224  $\approx$  1,12 länger als vorgesehen. Wenn die Vorschubreihe nunmehr mit diesem kleinen Sprung aufgebaut ist, so kann durch Wahl des nächstgrößeren Vorschubes der Unterschied wieder ausgeglichen werden. Daher sollte der Sprung der Vorschubreihe  $\varphi_s = \sqrt{\varphi}$  sein, worin  $\varphi$  den Sprung für die Spindeldrehzahlen bedeutet.

# IIT. Riemen- und Kettentriebe.

# A. Aufbau der Riementriebe.

11. Stufenscheibengetriebe. Bei den einfachen Riementrieben bleibt der Drehsinn erhalten. Soll er geăndert werden, muB der Riemen gekreuzt aufgelegt werden. Hăufig werden die Maschinen iiber ein Deckenvorgelege angetrieben: Zweifacher

<sup>1</sup>IRTENKAUF, Vorschubnormung bei den spanabhebenden Werkzeugmaschinen, Werk· stattstechnik 1939, S. 25.

Trieb (Abb. 10). Stufenscheiben besitzen mehrere verschieden große Durchmesser, auf die der Riemen wahlweise umgelegt werden kann, wodurch dann die Übersetzung geändert wird. Bedingung ist aber, daß der Riemen bei allen Lagen die gleiche Spannung behält. Das wird erreicht bei Achsabständen

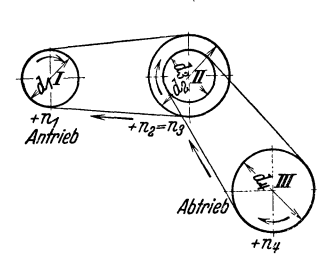

 $A > 10$  ( $d_{\sigma}-d_k$ ), wenn für alle Riemenlagen die Summe der gegenüberliegenden Durchmesser gleich bleibt. Für Abb. 11 besteht demnach die "Summengleichung"  $S = d_1 + d_2 =$  $d_3 + d_4 = d_5 + d_6$ . Die Durchmesser können durchweg verschieden ausgeführt werden, meist baut man aber die Stufenscheiben gleich, so daß in Abb. 11  $d_1 =$  $d_6, d_3 = d_4$  und  $d_5 = d_2$  wird. Mit den einfachen Stufenscheiben können bis

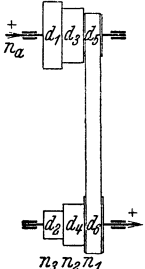

Abb. 11. Antrieb durch Stufenscheibe.

Abb. 10. Zweifacher Riementrieb.

etwa fünf verschiedene Drehzahlen erzeugt werden. Werden mehr Stufen ver-

langt, so erhöht man nicht die Zahl der Durchmesser, sondern vervielfacht die Drehzahlen durch ein Vorgelege.

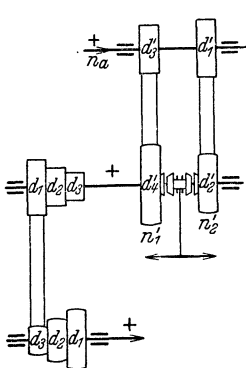

trieb mit zwei Drehzahlen

im Deckenvorgelege.

Abb. 12.

12. Erweiterung der Stufenscheibentriebe durch Vorgelege. In Abb. 12 liegen zwischen der Transmission mit der Drehzahl na und dem Deckenvorgelege 2 Riemen, die durch Schalten der Kupplung wahlweise die Vorgelegewelle mit den Drehzahlen  $n'_1$  oder  $n'_2$  antreiben. Vom Vorgelege zur Maschine kann man durch Riemenumlegen auf der Stufenscheibe 3 Drehzahlen erzeugen, so daß insgesamt  $2 \cdot 3 = 6$ Drehzahlen zur Verfügung stehen. Gebräuchlicher ist die Er-

weiterung der Drehzahlreihe durch ein Rädervorgelege (Abbildung 13). Die Stufenscheibe sitzt hier lose auf der Welle und trägt das Rad 1. Bei Linksschaltung der Kupplung geht der Antrieb von der Stufen-

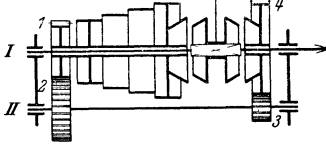

Abb. 13. Stufenscheibe mit einfachem Rädervorgelege.

scheibe auf die Welle I und kann durch Umlegen des Riemens 4 verschiedene Drehzahlen liefern. Schaltet man aber die Kupplung nach rechts, so geht der An-

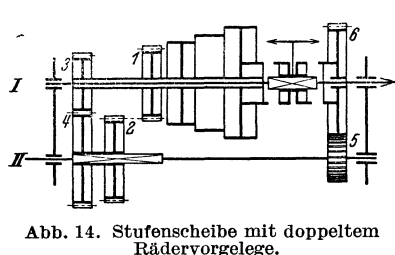

Stufenscheiben-

trieb von der Stufenscheibe über die Räder 1/2 auf die Vorgelegewelle II und überRäder 3/4 und die Kupplung auf Welle I. Hierdurch erhält man weitere 4 Drehzahlen. Es entstehen

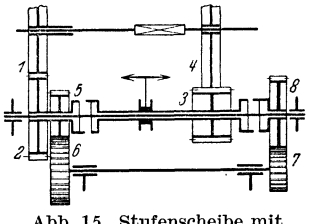

Abb. 15. Stufenscheibe mit doppeltem Rädervorgelege für größere Übersetzungen.

also insgesamt  $2 \cdot 4 = 8$  Drehzahlen, von denen die höheren 4 Drehzahlen  $n_g$ ,  $n_g$ ,  $n_g$ ,  $n_g$ durch unmittelbare Übertragung und die vier niedrigeren Drehzahlen  $n_4$ ,  $n_3$ ,  $n_2$ ,  $n_1$ durch das Vorgelege erzeugt werden. Diese Gesamtübersetzung des Vorgeleges muß auf die Räderpaare  $z_1/z_2$  und  $z_3/z_4$  aufgeteilt werden.

Statt des einfachen kann auch ein doppeltes Vorgelege eingebaut werden, um so die Drehzahlreihe nochmals zu erweitern (Abb. 14). Hier werden insgesamt  $3 \cdot 3 = 9$  Drehzahlen erzeugt, und zwar:

 $n_{\rm g}-n_{\rm g}-n_{\rm z}$  durch Kupplung links: Stufenscheibe-Kupplung-Welle I,

 $n_6-n_5-n_4$ ,  $n_2-n_2-n_1$ ,  $n_3-n_2-n_1$ ,  $n_5-n_2-n_1$ ,  $n_6-n_5-n_2-n_1$ ,  $n_7-n_2-n_1$ ,  $n_8-n_2-n_1$ ,  $n_9-n_1$ ,  $n_1$ ,  $n_2$ ,  $n_5$ ,  $n_6$ , Kupplung-Welle I.

 $\alpha_3$ ,  $\beta_4$ ,  $\beta_5$   $\beta_6$ -Kupplung-Welle I. Bei groBeren Ubersetzungen im V orgelege werden die Răder hintereinander angeordnet (Abb. 15). Hier entstehen die Drehzahlen  $n_9...n_7$  unmittelbar,  $n_6...n_4$ über Räder 1-2-3-4, schließlich  $n_3...n_1$  über die Räder 1-2-5-6-7-8-3-4. Rad 3 ist breiter ausgefiihrt, so daB es beim Verschieben der Hiilse immer im Eingriff bleibt.

### B. Drehzahlverhaltnisse.

13. Drehzahlen bei einfachen Stufentrieben. Sind die gewiinschten Enddrehzahlen auf Welle II  $n_1$ ,  $n_2$ ,  $n_3$  und die Antriebsdrehzahl auf Welle I  $n_a$ , so bestehen fiir die Durchmesser die Gleichungen nach (2):

$$
\frac{d_1}{d_2} = \frac{n_3}{n_a}; \ \ \frac{d_3}{d_4} = \frac{n_2}{n_a}; \ \ \frac{d_5}{d_6} = \frac{n_1}{n_a}.
$$

Um nun die Durchmesser zu berechnen, muB ein Durchmesser angenommen werden. Meist ist der groBte oder der kleinste Durchmesser auf der Maschine durch bauliche Bedingungen festgelegt. Ist z. B.  $d_6$  gegeben, so wird demnach  $d_5 = d_6 n_1/n_a$ . Für die Durchmesser  $d_3$  und  $d_4$  bestehen jetzt die zwei Gleichungen:  $d_3/d_4 = n_2/n_a$  und  $d_3 + d_4 = d_5 + d_6 = S$ . Aus der ersten wird  $d_3 = d_4 n_2/n_a$  eingesetzt in die zweite:  $d_4$  (1 +  $n_2/n_a$ ) = *S*;  $d_4 = S/(1 + n_2/n_a)$ . Nach Berechnung von  $d_4$  wird dann  $d_3 = S - d_4$ . Entsprechend wird  $d_2 = S/(1 + n_3/n_4)$  und  $d_1 = S - d_2$ .

Diese Berechnung gilt allgemein fiir alle Stufungsarten. Bei gleichen Durchmessern ist man in der Wahl der Antriebsdrehzahl gebunden: Da  $d_3 = d_4$  werden soll, muß  $n_a = n_a$  werden. Für derartige Scheiben nehmen dann die Gleichungen folgende Formen an:  $S = d_1 + d_3 = d_2 + d_2 = 2 d_2 = d_1 + d_3$  und  $d_3/d_1 = n_1/n_a$ ;  $d_2/d_2 = n_2/n_a = 1/1$ ;  $d_1/d_3 = n_3/n_a$ . Ist die Abstufung der Enddrehzahlen geometrisch; also  $n_2 = n_1 \varphi$ ;  $n_3 = n_1 \varphi^2$ , so wird durch Einsetzen in obige Gleichung:  $d_3/d_1 = n_1/n_a$ ;  $d_1/d_3 = n_1 \varphi^2/n_a$ . Die Division beider Gleichungen ergibt:

$$
\frac{d_3}{d_1} \cdot \frac{d_3}{d_1} = \frac{n_1}{n_a} \cdot \frac{n_a}{n_1 \, \psi^2};
$$

 $d_3^2/d_1^2 = 1/\varphi^2$ ;  $d_3/d_1 = 1/\varphi$  und umgekehrt auch:  $d_1/d_3 = \varphi/1$ .

Fiihrt man diese Rechnung auch fiir die 2-, 4-, 5stufige Scheibe durch, so erhălt man die Gleichungen fiir die Ubersetzungen, wie sie in Tabelle 5 angefiihrt sind. Sie gelten aber nur dann, wenn die Stufenscheiben gleiche Abmessungen haben und die Enddrehzahlen geometrisch gestuft sind.

Bei geometrischer Stufung wird innerhalb des Bereiches 1:3 bis 3: 1 der Unterschied zwischen benachbarten Durchmessern praktisch gleich, also in Abb. 11  $d_1 - d_3 = d_3 - d_5$ , d. h. die Durchmesser sind arithmetisch gestuft.

14. Drehzahlen bei Stufenscheiben mit Vorgelegen. In Abb. 13 wandelt das Rädervorgelege die Drehzahl  $n_8$  in  $n_4$ ,  $n_7$  in  $n_3$ ,  $n_6$  in  $n_2$ ,  $n_5$  in  $n_1$ . Bei geometrischer Stufung ist aber z. B.  $n_5 = n_1 \varphi^4$ , also verhält sich  $n_5 : n_1 = n_1 \varphi^4 : n_1 = \varphi^4$  und man erhält für die Zähnezahlen  $(z_1 z_3)/(z_2 z_4)=1/\varphi^4$ .

Bei dem doppelten Vorgelege (Abb. 14) wurde aus  $n_7$  einmal  $n_4$  und einmal  $n_1$ . Da  $n_7 = n_1 \varphi^6$  und  $n_4 = n_1 \varphi^3$ , so folgt für die Räder<br>  $\frac{z_1}{z_2} \cdot \frac{z_5}{z_6} = \frac{n_4}{n_7} = \frac{n_1 \cdot \varphi^3}{n_1 \cdot \varphi^6} = \frac{1}{\varphi^3}$  oder allgemein  $\frac{1}{\varphi q_1}$ ,

$$
\frac{z_1}{z_2} \cdot \frac{z_5}{z_6} = \frac{n_4}{n_7} = \frac{n_1 \cdot \varphi^3}{n_1 \cdot \varphi^6} = \frac{1}{\varphi^3} \text{ oder allgemein } \frac{1}{\varphi q_1},
$$
für die Räder 
$$
\frac{z_3}{z_4} \cdot \frac{z_5}{z_6} = \frac{n_1}{n_7} = \frac{n_1}{n_1 \cdot \varphi^6} = \frac{1}{\varphi^6} \text{ oder allgemein } \frac{1}{\varphi^{2g_1}}.
$$

Durch Dividieren erhält man

$$
\left(\frac{z_1}{z_2}\cdot\frac{z_5}{z_6}\right):\left(\frac{z_3}{z_4}\cdot\frac{z_5}{z_6}\right)=\frac{1}{\varphi^3}:\frac{1}{\varphi^6},
$$

also  $z_1/z_2:z_3/z_4=\varphi^3$ . Wählt man einen der drei Brüche  $z_1/z_2$ ,  $z_3/z_4$ ,  $z_5/z_6$ , so liegen die übrigen fest. Sind die Übersetzungen sehr groß, so ist eine Anordnung nach Abb. 15 oft günstiger. Hier wird

$$
\frac{z_1}{z_2} \cdot \frac{z_3}{z_4} = \frac{1}{\varphi^{g_1}} \text{ und } \frac{z_1}{z_2} \cdot \frac{z_5}{z_6} \cdot \frac{z_7}{z_8} \cdot \frac{z_3}{z_4} = \frac{1}{\varphi^{2g_1}} \text{ oder } \frac{z_5}{z_6} \cdot \frac{z_7}{z_8} = \frac{1}{\varphi^{g_1}}.
$$

Siehe auch Tabelle 5.

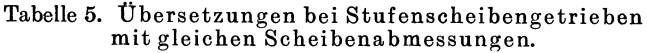

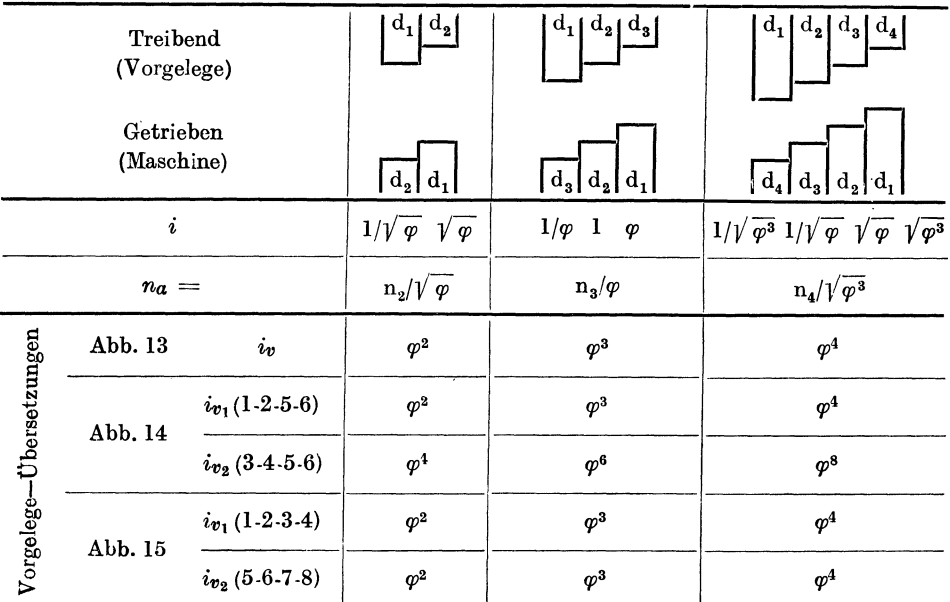

4. Beispiel. Für eine Werkzeugmaschine soll ein Antrieb mit 12 Drehzahlen berechnet werden (Stufenscheibe mit 4 Stufen und doppeltes Vorgelege). Die höchste Drehzahl ist  $n_{12} = 710$  U/min;  $\varphi = 1.41$ . Größter Scheibendurchmesser auf der Maschine 300. Die Scheiben auf der Maschine und dem Deckenvorgelege seien gleich groß.<br>Lösung. Die Drehzahlen sind der Normenreihe zu entnehmen. Nach Tabelle 5 wird

 $d_1: d_4 = \sqrt{p^3/1} = 1{,}68$ , also  $d_4 = 300/1{,}68 = 178$  mm. Demnach wird  $S = 300 + 178 = 478$  mm. Außerdem folgt a)  $d_2: d_3 = \sqrt{\varphi} = 1,19$ ; b)  $d_2 + d_3 = 478$ . Gleichung a) ergibt  $d_2 = 1,19$ ,  $d_3$  eingesetzt in b) 2,19  $d_3 = 478$ .  $d_3 = 218$  und  $d_2 = 478 - 218 = 260$  mm. Die Drehzahl des Deckenvorgeleges  $n_a$  kann nun  $\approx$  420 U/min.

Für die Berechnung der Vorgelege ergibt sich aus Tabelle 5 für das erste Vorgelege eine Ubersetzung  $\varphi^4 = 4$  und für das zweite Vorgelege  $\varphi^8 = 16$ . Bei einer Anordnung nach Abb. 14<br>würde  $z_1/z_2:z_3/z_4 = \varphi^4 = 4$  werden. Baulich ist diese Lösung ungeeignet. Um die Zahnsumme<br> $z_3 + z_4$  möglichst klein zu h sehr klein gewählt werden, was aber des großen Spindeldurchmessers wegen nicht möglich ist. Man wählt daher zweckmäßiger eine Ausführung nach Abb. 15, bei der zwei Vorgelege hintereinandergeschaltet sind. Hierbei muß dann sein:

a) 
$$
\frac{z_1 z_3}{z_2 z_4} = \frac{1}{\varphi^1} = \frac{1}{4}
$$
 and b)  $\frac{z_1 z_5 z_7 z_3}{z_2 z_6 z_8 z_4} = \frac{1}{\varphi^8} = \frac{1}{16}$ 

Wird  $z_1/z_2 = 1$  gewählt, so wird  $z_3/z_4 = 1/4$ . Nach Einsetzen dieser Werte in Gleichung b)<br>erhält man:  $z_5/z_6 \cdot z_7/z_8 = 1/4$ . Da hier Rad 8 nicht zu groß werden darf (sonst stößt es an die<br>Spindel!), so kann für diese R

## C. Leistungsverhăltnisse.

15. Leistung der Flachriemen. Lederriemen. Sind fiir die Berechnung der 1!1achriemen Drehzahlen *n,* Scheibendurchmesser *d* und Leistung *N* (PS) gegeben, so folgt die Riemenbreite *b* ( cm) aus

$$
b = 75 N/(s k_n v) \tag{16}
$$

Hierin ist *s* die Riemenstărke (in cm einsetzen !), *v* die Umfangsgeschwindigkeit (mjs), *kn* die Nutzspannung (kgjcm2). Ubliche Riemenstărken sind bei Lederriemen  $0,4...0,6$  cm für einfache, und  $0,8...0,10$  cm für doppelte Riemen. Die Nutzspannung ist zu ermitteln (nach  $AWF$ , Schrifttum Nr. 5) aus

 $k_n = 18.5 + 0.6 \ v - 0.016 \ v^2 - 300 \ s/d_k \ (kg/cm^2).$  (17) Sie erreicht ihren Höchstwert bei  $v = 15...20$  m/s und gilt nur für einen Umschlingungswinkel von  $\beta = 180^{\circ}$ . Für je 10<sup>°</sup> Umschlingungswinkel weniger sind 3% abzuziehen. Dan Umschlingungswinkel der kleineren Scheibe errechnet man aus  $\cos \frac{\beta}{2} = \frac{d_g - d_k}{2A}$  (18)

worin  $d_q$  der größere,  $d_k$  der kleinere Scheibendurchmesser und *A* der Achsabstand ist. Der Umschlingungswinkel der größeren Scheibe ist  $\alpha = 360^{\circ} - \beta$ .

Eine weitere Voraussetzung für  $k_n$  nach Gleichung (17) ist, daß Riemen der (besten) Klasse RAL III<sup>1</sup> gewählt werden, die mit einer höchstzulässigen Gesamtbeanspruchung von 33 kg/cm<sup>2</sup> belastet werden können. RAL Klasse III muß gewählt werden, wenn die Riemengeschwindigkeit  $v \geq 24$  m/s. Außerdem empfiehlt sich ihre Wahl bei kleinen Scheibendurchmsssern, wie sie im Werkzeugmaschinenbau iiblich sind. Verwendet man Riemen der Klasse II, so ist die gefundene Breite um 14%, bei Riemen der Klasse I um 32% zu vergrößern. (Riemenklasse I nur zulässig bei  $v \leq 12$  m/s).

Nach GRUNDER2 kann man bei Ledertriebriemen fiir die Nutzspannung *kn* in Gleichung (16) die Werte der Tabelle 6 einsetzen. Die Untersuchungen von GRÜNDER beriicksichtigen gerade die kleineren Umfang3geschwindigkeiten und Scheiben der Werkzeugmaschinen.

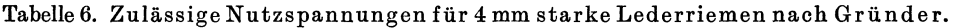

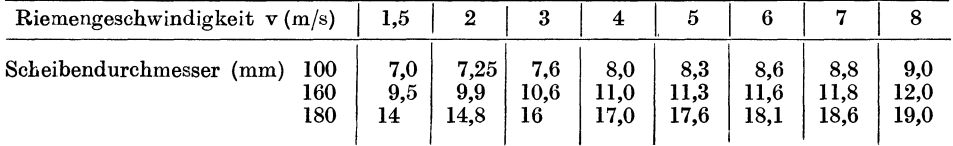

Durch Einbau von Textilriemen, Seidenriemen, Bslagriemen kann die Leistung oft gesteigert werden. Seidenriemen<sup>3</sup> werden nach Werkstoff, Webart und Stărke in 7 Leistung3stufen eingeteilt, die folgende Umfang3kraft in kg je cm Breite iibertragen konnen:

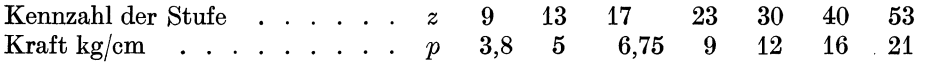

Ist die Breite *b* durch die Scheibenabmessungen gegeben, so kann man die Leistungsstufe errechnen nach

$$
z = 4800 N/(d_k n b) \tag{19}
$$

 $1 RAL =$  Reichsausschuß für Lieferbedingungen unterscheidet in RAL 066 drei Riemenklassen. - Bet: Riemenbreiten s. Bussmann u. HAAX, Die neuen R.emenbreiten, AWF-*Mitt. 25* (1943) S. 29.

<sup>&</sup>lt;sup>2</sup> GRÜNDER, Riemen im Werkzeugmaschinen-Antrieb. Verlag: Ledertreibriemen, Berlin<br>1933.

<sup>&</sup>lt;sup>8</sup> Berechnung nach Gebr. KöTER, Leipzig.

Durchmesser  $d_k$  der kleinen Scheibe ist in m einzusetzen,  $b$  in cm,  $n$  in U/min, *N* in PS. Bei stoßweisem Betriebe ist die höhere, bei  $v > 20$  m/s und gleichformigem Betrieb die niedrigere Stufe zu wăhlen. Die Breite wird ermittelt nach  $b = N f/(d_k v),$  (20)

 $d_k$  wieder in m einsetzen,  $v$  in  $m/s$ ,  $b$  in cm.  $f$  ist abhängig von dem Umschlingungswinkel der kleineren Scheibe und wird  $f = 2.5$  bei  $\beta < 150^\circ$ ;  $f = 2.2$  bei  $\beta$  bis 170<sup>o</sup>;  $f= 2$  bei  $\beta > 170^{\circ}$ .

Belagriemen, Textilriemen mit Chromlederbelag, leisten etwa das Doppelte der Lederriemen, da ihre Reibungszahl etwa das Dreifache der der Lederriemen betrăgt. Genaue Ermittlung der Abmessungen solcher Riemen behalten sich die Lieferanten vor<sup>1</sup> (s. a. Beispiel 6).

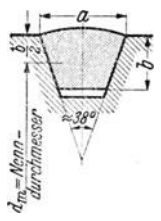

16. Leistung der Keilriemen. Keilriemenquerschnitte (Abb. 16), Längen und Keilriemenscheiben sind nach DIN 2215...2217<sup>2</sup> genormt. Aus Tabelle 7 kann man die Leistung entnehmen, die mit einem Riemen bei 180° Umschlingungswinkel iibertragen werden kann. Die wirkliche Leistung ăndert sich nach

$$
N' = N c_1/c_2 \tag{21}
$$

wenn der Umschlingungswinkel kleiner als  $180^{\circ}$  ist (Beiwert  $c_1$ aus Tabelle 7) und der Betrieb zeitweilig iiberbeansprucht wird Abb. 16. Keil-<br>riemenquerschnitt. (Beiwert  $c_2$  der Tabelle 7).

Tabelle 7. Leistungen und Hauptab1aessungen der Keilriemen (nach DIN 2217/18).

| Keilriemen a<br>ь                                                         |                                                                                                 | 5<br>3                                                           | 6<br>$\overline{\mathbf{4}}$                                        | 8<br>5                                                              | 10<br>6                                                               | 12,5<br>8                                                     | 16<br>10                                                                   |               | 20<br>12,5                                                                 | 25<br>16                                                      | $32\,$<br>20                                                     | 40<br>25                                             | 50<br>32                                          |
|---------------------------------------------------------------------------|-------------------------------------------------------------------------------------------------|------------------------------------------------------------------|---------------------------------------------------------------------|---------------------------------------------------------------------|-----------------------------------------------------------------------|---------------------------------------------------------------|----------------------------------------------------------------------------|---------------|----------------------------------------------------------------------------|---------------------------------------------------------------|------------------------------------------------------------------|------------------------------------------------------|---------------------------------------------------|
| Nutzkraft $P$ kg                                                          |                                                                                                 | 1,6                                                              | 2,8                                                                 | 5                                                                   | 8                                                                     | 14                                                            | 22,5                                                                       |               | 36                                                                         | 56                                                            | 90                                                               | 140                                                  | 225                                               |
| Leistungen $N$ (PS)<br>bei einer Riemen-<br>geschwindigkeit<br>$v(m/s) =$ | $\boldsymbol{2}$<br>4<br>6<br>8<br>10<br>12<br>16<br>20<br>24                                   | 0,024<br>0,047<br>0.068<br>0,089<br>0,10<br>0,11<br>0,11<br>0.08 | 0.05<br>0,1<br>0.15<br>0.19<br>0,22<br>0,25<br>0,27<br>0.24<br>0,15 | 0.1<br>0,19<br>0,28<br>0.36<br>0,43<br>0,48<br>0,55<br>0,54<br>0,42 | 0.19<br>0.37<br>0.55<br>0.72<br>0,87<br>1,0<br>$^{1,2}$<br>1,3<br>1,1 | 0.37<br>0,74<br>1,1<br>1,4<br>1,7<br>2,0<br>2,4<br>2,7<br>2,6 | 0,7<br>$_{1,3}$<br>1,9<br>$^{2,5}$<br>3,1<br>$_{3,6}$<br>4,3<br>4,8<br>4,7 |               | $_{1,0}$<br>1,9<br>2,8<br>$^{3,7}$<br>4,5<br>5,2<br>$_{6,3}$<br>6,9<br>6,8 | 1,5<br>3,0<br>4,4<br>5,7<br>6,9<br>8,0<br>9,8<br>10,7<br>10.3 | 2,4<br>4,7<br>7,0<br>9,2<br>11,1<br>12,8<br>15,7<br>17,1<br>17,0 | 3,7<br>7,4<br>11<br>14<br>17<br>20<br>24<br>27<br>26 | 6<br>12<br>18<br>23<br>28<br>32<br>39<br>43<br>43 |
| Zulässiger<br>Kleinst $\varnothing$ d <sub>min</sub> .                    |                                                                                                 | 22                                                               | $32 -$                                                              | 45                                                                  | 63                                                                    | 90                                                            | 125                                                                        |               | 180                                                                        | 250                                                           | 355                                                              | 500                                                  | 710                                               |
| Umschlingungswinkel $\beta$                                               |                                                                                                 |                                                                  | 180 <sup>o</sup> 170 <sup>o</sup>                                   | 1600                                                                | 150°                                                                  | 140°                                                          | $130^{\circ}$                                                              | $120^{\circ}$ | $110^{\circ}$                                                              | $100^{\circ}$                                                 | $90^{\circ}$                                                     | 80°                                                  | 700                                               |
| Beiwert $c_1$                                                             |                                                                                                 | 1                                                                | 0,98                                                                | 0,95                                                                | 0,91                                                                  | 0,89                                                          | 0,86                                                                       | 0,82          | 0,78                                                                       | 0,73                                                          | 0,68                                                             | 0,63                                                 | 0,55                                              |
|                                                                           | $\bf{0}$<br>25<br>50<br>100<br>150<br>Überbeanspruchung in $\%$ der normalen Beanspruchung<br>۰ |                                                                  |                                                                     |                                                                     |                                                                       |                                                               |                                                                            |               |                                                                            |                                                               |                                                                  |                                                      |                                                   |

Uberbeanspruchung in  $\frac{0}{0}$  der normalen Beanspruchung  $\begin{array}{c|c} 0 & 25 & 50 \\ \hline \end{array}$  1,1 1,2

 $1,4$ Beiwert  $c_2$  1 1,1 1,2 1,4 1,6

17. Leistung und Drehmoment an Stufenscheiben. Bei der Ermittlung der iiber Stufenscheibentriebe zu iibertragenden Krăfte, Drehmomente und Leistungen geht man meist nicht von Gleichung (16) aus, sondern berechnet die Riemenkraft aus

$$
P = p b \text{ (kg)}\tag{22}
$$

worin  $b =$  Riemenbreite in mm und  $p$  die zulässige Beanspruchung in kg je mm Riemenbreite bedeutet. Diese p-Werte sind abhangig von der Riemenbreite,

<sup>1</sup>Berechnung nach SIEGLING, Braunschweig.

2 s. a. DEGENHARDT, Werkstattstechnik 1938, S. 207.

während Riemengeschwindigkeit und Umschlingungswinkel hier vernachlässigt werden. Mittlere- bis Höchstwerte sind

60 140 mm 40 80 100 Riemenbreite  $b \cdot \cdot \cdot \cdot \cdot \cdot = 25$ 1.25 Belastungszahl  $p \dots$  . . . . . . = 0.8  $0.9$  $1.1$  $1.4$  $1.6 \text{ kg/mm}$ Aus Riemenkraft und Scheibendurchmesser ergeben sich dann für die einzelnen Stufen die eingeleiteten Drehmomente  $M = P \bar{d}/2$  (kg cm) oder aus Riemenkraft und Geschwindigkeit auch die Leistung  $N = P v/75$  (PS),

wenn von dem Wirkungsgrad zunächst abgesehen wird. Sind die Stufenscheibentriebe mit Rädervorgelegen (Übersetzung  $i_v$ ) ausgerüstet, so wird das Moment an der Arbeitsspindel

$$
M = P i_v d/2. \tag{23}
$$

5. Beispiel. Für die im Beispiel 4 berechnete Stufenscheibe sollen die Drehmomente an der Arbeitsspindel berechnet werden, wobei die Stufenbreite 80 mm betragen soll (Abb. 15).

Lösung: Zu einer Stufenbreite von 80mm gehört eine Riemenbreite von 70 mm. Nimmt man  $p = 1,2$  an, so wird die Riemenkraft  $P = 70 \cdot 1,2 = 84$  kg. Die Drehmomente werden dann auf den einzelnen Stufen (d in cm einsetzen!):

 $M_{12} = 84 \cdot 17.8/2 = 750$  kg cm und  $M_{11} = 920$ ,  $M_{10} = 1090$ ,<br> $M_{9} = 1260$ ; die Momente  $M_{8}$  b s  $M_{1}$  ergeben sich aus  $M_{12}$  bis  $M_{9}$ , multipliziert mit der Vorgelegeübersetzung. Der Wirkungsgrad beim Gang über  $1-2-3-6-7-8-3-4$  jedoch m t 0,8 angenommen. Dann erhält 1-2-3-0--1-2-3-1 percent in v.g. and weiter  $M_7 = 3315$ ,<br>  $M_8 = 3930$ ,  $M_5 = 4540$ ;  $M_4 = 16.0, 8.750 = 9600$ ,  $M_3 = 11800$ ,<br>  $M_2 = 13950$ ,  $M_1 = 16100$  kg cm. In Abb. 17 sind die Werte in<br>
einem Schaubild zusammengestellt beim Übergang von einer Vorgelegeübersetzung zur anderen stark

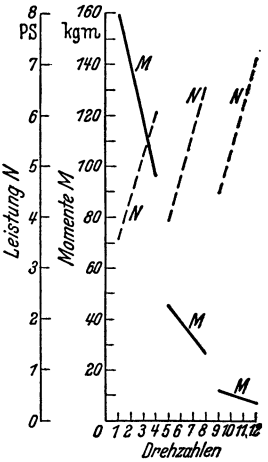

Abb. 17. Bei Stufenscheibe mit Rädervorgelege zeigt die Mo-<br>mentenreihe größere Sprünge.

abfallen und daß die Leistung an der Spindel nicht konstant ist (siehe auch Abschnitt 50).

# D. Ausführung der Riementriebe.

18. Riementriebe für Hauptantriebe. Das wichtigste Anwendungsgebiet der Riemen im Werkzeugmaschinenbau sind die Hauptantriebe, bei denen ein Elektro-

motor die Maschine unmittelbar antreibt. Der Riementrieb wird dem Anbau eines Elektromotors als Flanschmotor oft vorgezogen, da er bei Überlastungen nachgibt und die Erschüfterungen des Motors nicht auf die Maschine überträgt. Außerdem kann man bei Verwendung eines Riementriebes jeden normalen Motor einbauen und auch leicht den Trieb umbauen, was bei Flanschmotorantrieb nicht möglich ist und besonders bei Ersatzbeschaffung sehr störend für den Betrieb werden kann. Voraussetzung für einen leistungs-

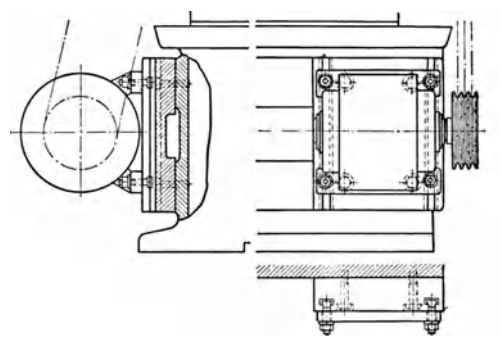

Abb. 18. Der Motor kann nachgestellt werden.

fähigen Betrieb ist eine genügend große Vorspannung (bis  $\sim 20 \text{ kg/cm}^2$ ), die man dadurch erreicht, daß die Achse einer Welle verstellbar ist. Meist wird der Elektromotor auf einer Spannschiene (Abb. 18) oder einer Wippe befestigt. In Abb. 97 ist der Getriebekasten um Welle I schwenkbar. Der Spannweg soll 3.06% der Riemenlänge betragen. Die Spannschiene muß mit Führungsnuten versehen sein, damit sich der Motor beim Verschieben nicht schief stellen

Rögnitz, Stufengetriebe. 2. Aufl.

kann, was eine einseitige und zusătzliche Belastung des Riementriebes bewirken wiirde.

Erschiitterungsfreien Lauf erreicht man bei Flachriemen nur durch Verwendung von Textilriemen oder Gummiriemen, da diese iiber ihre ganze Lănge gleichmăBig stark und endlos gewebt ausgefiihrt werden konnen. Sie leisten auch mehr, erfordern geringeren Achsdruck, sind allerdings gegen Schlupf empfindlicher und sollen nicht gegen Scheibenborde laufen, was sich aher bei Einzelantrieben vermeiden lăBt. Belagriemen konnen fiir Ubersetzungen bis 12 eingebaut werden, wobei der Achsabstand  $\lt d_q$  sein darf. Bei Lederriemen wird  $i \leq 5$ , darüber müssen Spannrollen vorgesehen werden. Die Riemenlănge wird berechnet fiir offene Triebe aus

$$
L \approx 2 A + \pi (d_g + d_k)/2 + (d_g - d_k)^2/(4 A)
$$
 (24)

fiir gekreuzte Triebe aus

$$
L \approx 2 A + \pi (d_g + d_k)/2 + (d_g + d_k)^2/(4 A). \tag{25}
$$

6. Beispiel. Im Betriebe steht eine Drehbank, die über Einscheibe von der Transmission angetrieben wird. Durchmesser der Einscheibe  $d_2 = 260$  mm, Solldrehzahl  $n_2 = 800$  U/min, Breite  $b = 90$  mm. Die Maschine muß auf Einzelantrieb umgestellt werden.

Lösung. Der Antriebsmotor soll mit  $n_1 = 1440$  U/min laufen. Der Durchmesser der Motor-<br>riemenscheibe wird dann  $d_1 = d_2 n_2/n_1 = 144,5$  mm. Genauer ermittelt man die Drehzahl und Durchmesser bei Riementrieben nach der Gleichung<br>  $n_1/n_2 = (d_2 + s)/(d_1 + s)$  (26)

$$
_{1}/n_{2} = (d_{2} + s)/(d_{1} + s)
$$
\n(26)

also unter Berücksichtigung der Riemenstärke *s.* Nimmt man hier  $s = 4.5$  mm an, so wird  $d_1 = (260 + 4.5) \cdot 800/1440 - 4.5 = 142.5$  mm. Bei diesem Durchmesser ist dann die Umfangsgeschwindigkeit  $\sim 11$  m/s. Auf die Riemenscheibe von 90 mm Breite kann ein Riemen mit

 $\frac{1}{80}$  mm Breite aufgelegt werden. Die Nutzspannung wird  $k_n = 16,5 + 0,6 \cdot 11 - 0,016 \cdot 11^2 - 300 \cdot 4,5/142.5 + 2 = 13.7 \text{ kg/m}^2.$ 

Der Motor muß dann nach (16) eine Antriebsleistung haben  $N = (8 \cdot 0.45 \cdot 13.7 \cdot 11)/75 \sim 7.3$  PS. Der Achsabstand sei 520 mm. Dann wird der Umschlingungswinkel nach (18)  $\beta = 167^\circ$ . Dem nach ist die Leistung um 4% zu kürzen, so daß ein Motor mit  $N = 7$  PS gewählt werden kann. Für Seidenriemen ergäbe sich nach (19) die Leistungsstufe  $z=4800 \cdot 7/(0,145 \cdot 1440 \cdot 8) \sim 20$ , gewählt  $z = 23$  mit  $p = 9$  kg/cm.

Bei Keilriemen sind die Scheibendurchmesser nach den Normen moglichst *groB* zu wăhlen, so daB die Umfangsgeschwindigkeit groB wird, aher kleiner als 25 m/s bleibt. Die Riemenlănge ist nach (24) zu berechnen, wobei man nach Abb. 16 den mittleren Scheibendurchmesser einsetzt und auch die mittlere Riemenlănge erhält. Genormt sind jedoch die inneren Riemenlängen, die zugehörigen mittleren Längen sind um  $\pi b$  größer. Die mittleren Scheibendurchmesser = Nenndurchmesser sind auch fiir die Berechnung der Ubersetzung einzusetzen. GroBte Ubersetzung etwa 10 bei Achsabstand  $\tilde{A} \geq d_g$ , so, daß der Umschlingungswinkel der kleineren Scheibe  $\beta \geq 120^{\circ}$  wird. Zweckmäßig wählt man nicht einen, sondern mehrere (bis 10) Riemen zur Leistungsübertragung. Damit man den Riemen spannungslos auflegen und dann nachspannen kann, soll der Achsabstand um zweimal Keilriemenhöhe verkleinert und um  $2 \cdot \cdot \cdot 4\%$  vergrößert werden können.

Fiir Flach- und Keilriementriebe ist als Gesamtwirkungsgrad im Mittel 0,9 .. ·0,95 anzusetzen, Geschwindigkeitsverluste durch Dehnungs- und Gleitschlupf betragen etwa  $0, 5 \cdot \cdot \cdot 1, 5\%$ .

7. Beispiel. Ein Elektromotor mit  $N = 5$  kW,  $n = 1420$ , soll eine Fräsmaschine mit  $n_{\mathrm{2}}=750$  U/min antreiben. Aus Raumgründen darf der Außendurchmesser der Keilriemenscheibe an der Maschine nicht größer als 250 mm werden, Achsabstand  $A = 800$  mm.<br>Lös ung. Man wähle den Durchmesser möglichst groß, hier also den Grenzwert von 250 mm.

Lösung. Man wähle den Durchmesser möglichst groß, hier also den Grenzwert von 250 mm.<br>Die Umfangsgeschwindigkeit beträgt dann etwa  $v \sim 0.25 \pi 750/60 \sim 10$  m/s. Für die Leistung<br>von 5 kW = 5 · 1.36 = 6,8 PS können nun gew oder 6,8:1,7 = 5 Riemen 12,5/8 oder 6,8:3,1 = 3 Riemen 16/10. Werden 5 Riemen 12,5/8 gewählt, so wird der mittlere Scheibendurchmesser an der Maschine  $250-b = 250-8 = 242$  mm. Der mittlere Durchmesser der Motorscheibe wird  $d = 242 \cdot 750/1420 = 128$  mm. Das ist nach. Tabelle 7 zulässig, da  $d_{min} = 90$ . Umschlingungswinkel wird  $\beta \sim 170^{\circ}$ , also  $c_1 = 0.98$ . Bei  $c_2 = 1.2$  wird dann  $N' = 5 \cdot 1.7 \cdot 0.98/1.2 = 6.9$  PS, reicht also aus.

19. Spannrollcntriebe. Spannrollen sind moglichst zu vermeiden, da der Riemen mehr abgenutzt wird, die Triebe nie ohne Erschiitterungen laufen und erhohte

Geräusche verursachen. Spannrollen werden angeordnet (Abb. 19), *Abbrief* wenn der Umschlingungswinkel oder Achsabstand zu gering wird. Sie liegen am losen Trum, sorgen fiir gleichmaBige Vorspannung und gleichen die Riemenlangung aus. Man wahle die Spannrollendurchmesser moglichst groB und lege die zylindrische Spannrolle nicht zu nahe an die Riemenscheiben. Abstand  $a_1 \geq (d_k + d_s)/2$ , bei geringerem Abstand  $a_1 \approx a_2$ . Zur Bestimmung der Riemenlänge, der Winkel usf. ist es am einfachsten, den Riementrieb mit Spannrolle maßstäblich aufzuzeichnen. Der Winkel  $2\varphi$  soll möglichst  $\leq$  120<sup>0</sup> sein. Für Werkzeugmaschinentriebe kann man die Spann- $\overline{k}$ raft mit  $R \approx P \cos \varphi$  annehmen (5).

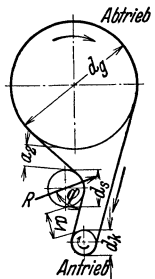

Abb. 19. Spannrollentrieb.

20. Stufenscheibentriebe. Der Stufenscheibentrieb bat viele Nachteile: Das Umlegen der Riemen erfordert viel Zeit; die Kraftiibertragung ist nur beschrankt leistungsfahig, da die Riemengeschwindigkeiten gering sind; die Sicherheit der Kraftübertragung wird durch die geringe Umspannung der kleinsten

Scheibe beeintrachtigt, zumal gerade bei ihr die Spindel mit der hochsten Drehzahl oder dem größten Moment läuft; infolge der Baulănge ist die Stufenzahl begrenzt. Baut man zur Erhohung der Stufenzahl Decken- oder Radervorgelege ein, so wird die Zeit fiir den Drehzahlwechsel noch groBer, insbesondere, wenn bei Radervorgelegen Mitnehmerschraube oder Federstift gelost und die Vorgelegewelle ausgeschwenkt werden muB. Giinstiger sind dann Ausfiihrungen mit Kupplungen nach Abb. 13, 14, wobei Reibkupplungen den Vorzug verdienen, wenn sie auch bei den groBen Momenten sicher durchziehen (Abb. 20). Nach- . teilig ist bei allen Rădervorgelegen die An-

haufung von Buchsen, Rădern, Kupplungen auf der Arbeitsspindel, was nicht ohne EinfluB auf das Arbeitsergebnis bleibt. Stufenscheiben haben daher nur Berechtigung bei schneliaufenden Maschinen kleiner Leistung, wo sie auch ein-

gebaut werden. Als RichtmaB gilt: Baulănge etwa gleich groBtem Durchmesser.

21. Kettentriebe; Fiir die Kettentriebiibersetzungen sind statt der Durchmesser die Zahnezahlen der Kettenrăder einzusetzen in (2).

$$
i = \frac{z_2}{z_1} = \frac{n_1}{n_2}.
$$

Zăhnezahlen unter 15 sind zu vermeiden, als Grenziibersetzung gilt 1:7.

Die Kettentriebe können als Rollenketten (Abb. 21) oder als Zahnketten (Abb. 22) ausgeführt Abb. 21. Rollenkette.

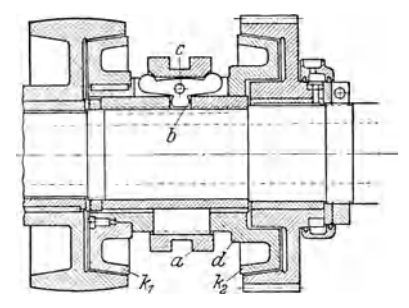

Abb. 20. Riickt man Muffe a, so wird die Sichel um b gedreht und Bolzen c und damit Hülse d verschoben. Reibkegel k<sub>1</sub> bzw. k<sub>3</sub> kann sich nicht selbst lösen, da die Sichel unter der Muffe a liegt.

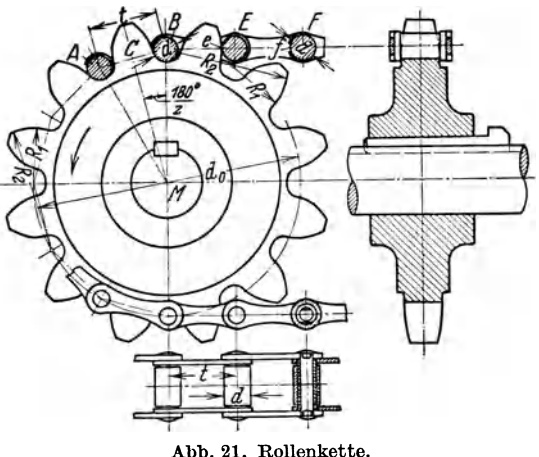

werden. Während die Rollenketten im Werkzeugmaschinenbau nur für Schaltgetriebe eingebaut werden — Umfangsgeschwindigkeit bis 4...5 m/s —, eignen sich

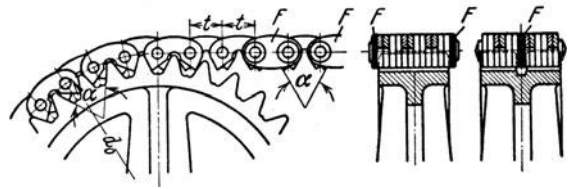

Abb. 22. Zahnkette.

die Zahnketten bei geräuschlosem Lauf auch für die Übertragung größerer Kräfte und höherer Umfangsgeschwindigkeiten. Der Achsabstand der Kettenräder sei mindestens  $A_{\text{min}} \geq d_{\text{g}} + d_{\text{k}}/2$ . Es ist zu beachten, daß die Länge der

Kette ein ganzes Vielfaches der Teilung  $t$  wird (Teilung  $t =$  Mittenabstand der Rollen  $A$  und  $B$  in Abb. 21). Die Anzahl  $Z$  der Kettenglieder wird bei einem Achsenabstand  $A$ 

$$
Z = 2\frac{A}{t} + \frac{z_g + z_k}{2} + \left(\frac{z_g - z_k}{2\pi}\right)^2 \cdot \frac{t}{A} \tag{27}
$$

Zum Ausgleich der Kettenlängung sei ein Kettenrad um etwa 2t nachstellbar. Senkrecht übereinanderliegende Kettenräder sind zu vermeiden. Die Abmessungen und Leistungen der Ketten sind den Listen zu entnehmen.

# IV. Räderwechselgetriebe.

# A. Aufbau der Räderwechselgetriebe.

22. Einführung. In den Räderwechselgetrieben werden die Drehmomente von der treibenden Welle I fast ausschließlich über Stirnräder auf die Abtriebswelle II übertragen. In die Übersetzungsgleichung setzt man bei Rädertrieben statt der

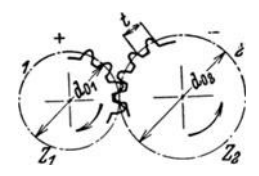

Abb. 23. Stirnrad 1 treibt Stirnrad 2.

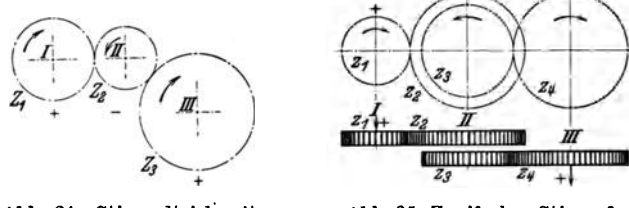

Abb. 24. Stirnradtrieb mit Zwischenrad.

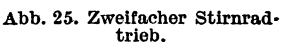

ℼ

Durchmesser zweckmäßig die Zähnezahlen ein und erhält dann  $i = n_1/n_2 = z_2/z_1$ [siehe auch Gleichung (2)].

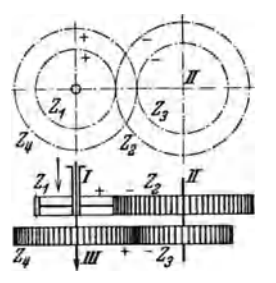

Abb. 26. Rückkehrender Stirnrädertrieb (Vorgelege).

In dem einfachen Rädertrieb nach Abb. 23 wird der Drehsinn geändert; soll er erhalten bleiben, so muß ein Zwischenrad eingebaut werden (Abb. 24). Durch das Zwischenrad wird die Übersetzung nicht geändert. Werden jedoch auf der Zwischenwelle zwei Räder angeordnet (Abb. 25), so wird die Gesamtübersetzung  $i = (z_4 z_2)/(z_3 z_1)$ , also getriebene Räder durch treibende Räder.

Man bezeichnet diese Anordnung, bei der der Drehsinn unverändert bleibt, als, ,zweifachen Trieb". Man kann diesen Trieb auch so anordnen, daß er die Drehbewegung wieder zur Ausgangsachse zurückführt (Abb. 26). Hier wird dann Welle I zu einer Buchse auf Welle III. Das rückkehrende

Räderwerk wurde bei den Rädervorgelegen der Stufenscheibengetriebe (Abb. 13, 14) schon gezeigt.

In den Wechselgetrieben sitzen nun die Räder teils fest auf den Wellen, teils sind sie verschiehbar, teils Iose und kuppelhar. Um die Aufhauzeichnungen der Rădertriebe leicht zu verstehen, sind in allen Zeichnungen die Răder nach den Sinnbildern des AWF-Getriebeausschusses (AWF-Getriebeblatt 624) dargestellt. Und zwar Răder, die fest auf der Welle sitzen, nach Abh. 27, Răder, die Iose auf der Welle sitzen, nach Abb. 28, Schieberäder - also achsig verschiebbar, aber durch eine Feder die Welle mitnehmend - nach Abb. 29. Außerdem Klauenkupplungen nach Abh. 30 und Reibkupplungen nach Ahh. 31. Bei den Reihkupplungen ist die

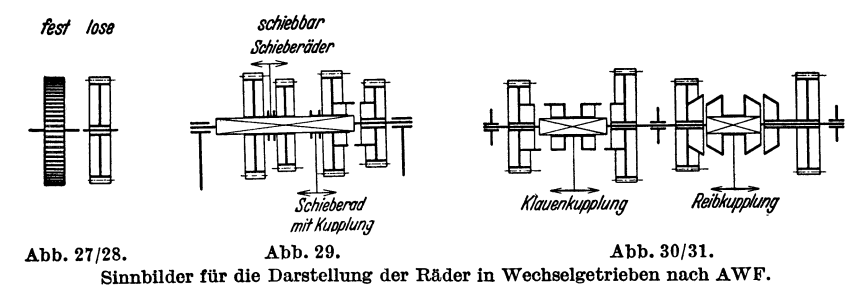

hauliche Ausfiihrung- ob als Kegelreihkupplung oder Lamellenkupplung- nicht heriicksichtigt, wie auch bei der Darstellung der Wellen zunăchst nicht zwischen Vielkeilwellen, K-Profilwellen oder Ausfiihrungen mitGleitfedern unterschiedcn wird.

Die Stirnräder werden mit Ziffern 1-2-3..., ihre Zähnezahlen mit  $z_1, z_2, z_3 \ldots$ , Wellen mit I, II, III... bezeichnet; die Drehrichtung der Wellen mit  $+$  und  $-$ .

23. Wechselrader stellen das einfachste Răderwechselgetriehe dar, bei dem von Fall zu Fali zwei oder mehr Răder ausgewechselt werden, um die gewiinschte Übersetzung zu erreichen. Wechselräder können zwei feste Wellen unmittelbar verhinden oder als zweifacher Trieb (Abh. 23 bis 25) angeordnet werden. Verbinden <sup>2</sup>Răder festgelagerte Wellen, so miissen diese Răder neben der Ubersetzungsgleichung auch die Bedingungen für den Achsabstand erfüllen (Abschnitt 30). Bei dem zweifachen Trieb wird dagegen die Zwischenwelle beweglich auf einer

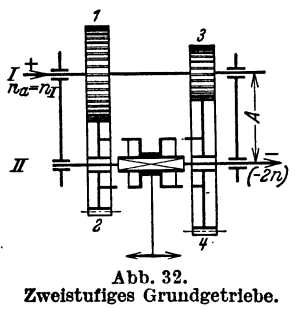

*<sup>1</sup>*Schere angehracht. Nun *<sup>b</sup>* kann die Zahnsumme ohne *<sup>s</sup>* Riicksicht auf den festen Achsahstand beliehig gewählt werden und es ist moglich, mit einer verhăltnismäßig geringen Zahl von Wechselrădern eine sehr grofie Reihe verschiedener Uhersetzungen einzustel-Abb. 32.<br>Zweistufiges Grundgetriebe. len. Die Zähnezahlen der Wechselräder für Werk-

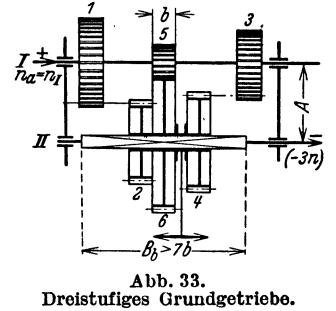

zeugmaschinen sind nach DIN 741 mit 20 bis 140 Zăhnen bei 45 Rădern genormt.

24. Grundgetricbe besitzen zwei oder mehr Zahnradpaare, die zwei festgelagerte Wellen verbinden. Sie werden daher auch als Zweiwellengetriebe hezeichnet. Das einfachste Getriebe dieser Art ist das zweistufige Zweiwellengetriehe '(Abb. 32), bei dem die Antriebsdrehzahl *na* einmal durch die Răder 1-2 und dann durch 3-4 in 2 Enddrehzahlen gewandelt wird. Die Räderpaare 1-2 und 3-4 können (wie gezeichnet) durch Kupplung oder aher durch Verschiehung zum Eingriff gebracht werden. Fiir 3 Enddrehzahlen (Ahh. 33) ist das dreistufige Getriehe mit Schieherädern gezeigt. Entsprechenden Aufbau hat auch das vierstufige Getriebe (Abb. 34). bei dem durch die 4 Räderpaare 4 Enddrehzahlen einschaltbar sind. Die Baubreite

wird hier bei der gezeichneten Ausführung schon recht beträchtlich, so daß man in dieser Form selten mehr Räderpaare anordnet.

25. Dreiwellengetriebe. Schaltet man nun 2 Grundgetriebe hintereinander, so erhält man Dreiwellengetriebe. Abb. 35 zeigt ein vierstufiges Getriebe, dessen Kraftwege in Abb. 36 angegeben sind. Danach erhält man die Drehzahlen über die

Räder:  $n_1$  über 3-4-7-8;  $n_{\rm o}$  über 3–4–5–6;  $n_{\rm s}$  über  $-2-7-8$  und schließlich  $\overline{n}_{a}$ r  $\overline{m}$ 

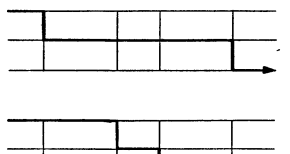

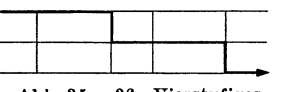

Abb. 35 u. 36. Vierstufiges Dreiwellengetriebe und Gänge durch das vierstufige<br>wellengetriebe. Drei-

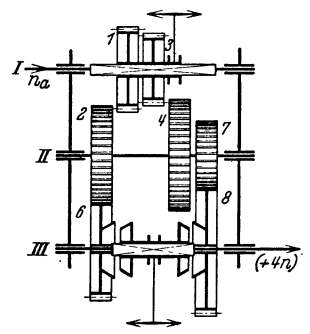

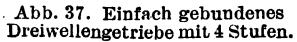

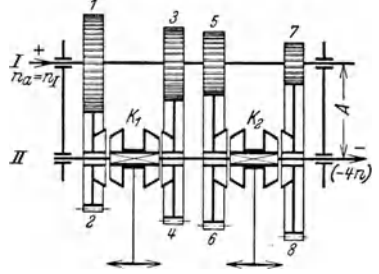

Abb. 34. Vierstufiges Grundgetriebe.

 $n_A$  über 1—2—5—6. In ähnlicher Weise erhält man 6 Drehzahlen, wenn man ein zweistufiges und ein dreistufiges Grundgetriebe hintereinanderschaltet. 8 Drehzahlen entstehen aus  $2 \times 4$  oder umgekehrt und schließlich 9 Drehzahlen aus  $3 \times 3$ . Man könnte noch weitergehen und entsprechend auch 12- und 16stufige Getriebe bauen. Diese Anordnungen. lassen sich aber baulich schlecht lösen, so daß man in Hauptgetrieben kaum über 9 Drehzahlen geht, für größere Drehzahlreihen aber andere Lösungen findet.

Bei der Betrachtung der Abb. 35 liegt der Gedanke nahe, ob nicht Räder gespart werden könnten, wenn die Berechnung so durchgeführt wird, daß Rad 2 gleich Rad 5 und vielleicht Rad 4 gleich Rad 7 würde. Man hätte im ersteren Falle ein "einfach gebundenes" Getriebe mit Ersparnis eines Rades (Abb. 37), im zweiten Fall ein "doppelt gebundenes" Getriebe mit Ersparnis zweier Räder (Abb. 38). Die Schaltungen für das Getriebe nach Abb. 37 sind dann sinngemäß nach Abb. 35 und 36 aufzustellen, wobei  $z_2 = z_5$  wird. Das Rad 2 des Getriebes gehört also nunmehr zu dem ersten Grundgetriebe und zu dem zweiten.

Noch weiter geht die Bindung bei den Getrieben nach Abb. 38. Mit 6 Rädern werden hier 4 Drehzahlen

erzeugt. Die Schaltwege gehen über die Räder:

 $n: 1 - 2 - 5 - 6$ 

$$
\begin{array}{c}\n\cdot & - \\
\hline\nn & -2 \\
\end{array}
$$

$$
\begin{array}{c}\n m_3 \cdot 1 & = & 0 \\
 m \cdot 4 & = & 6\n \end{array}
$$

 $n_{\circ}$ : 4  $n_1$ : 4-5-2-3.

Das erste Grundgetriebe besteht aus den Rädern  $1-2$  und  $4-5$ , das zweite aus den Rädern 2-3 und 5-6. Die Räder 2 und 5

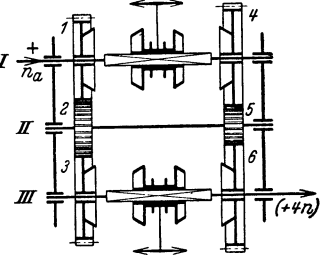

Abb. 38. Doppeltgebundenes Dreiwellengetriebe mit 4 Stufen.

sind also beiden Grundgetrieben gemeinsam. Das sechsstufige Getriebe in Abb. 39 besteht aus einem zweistufigen und einem dreistufigen Grundgetriebe, von denen

die Räder 2 und 5 beiden Grundgetrieben angehören. Hier gehen die 6 Schaltwege über die Räder:  $n_5: 1 - 2 - 7 - 8;$  $n_{6}$ : 1-2-5-6;  $n_1$ : 1-2-3  $n_2$ : 4-5-7-8;  $n_1$ : 4-5-2-3.  $n_3$ : 4-5-6; Ähnlich ist auch der Aufbau des doppeltgebundenen neunstufigen Getriebes in Abb. 40, das ein gebundenes Rumpfgetriebe mit den Räderketten  $1-2-3$  und  $4-5-6$  enthält. Ungebunden sind die Räder 7-8 und 9-10. Die Möglichkeit, solche Getriebe für geometrische Stufung aufzubauen,

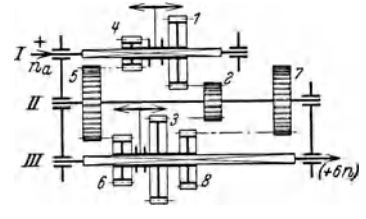

Abb. 39. Doppeltgebundenes Dreiwellengetriebe mit 6 Stufen.

ist beschränkt. Infolge der großen Zwischenübersetzungen sind hier nur Getriebe mit den Stufensprüngen 1,12 und 1,26, und nur ein Getriebe mit dem Sprung 1,41 ausführbar.

Eine andere Form der Dreiwellengetriebe erhält man, wenn man entsprechend Abb. 26 wieder zur Ausgangsachse zurückkehrt. Solche Vorgelegetriebe haben durch den Kraftwagen die größte Verbreitung gefunden und sind auch für Werkzeugmaschinen unmittelbar übernommen worden. Man wählt im Kraftwagenbau

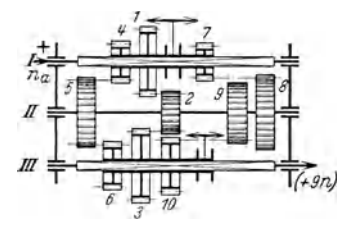

Abb. 40. Doppeltgebundenes Dreiwellengetriebe mit 9 Stufen.

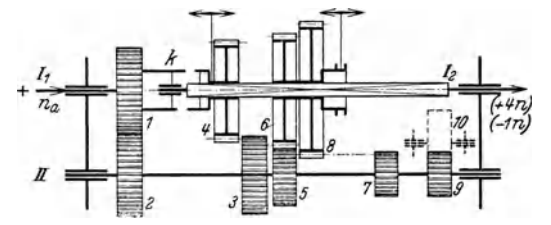

Abb. 41. Kraftwagengetriebe mit 4 Stufen (Vorgelegebauart).

mit Vorliebe die Vorgelegeform, da dann im "direkten" Gang die Bewegung vom Motor zu dem Achsentrieb ohne Räder übertragen werden kann. Im allgemeinen werden in diesen Getrieben 3 oder 4 Vorwärtsgänge und ein Rückwärtsgang gefordert, d. h. eine der Übersetzungen wird mit 3 Rädern, die übrigen wie sonst mit 2 Rädern ausgeführt. Die gebräuchliche Form eines Vierganggetriebes zeigt Abb. 41. Um Buchsen zu vermeiden, wird bei den Getrieben im Kraftwagen die Hauptwelle meist geteilt. Die Schaltungen sind dann folgende (mit den gebräuchlichen Mittelwerten für die Räderverhältnisse):

4. Gang: 
$$
I_1 - k - I_2
$$
  
\n3. Gang:  $I_1 - \frac{1}{2} - LI - \frac{3}{4} - I_2$   
\n4. Gang:  $I_1 - \frac{1}{2} - LI - \frac{3}{4} - I_2$   
\n5. Gang:  $I_1 - \frac{1}{2} - II - \frac{5}{6} - I_2$   
\n6. Gang:  $I_1 - \frac{1}{2} - II - \frac{7}{8} - I_2$   
\n7. Gang:  $I_1 - \frac{1}{2} - II - \frac{7}{8} - I_2$   
\n8. Gang:  $I_1 - \frac{1}{2} - II - \frac{9/10}{8} - I_2 \left(-\frac{1}{3.5}\right) \cdots \left(-\frac{1}{6}\right)$ .

26. Mehrwellengetriebe. Durch Hintereinanderschalten zweier zweistufiger Grundgetriebe erhielt man ein vierstufiges Dreiwellengetriebe:  $2 \cdot 2 = 4$ . Entsprechend kann auch dieses Getriebe erweitert werden, wenn man hinter dem vierstufigen Dreiwellengetriebe nochmals ein zweistufiges Grundgetriebe schaltet. Man erhält dann  $2 \cdot 2 \cdot 2 = 8$ , also ein Vierwellengetriebe mit 8 Enddrehzahlen.

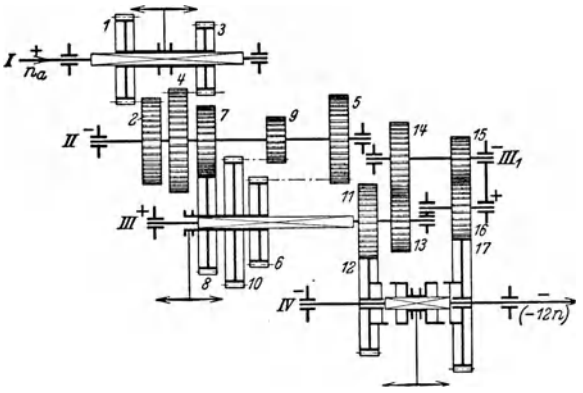

Abb. 42. Zwölfstufiges Mehrwellengetriebe.

der Abb. 42, bestehend aus je einem zwei-drei-zweistufigen Grundgetriebe, ist die letzte Übersetzung wegen des großen Sprunges auf die Räder 13-14-15-16-17 aufgeteilt. Die Zwischenwelle III, ist jedoch für den Aufbau des Getriebes unwesentlich.

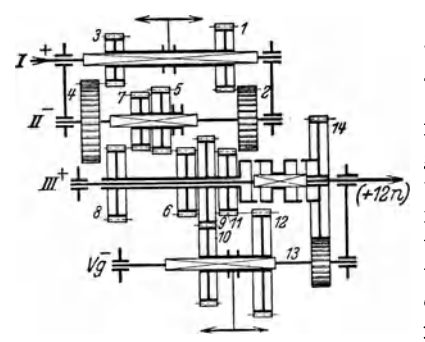

Abb. 43. Anhäufung von Buchsen, Kupp-<br>lungen und Rädern auf der Spindel bei einem<br>Getriebe mit doppeltem Vorgelege.

Aus den sechsstufigen Dreiwellengetrieben (III/6) ergeben sich durch Zuschaltung eines II/2-Getriebes zwölfstufige Vierwellengetriebe  $(IV/12)$ mit den Möglichkeiten der Schaltungen  $3 \cdot 2 \cdot 2$  oder  $2 \cdot 3 \cdot 2$  oder  $2 \cdot 2 \cdot 3$ . Aus den III/8-Getrieben entstehen IV/16-Getriebe: aus den III/9-Getrieben IV/18-Getriebe usf.

Mit der Erhöhung der Stufenzahl wird bei gleichem Stufensprung der Bereich der Getriebe erweitert. Damit muß aber der Sprung zwischen den Übersetzungen wachsen. In dem zwölfstufigen Getriebe

Eine andere Erweiterungsmöglichkeit der Zwei- und Dreiwellengetriebe bieten die Vorgelege, die in der gleichen Art wie bei den Stufenscheibentrieben eingebaut werden. Je nachdem, ob ein einfaches oder doppeltes Vorgelege vorgesehen ist, kann die Zahl der Stufen verdoppelt oder verdreifacht werden. Abb. 43. in Beispiel 14 behandelt, zeigt ein III/4-Getriebe mit doppeltem Vorgelege, also ein Getriebe mit 12 Enddrehzahlen. Nachteilig bei dem Einbau von reinen Vorgelegen sind die notwendigen Buchsen, die den Wirkungsgrad der Getriebe vermindern. Um diese Buchsen auf der Arbeitsspindel der Werkzeugmaschine zu vermeiden, werden "Bodenräder" einge-

baut, d. h. es wird hinter dem eigentlichen Getriebe zur Übertragung auf die Spindel noch ein weiteres Räderpaar oder ein Riementrieb vorgesehen. Der Aufbau des Getriebes nach Abb. 43 wäre dann z. B. nach Abb. 44 zu ändern. Welle III

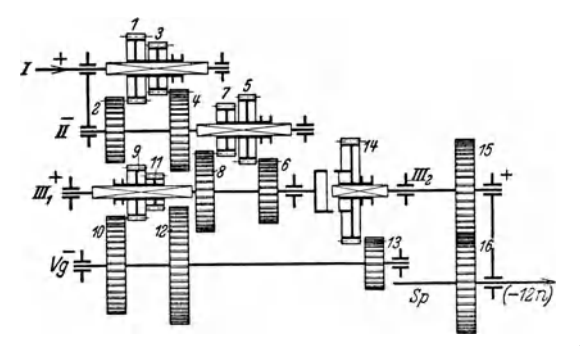

Abb. 44. Die Spindel trägt nur das Bodenrad.

 $\mathbf{der}$ Abb. 43 ist in Abb. 44 geteilt ausgeführt (etwa ineinander verbuchst); auf diese Weise sind überhaupt alle Buchsen vermieden. Kennzeichnend ist bei allen Vorgelegetrieben, daß die Enddrehzahlen des Grundgetriebes - in Abb. 43 die Drehzahlen  $n_{12}$ ,  $n_{11}$ ,  $n_{10}$ ,  $n_{9}$  auch Enddrehzahlen des Gesamtgetriebes werden. (Die Anordnung des Bodenrades mit einer Ubersetzung  $= 1$  ändert hieran nichts: Das eigentliche Räderwechselgetriebe in Abb. 44 ist mit Welle III beendet.)

27. Getriebe mit Windungsstufen. Die Bezeichnung dieser Getriebe deutet schon an. daß zur Erreichung einiger Drehzahlen der Kraftweg durch das Getriebe "Windungen" ausführen muß. In Abb. 45 ist ein vierstufiges Getriebe dieser Bauart dargestellt. Die Räder sitzen nicht fest auf der Welle, sondern auf Hülsen, und können durch die Kupplungen  $k_1$  und  $k_2$  mit der Welle

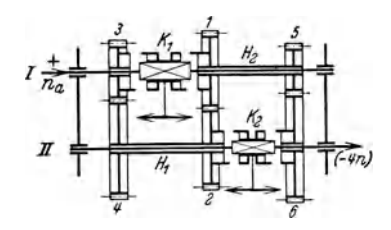

Abb. 45. Getriebe mit einem Windungsgang und 4 Enddrehzahlen.

verbunden werden. Die Wege für die einzelnen Drehzahlen sind mit den Kupplungsstellungen:

$$
n_4: I-k_1-1-2-k_2-II
$$
  
\n
$$
n_3: I-k_1-3-4-H_1-k_2-II
$$
  
\n
$$
n_2: I-k_1-H_2-5-6-k_2-II
$$
  
\n
$$
n_3: I-k_1-H_2-5-6-k_2-II
$$
  
\n
$$
n_1: I-k_1-3-4-H_1-2-1-H_2-5-6-k_2-II
$$
  
\n
$$
n_2 = \frac{z_5}{z_6} n_a;
$$
  
\n
$$
n_1: I-k_1-3-4-H_1-2-1-H_2-5-6-k_2-II
$$
  
\n
$$
n_2 = \frac{z_5}{z_6} n_a;
$$

Dieses vierstufige Getriebe läßt sich erweitern, wenn man noch ein Räderpaar zu dem vorderen hinzufügt.

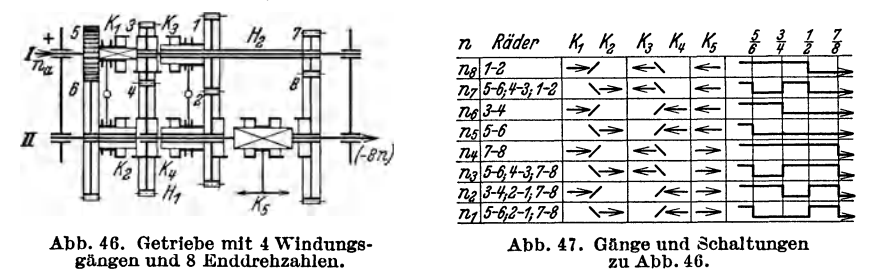

Man erhält ein achtstufiges Getriebe (Abb. 46), bei dem mit 8 Rädern 8 Drehzahlen erreicht werden. Die Schaltungen und Wege gehen aus der Abb. 47 hervor. Getriebe dieser Art werden auch als RUPPERT-Getriebe bezeichnet, wenngleich das eigentliche RUPPERT-Getriebe einen etwas anderen Aufbau zeigt. Erspart werden bei diesen Getrieben Räder. Dieser Vorteil wird jedoch durch einen verwickelten Aufbau und durch eine Anhäufung von Hülsen und Kupplungen erkauft, so daß der Wirkungsgrad der Getriebe sinkt und der Einbau erschwert wird.

28. Bauformen der Vorschubgetriebe. Aus der Forderung, für kleinere Leistungen auf beschränktem Raum eine größere Anzahl von Abstufungen unterzubringen,

ergeben sich für Vorschubgetriebe einige besondere Bauformen der Grundgetriebe wie der Getriebe mit Windungsstufen. Bei dem Ziehkeilgetriebe, Abb. 48. kämmen 1-3-5-7-9 dauernd mit 2-4-6-8-10. Die Abtriebswelle ist hohl ausgebildet, in ihr ist eine Feder verschiebbar, die jeweils in die Nut des vor ihr stehenden Stirnrades einschnappt. Man spart bei dieser Ausführung bedeutend an Baubreite. Bei dem Schwenkradgetriebe (Abb. 49) muß man in zwei Richtungen schalten:

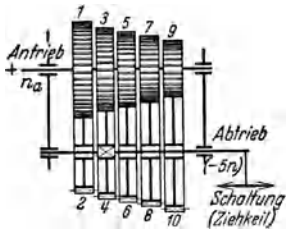

Abb. 48. Ziehkeilgetriebe.

In Richtung und rechtwinklig zur Zeichenebene, damit das Schwenkrad eingreift. Für die Drehzahlen ist die Größe des Schwenkrades gleichgültig; der Drehsinn bleibt erhalten. Eine besondere Ausfiihrung ist das Nortongetriebe (Abb. 50). Hier wird  $z_2 = z_4 = z_6 \ldots = z_{12}$ , Rad 12 kann wahlweise über Zwischenrad in eines der Răder 1, 3, 5, 7, 9 eingelegt werden.

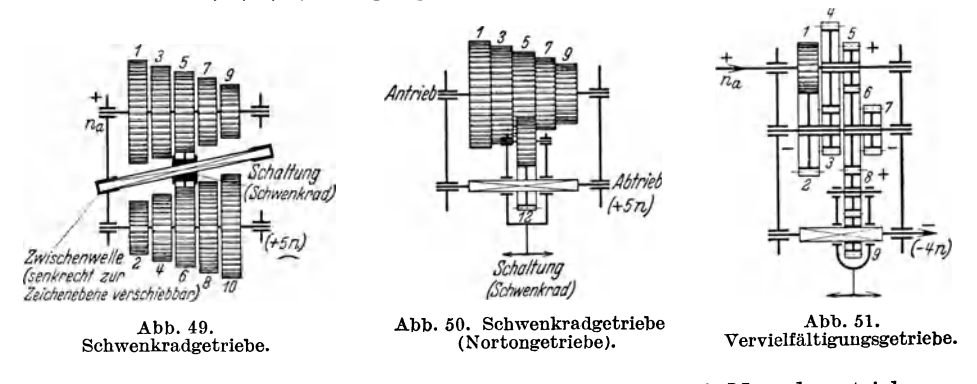

Häufiger eingebaut sind die Vervielfältigungsgetriebe- oft Mäandergetriebe genannt -, die in Vorschubgetrieben die Drehzahlen "verdoppeln" sollen. Bei diesen Getrieben (Abb. 51) sitzt Rad 1 als einziges Rad fest auf der Welle, die iihrigen

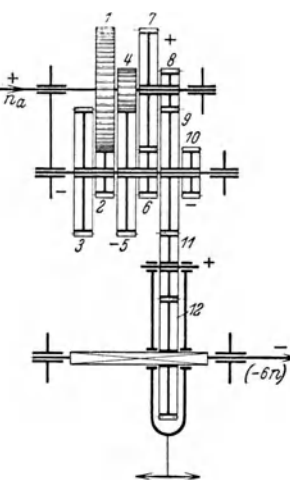

*<sup>1</sup><sup>7</sup>*Iose, aher immer je zwei auf einer Buchse. Das Ge triebe besteht also aus hintereinandergeschalteten Vorgelegen, von denen man durch wahlweises Einlegen der Schwinge mit Rad 8 in 2 oder 3 oder 6 oder 7 einen beliebigen Teil benutzen kann. Fiihrt man nun z. B. die Răder 2, 4, 6 mit 60 Ziihnen aus und die Răder T- 1, 3, 5, 7, 9 mit 30 Zăhnen (Rad 8 beliebig als Zwischen· rad), so erhălt man die Ubersetzungen beim Einlegen in  $\text{Rad } 2: i_4 = 1; \quad \text{Rad } 6: i_2 = 2 \cdot 2 \cdot 1 = 4;$ Rad 3:  $i_3 = 2 \cdot 1 = 2$ ; Rad 7:  $i_1 = 2 \cdot 2 \cdot 2 \cdot 1 = 8$ . Wird  $z_1/z_9 = 1:2$  ausgeführt, so erhält man die Ubersetzungen 2, 4, 8, 16. Umgekehrt kann man auch ins  $\frac{1}{(6\pi)^{2}}$  Schnelle gehen oder auch die Anfangsdrehzahl erhöhen  $(6\pi)^{2}$  und antiparties (Abb 59). Die Räder 4 und 4 sind und erniedrigen (Abb. 52). Die Räder 1 und 4 sind hier fest, die iibrigen sitzen wieder paarweise auf Hiilsen.

In Abb. 115 ist statt des Schwenkrades ein Ver-Abb.52.Verviellăltigungsgetriebe, schicberad 72 eingebaut.

### B. Drehzahlverhăltnisse in Răderwechsclgetrieben.

29. Übersetzungen durch Wechselräder müssen entweder genau oder angenähert einem gegebenen Verhältnis entsprechen, wobei die Räder einem vorhandenen Wechselrădersatze zu entnehmen sind. (Siehe auch Werkstattbiioher Heft 6, PocK-RAND "Teilkopfarbeiten" und Heft 4, KNAPPE "Wechselräderberechnung für Drehbănke".) Bei den Berechnungen zerlegt man zunăchst die Zahlen in Faktoren, kiirzt den Bruch und erweitert dann die Restzahlen auf die vorhandenen Zăhnezahlen der Wechselräder.

8. Beispiel. Vorhandene Wechselräder seien der 5er Satz, kleinstes Rad mit 25, größtes mit 125 Zăhnen, steigend von 5 zu *ii.* Es soll das Verhăltnis 195/228 dargestellt werden.

Lösung. Zerlegen in Faktoren

$$
\frac{195}{228} = \frac{3 \cdot 5 \cdot 13}{2 \cdot 2 \cdot 3 \cdot 19} = \frac{5 \cdot 13}{2 \cdot 2 \cdot 19}.
$$

Erweiterung auf vorhandene Zähnezahlen

$$
\frac{5 \cdot 13}{2 \cdot 2 \cdot 19} \cdot \frac{10}{10} \cdot \frac{5}{5} = \frac{50 \cdot 65}{40 \cdot 95}.
$$

Läßt sich der Genauwert nicht darstellen, so findet man angenäherte Werte durch Probieren mit Hilfe des Rechenschiebers, nach dem Verfahren des Kettenbruches oder unter Benutzung von Tabellen<sup>1</sup>.

9. Beispiel. Wechselrädersatz wie in Beispiel 8. Dargestellt soll werden 31/89.

Lösung. Beide Zahlen sind Primzahlen, lassen sich also nicht in Faktoren zerlegen. Erweiterung mit 5 ist auch nicht möglich, da dies zu Zahlen über 125 führt. Man stellt auf der oberen Leiter des Rechenschiebers die Zahl 31 ein und darunter auf dem Läufer die Zahl 89. Nun sucht man, ob unter der Zähnezahl eines vorhandenen Rades die Zahl eines anderen steht. Hier würde man finden: 35/100 oder besser 40/115. Genügt diese Näherung nicht, so muß man versuchen, den Bruch durch vier Räder darzustellen, die man durch Probieren findet, oder man verwandelt den Bruch in einen Kettenbruch<sup>2</sup>. Hierbei erhält man:

89:31 = 2 Der Kettenbruch lautet demnach:  
\n
$$
\begin{array}{r} 62 \\ 31:27 = 1 \\ 27 \\ 27:4 = 6 \\ \underline{24} \\ 4:3 = 1 \\ 3:1 = 3 \end{array} \qquad \begin{array}{r} 39 = \frac{1}{2} \\ \frac{31}{89} = \frac{1}{2+1} \\ \frac{1}{1+1} \\ \underline{6+1} \\ 1+1 \\ \underline{3+1} \\ 3 \end{array}
$$

Der Bruch wird nun nicht voll rückgewandelt, sondern es wird zunächst das letzte Glied, hier 1/3 fortgestrichen. Man erhält dann die Rückwandlung:

$$
\frac{\frac{1}{2+1}}{1+\frac{1}{6+1}} = \frac{\frac{1}{2+1}}{1+\frac{1}{7}} = \frac{\frac{1}{2+7}}{8} = \frac{\frac{8}{23} \text{ (allgemein:}}{\frac{1}{8}+\frac{1}{1}} = \frac{1}{\frac{1}{8}+\frac{c}{6}} = \frac{\frac{1}{6}c+1}{\frac{1}{6}c+1} = \frac{1}{a(bc+1)+c}.
$$

Wäre nun  $8/23 = 40/115$  nicht darstellbar, so müßte man den Kettenbruch noch um ein weiteres Glied kürzen usf. und erhielte:

$$
\frac{\frac{1}{2+1}}{\frac{1}{1+\frac{1}{6}}} = \frac{\frac{1}{2+6}}{\frac{7}{7}} = \frac{7}{20}.
$$

30. Zähnezahlrechnung. Bei den rückkehrenden Räderwerken wie bei den Räderwechseltrieben verbinden mehrere Räderpaare 2 Wellen. Da für alle Räderpaare somit ein Achsenabstand gegeben ist, so müssen die Zähnezahlen zwei Bedingungen erfüllen:  $z_a/z_b = i$  und  $\overline{m} (z_a + z_b)/2 = A$ . Die Berechnung der Zähnezahlen wird verschieden, wenn die Räderpaare den gleichen oder ungleichen Modul haben. Zwei Beispiele sollen den Rechnungsgang erläutern.

a) Gleicher Modul. 4 Räderpaare mit Außenverzahnung haben die Übersetzungen 1; 1,5; 2; 3. Es sind die Zähnezahlen zu bestimmen. Dies geschieht am einfachsten an Hand des auf Scite 28 stehenden Musters.

Sind die Übersetzungen beliebige Zwischenwerte, so läßt sich eine durch s teilbare Summe S nicht finden. Es ist dann auf dem Rechenschieber ein möglichst nahekommender Wert zu suchen, wie das in späteren Beispielen durchgeführt

<sup>&</sup>lt;sup>1</sup> HÜTTE, Hilfstabellen, Verlag ERNST, Berlin 1941, 2. Aufl.

<sup>&</sup>lt;sup>2</sup> SCHMUDE, Maschb. (1932), S. 184.

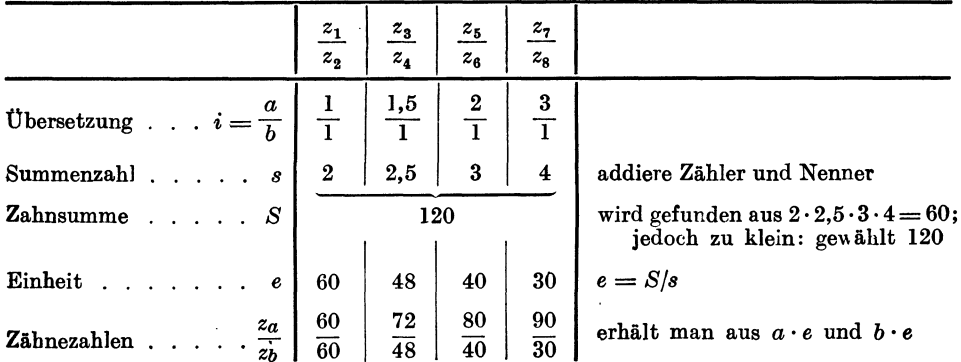

wird. Auch dann ist es aber vorteilhaft, die Übersetzung i durch einen Bruch darzustellen, bei dem Zähler oder Nenner den Wert 1 hat (s. a. Beispiel 18d).

b) Ungleicher Modul. Für die Berechnung der Zähnezahlen bei ungleichem Modul muß von dem Achsenabstand ausgegangen werden, da die Zahnsummen jetzt verschieden werden. Zwei Räderpaare mit Außenverzahnung haben z. B. die Übersetzung 2,5 und 3, wobei für das erstere Räderpaar  $m=3$ , für das zweite iedoch  $m=4$  ist.

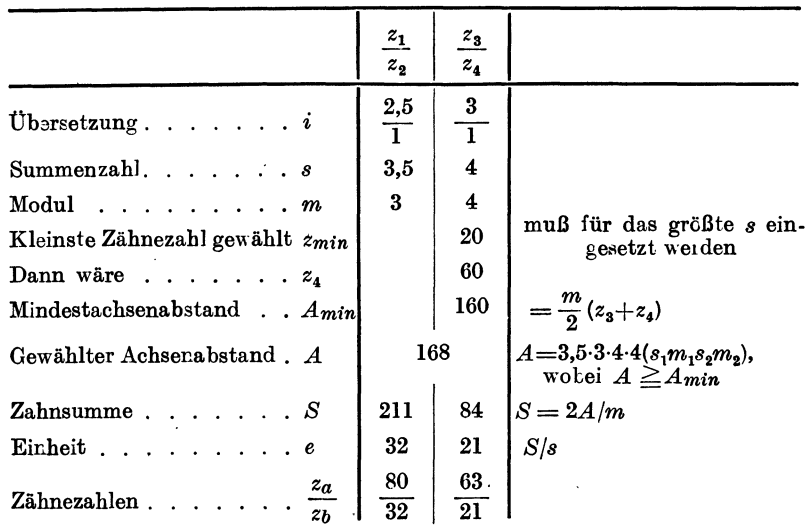

31. Drehzahlberechnung an Grundgetrieben. Ist die Antriebsdrehzahl  $n_a$  gegeben, aus der eine Reihe von Abtriebsdrehzahlen erzeugt werden soll, deren höchste immer mit  $n_g$  bezeichnet sei, so bestehen für die Zähnezahlen der einzelnen Räderpaare die Drehzahlverhältnisse und die Summengleichung (unter der Voraussetzung, daß die Räder mit dem gleichen Modul ausgeführt werden). Für ein dreistufiges Getriebe nach Abb. 33 verhalten sich demnach:  $n_3/n_a = z_1/z_2$ ;  $n_2/n_a$  $z_1 = z_3 \overline{z_4}$ ;  $n_1/n_a = z_5 \overline{z_6}$  und  $z_1 + z_2 = z_3 + z_4 = z_5 + z_6$ . Diese Gleichungen sind nur aufzulösen, wenn eine Zähnezahl z. B. z<sub>1</sub> angenommen wird. Für geometrisch gestufte Getriebe besteht jedoch noch die Beziehung  $n_2 = n_3/\varphi$  und  $n_1 = n_3/\varphi^2$ . Mit diesen Werten erhält man  $z_3/z_4 = n_3/(n_a \varphi)$  und  $z_5/z_6 = n_2/(n_a \varphi^2)$ . Setzt man das Verhältnis  $n_s/n_a$  oder allgemein

 $n_a/n_a = a =$ Antriebsziffer,

so nehmen die Gleichungen die Form an  $z_1/z_2 = a$ ;  $z_3/z_4 = a/\varphi$ ;  $z_5/z_6 = a/\varphi^2$ . Demnach sind in dem Getriebe sämtliche Größen festgelegt, wenn  $a$  und  $\varphi$  gegeben sind.

32. Aufbaupläne und Drehzahlbilder. Die Gesetzmäßigkeit im Aufbau der Getriebe wird besonders klar, wenn man nach GERMAR (2) das Drehzahlbild aufzeichnet. Bei dieser Darstellung werden die Wellen I und II durch logarithmische Leitern in beliebigem Abstand dargestellt, auf denen die Wellendrehzahlen einzutragen sind (Abb. 53). Die Abstände  $n_1$  bis  $n_2$ ,  $n_2$  bis  $n_3$  und  $n_3$  bis  $n_4$  sind gleich

groß, und zwar gleich  $\lg \varphi$ . Ist also nur die höchste Drehzahl und  $\varphi$  gegeben, so lassen sich die übrigen Drehzahlen schnell finden, wenn man den lg $\varphi$  in den Stechzirkel nimmt und diese Strecke in der gewünschten Anzahl abträgt. Verbindet man dann den Punkt  $n_a$  auf der treibenden Welle I mit den vier Punkten  $n_1$ ,  $n_2$ ,  $n_3$  und  $n_4$ auf der getriebenen Welle II, so stellen diese Verbindungsgeraden die Räderübersetzungen dar. Die größenmäßige Bestimmung der Übersetzung liefert der waage-

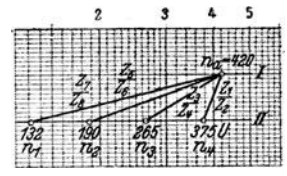

Abb. 53. Drehzahlbild für ein<br>Grundgetriebe mit 4 Stufen.

rechte Abstand der Punkte  $n_1$ ;  $n_2$ ;  $n_3$ ;  $n_4$  von dem Punkte  $n_a$ . Der Punkt  $n_a$  wird daher auch zweckmäßig auf Welle II nochmals eingezeichnet. Damit ist die Möglichkeit gegeben, die Getriebe zeichnerisch zu berechnen. Benutzt man hierzu - was bei häufigen Rechnungen zu empfehlen ist — das im Handel käufliche, einfach logarithmische Papier (z. B. SCHLEICHER und SCHÜLL, Düren Nr. 369 $\frac{1}{2}$ :7), so ist die Genauigkeit der zeichnerischen Lösung hinreichend, da ja bei den Übersetzungsberechnungen durch die Wahl der Zähnezahlen doch immer nur eine Annäherung erreicht wird. Dieser zeichnerische Weg, der auch im folgenden oft benutzt wird, ist übersichtlich und führt schnell zum Neuentwurf eines Getriebes.

10. Beispiel. Es sind die Übersetzungen für ein vierstufiges Zweiwellengetriebe zu berechnen bei  $n_a = 420$ ,  $n_4 = 375$ ,  $\varphi = 1.41$ .

Lösung. Die Aufgabe soll zunächst zeichnerisch gelöst werden (Abb. 53). Man zeichnet and Welle by . Letter I  $n_a = 420$  ein, auf Welle II  $n_4 = 375$ . When the man number of the ET and the S2 of the ET and the S2 of the S2 of the S2 of the S2 of the S2 of the S2 of the S2 of the S2 of the S2 of the S2 of th

Im Gegensatz zum Drehzahlbild werden bei dem Aufbaunetz die Drehzahlen und Ubersetzungen nicht größenmäßig, sondern nur in ihrer gesetzmäßigen Abhängigkeit dargestellt, wobei die Waagerechten die Wellen und die Abstände der Senkrechten den Stufensprung angeben. Für das Drehzahlbild Abb. 53 zeigt Abb. 54 das Aufbaunetz.

Eine andere Darstellungsform sind die Aufbaupläne nach BENEDICK<sup>1</sup>.

Abb. 55 zeigt einen solchen Plan für das Getriebe nach Abb. 53. Getriebe mit Normdrehzahlen können hiernach und an Hand von Tabellen berechnet werden: Verfahren von SCHÖPKE-WALLICHS(1).

33. Berechnung und Darstellung von Dreiwellengetrieben. Zeichnet man zu dem einfachsten Dreiwellengetriebe mit  $2 \cdot 2 = 4$  Drehzahlen, Abb. 35/36, das Aufbaunetz, so erhält man Abb. 56, in dem die Antriebsdrehzahl  $n_a$  auf der Leiter I 2 Drehzahlen auf Leiter II und schließlich die 4 Enddrehzahlen auf Welle III erzeugt werden. Die Zwischendrehzahlen  $n_{II_1}$  und  $n_{II_2}$  können aber nicht beliebig festgelegt werden. Man erhält die Berechnungsgleichungen

<sup>1</sup> BENEDICK. Theorie und Bestimmung der Zähnezahlen in Getrieben mit geometrisch abgestuften Drehzahlen, Z. VDI (1930), S. 1057.

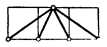

Abb. 54. Aufbannetz zu dem Drehzahlbild Abb. 53.

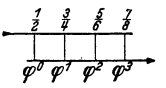

Abb. 55. Aufbauplan zu einem .<br>Grundgetriebe mit 4 Stufen nach Abb. 34.

a) $n_4 = \frac{z_1 z_5}{z_2 z_6} n_a$ , b)  $n_3 = \frac{n_4}{\varphi} = \frac{z_1 z_7}{z_2 z_8}$ , c)  $n_2 = \frac{n_4}{\varphi^2} = \frac{z_3 z_5}{z_4 z_6}$ , d)  $n_1 = \frac{n_4}{\varphi^3} = \frac{z_3 z_7}{z_4 z_8}$ <br>dividient man  $n_4/n_2$ , so erhält man  $\frac{n_4 \varphi^2}{n_4} = \frac{z_1 z_5}{z_2 z_6}$ und bei  $n_4/n_3$  wird entsprechend  $\varphi = \frac{z_5}{z_5} \Big|_{z_5}^{z_7} \frac{z_6}{z_8}$  oder  $z_1/z_2 = \varphi^2 z_3/z_4$  und  $z_5/z_6 = \varphi z_7/z_8$ . Auch die Zwischendrehzahlen sind demnach geometrisch gestuft, wobei der

Stufensprung eine ganzzahlige Potenz des gegebenen Stufensprunges  $\varphi$  des Gesamtgetriebes ist, im vorstehenden

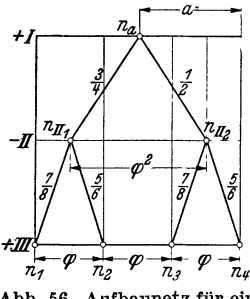

Abb. 56. Aufbaunetz für ein Dreiwellengetriebe mit 4 Stufen nach Abb. 35.

also  $\varphi_{II} = \varphi^2$ .

Das Aufbaunetz für ein Getriebe nach Abb. 35 läßt sich aber auch anders entwerfen (Abb. 57).  $z_5/z_6$ und  $z_7/z_8$  überschneiden sich jetzt. Für den Sprung der Zwischendrehzahlen folgt aus

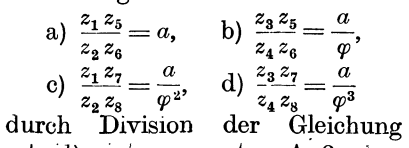

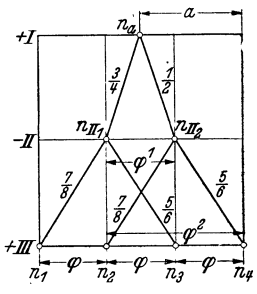

Abb. 57. Aufbaunetz für ein Dreiwellengetriebe mit 4 Stufen.

Aufbaunetze für achtstufige

 $2.4$ 

a) durch b) oder c) durch d):  $z_1/z_2 = \varphi z_3/z_4$ . Außerdem aber bei Division der Gleichung a) durch c) oder b) durch d):  $z_5/z_6 = \varphi^2 z_7/z_8$ , d. h. umgekehrt wie bei

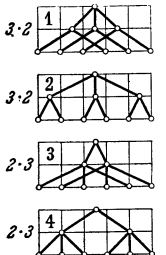

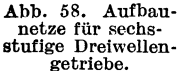

dem Aufbaunetz Abb. 56 sind jetzt die Zwischendrehzahlen mit  $\varphi_{II}$  $= \varphi$  gestuft und  $z_5/z_6$  und  $z_7/z_8$ mit  $\varphi^2$ . Das zu dem Aufbaunetz Abb. 57 gehörige Getriebe zeigt die gleiche Anordnung wie das Getriebe Abb. 35, nur daß die Größen der Übersetzungen und damit der Räder anders würden. Weitere Möglichkeiten für ein

Abb. 59. Aufbaunetze ....<br>Dreiwellengetriebe. vierstufiges Getriebe  $4 = 2 \cdot 2$  bestehen nicht. Für die sechsstufigen Getriebe ergeben sich aus dem Zusammenbau eines dreiund eines zweistufigen Grundgetriebes, je nachdem ob das drei-

oder zweistufige Getriebe vorgeschaltet ist, also  $3 \cdot 2$  oder  $2 \cdot 3$ , insgesamt vier Möglichkeiten (Abb. 58). Bei dem achtstufigen folgen aus  $2 \cdot 4$  oder  $4 \cdot 2$  sechs

> verschiedene Möglichkeiten (Abb. 59), bei dem neunstufigen nur zwei aus  $3 \cdot 3$  (Abb. 60) usf.

11. Beispiel. Es sollen die Übersetzungen für ein sechsstufiges Getriebe nach Anordnung 4 berechnet werden bei  $n_a = 600$ ,  $n_b = 530$ ;  $\varphi = 1,41.$ 

Lösung. Ein Verhältnis muß gewählt werden, damit alle anderen festliegen. Es soll sein  $z_1/z_2 = 1$ . Um nun die übrigen Verhältnisse für die einzelnen Räderpaare zu finden, stellt man für die verschiedenen Gänge die Gleichungen auf:  $\frac{z_1}{z_2} \cdot \frac{z_5}{z_6} = a$ , da  $z_1/z_2 = 1$  wird  $z_5/z_6 = a$ 

= 530/600 = 1/1,13. Die nächst niedrigere Drehzahl  $n_{6}/\varphi$  wird erreicht durch  $\frac{z_{1}}{z_{2}} \cdot \frac{z_{7}}{z_{8}} = \frac{a}{\varphi}$ ,

 $z_7/z_8 = 1/1, 13 \cdot 1, 41 = 1/1, 6$ ; für  $n_4 = n_6/\varphi^2$  folgt  $\frac{z_1}{z_2} \cdot \frac{z_9}{z_{10}} = \frac{a}{\varphi^2}$ ,  $z_8/z_{10} = 1/1, 13 \cdot 2 = 1/2, 26$ .<br>Die Drehzahl  $n_3 = n_6/\varphi^3$  geht über  $(z_3/z_4)(z_5/z_6) = 1/\varphi^3$ , da  $z_5/z_6 = a$  wird  $z_$ 

$$
2.3\frac{3}{4}
$$

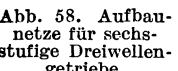

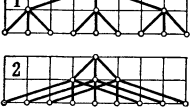

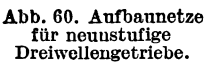

rischem Wege, Abb. 61, die maßstäblich den Aufbau des Getriebes zeigt. Nach Eintragung der Drehzahlen zieht man zunächst für  $z_1/z_2 = 1$  die Senkrechte und erhält so die eine Zwischendrehzahl. Diese wird dann mit  $n_6$  verbunden sowie mit  $n_5$  und  $n_4$ . Die andere Zwischendrehzahl findet man, indem man rückwärts durch  $n_a$  die Parallele zu  $z_a/z_a$  zieht. Im unteren Teil dieser Abb. 61 sind nochmals zur Verdeutlichung der obigen Rechnung die waagerechten Abstände, d. h. die Übersetzungen eingezeichnet.

Das Gesetz, daß auch die Zwischendrehzahlen geometrisch gestuft sind, wobei der Stufensprung durch eine Potenz des Stufensprunges des Gesamtgetriebes an-

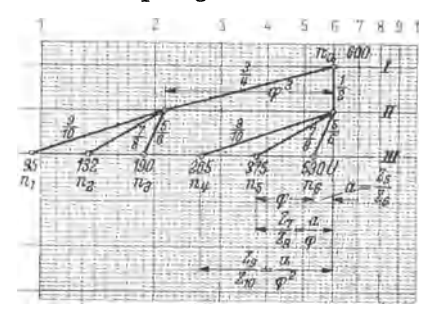

gegeben werden kann. führt zu einer weiteren Darstellung der Getriebe (BENEDICK, SCHÖPKE). Die Exponenten bilden eine arithmetische Reihe. Das sechsstufige Getriebe nach Abb. 61

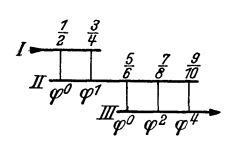

Abb. 62. Aufbauplan für ein sechsstufiges Dreiwellengetriebe.

wird durch einen Plan nach Abb. 62 dargestellt. Der Unterschied der Exponenten sei in der ersten Gruppe immer gleich eins (hier 0-1). Um für die folgende Gruppe den Unterschied zu finden, multipliziert man diese

Abb. 61. Drehzahlbild für eine sechsstufiges<br>Dreiwellengetriebe.

Zahl (hier also eins) mit der Anzahl der Räderpaare (hier zwei) und erhält dann die Stufung der nächsten Gruppe hier  $1 \cdot 2 = 2$ , also  $\varphi^0 - \varphi^2 - \varphi^4$ . Als erster Exponent jeder Gruppe wird immer 0 eingesetzt, so daß die Übersetzung  $\varphi^0 = 1$  wäre. Wird das Getriebe dann mit irgend einer anderen Übersetzung für das erste Räderpaar ausgeführt, so müssen auch die anderen Übersetzungen dieser Gruppe mit dem Wert multipliziert werden.

34. Berechnungen gebundener Dreiwellengetriebe werden in gleicher Weise durchgeführt wie die der freien Getriebe. Man hat nur zu beachten, daß man nach Wahl einer Zahnsumme für die Räder des ersten Teilgetriebes die Räder des zweiten Getriebes nicht mehr beliebig wählen kann. Die Schwierigkeiten, besonders bei den doppelt gebundenen Getrieben, geeignete Zähnezahlen zu finden, führen oft zu langwierigem Probieren. Nach den in den Arbeiten von KRYSPIN-EXNER<sup>1</sup> und SCHÖPKE<sup>2</sup> aufgestellten Sätzen lassen sich jedoch auch diese Getriebe berechnen.

GERMAR entwickelt aus den Gleichungen für die Räderverhältnisse für die Berechnung der vierstufigen doppeltgebundenen Getriebe (Abb. 38) für das Räderverhältnis  $z_1/z_2$  eine Gleichung, die nur a und  $\varphi$  enthält:

$$
\frac{z_1}{z_2} = \varphi - a\left(1 + \frac{1}{\varphi}\right). \tag{28}
$$

Für die übrigen Räder ergeben sich dann die Gleichungen:

 $\frac{z_4}{z_5} = \frac{1}{\varphi^2} \cdot \frac{z_1}{z_2}; \; \frac{z_5}{z_6} = \frac{a \cdot z_2}{z_1}; \; \frac{z_2}{z_8} = \frac{1}{\varphi} \cdot \frac{z_5}{z_6}.$  Sind demnach bei einem vierstufigen Getriebe a und  $\varphi$  gegeben, so kann man das Verhältnis  $z_1/z_2$  berechnen, wenn man das Getriebe doppelt gebunden ausführen will. Nach Berechnung der übrigen Verhältnisse muß dann eine Zähnezahl angenommen werden, und zwar zweckmäßig die kleinste, hier die des Rades 4, da bei  $z_4/z_5$  die Übersetzung am größten wird.

Es läßt sich aber nicht jedes Getriebe gebunden ausführen. Die Zähnezahlen werden oft zu groß. Nimmt man wie bisher die Werte 4:1 und 1:2 als Grenz-

<sup>&</sup>lt;sup>1</sup> KRYSPIN-EXNER, Stufenrädergetriebe, Werkstattstechnik, Bd. 19 (1925), S. 757.<br><sup>2</sup> SCHÖPKE, Doppelt gebundene Zahnradwechselgetriebe kleiner Abmessungen. Maschb.<br>Betrieb (1939), Heft 5/6, S. 145.

übersetzungen an, so läßt sich das Getriebe nur ausführen, wenn die Bedingungsgleichungen erfüllt werden:

$$
a \ge \frac{\varphi^2}{5+\varphi} \ge \frac{\varphi-2}{1+\frac{1}{\varphi}} \text{ und } a \le \frac{\varphi^2(4-\varphi)}{4\cdot\varphi+1} \le \frac{2\,\varphi^2}{3\,\varphi+2}.
$$
 (29)

Ähnlich werden auch die sechsstufigen doppeltgebundenen Getriebe (Abb. 39) berechnet. Die Gleichungen lauten hier:

$$
\frac{z_1}{z_2} = \varphi \; (\varphi + 1) - \frac{a}{\varphi^2} \frac{(\varphi^3 - 1)}{(\varphi - 1)}.
$$
 (30)

Nach Abb. 63 folgt dann für die übrigen Räderverhältnisse:

$$
\frac{z_4}{z_5} = \frac{z_1}{z_2} \cdot \frac{1}{\varphi^3}; \ \ \frac{z_5}{z_6} = \frac{a}{\frac{z_1}{z_3}}; \ \ \frac{z_2}{z_3} = \frac{1}{\varphi^3} \cdot \frac{z_5}{z_6}; \ \ \frac{z_7}{z_8} = \frac{1}{\varphi} \frac{z_5}{z_6}.
$$

Abb. 63. Aufbaunetz des doppelt gebundenen III/6-Getriebes.

Berechnet wird nunmehr wie bei dem vierstufigen Getriebe. Die Bedingung für die Ausführbarkeit ist hier:

$$
a \geq \varphi^3 \frac{\varphi^2 - 1}{\varphi^3 + 4\varphi - 5} \geq \varphi^2 \frac{\varphi^3 - 3\varphi + 2}{\varphi^3 - 1}, \quad a \leq 2\varphi^3 \frac{\varphi^2 - 1}{3\varphi^3 - \varphi^2 - 2} \leq \varphi^3 \frac{\varphi^3 + 5\varphi^2 - 4}{\varphi^3 - 1}. \tag{31}
$$
  
Die Räder 7 und 8 sind ungebunden. Unter Berücksichtigung des Achsabstandes

und der Übersetzung kann man ihre Zähnezahlen frei wählen.

Der Aufbau der neunstufigen Getriebe ist in Abb. 40 und die Schaltungen in Abb. 64 und 65 gezeigt. Auch hier ist ein gebundenes Rumpfgetriebe mit den Räderketten  $1-2-3$  und  $4-5-6$  gegeben. Ungebunden sind die Räder  $7-8$ und 9 — 10. Je nachdem die Räderübersetzung  $\frac{z_7}{z_8}$  zur Erzeugung der niederen

(Abb. 64) oder der höheren Drehzahlen (Abb. 65) benutzt wird, ergeben sich zwei verschiedene Aufbaunetze. In diesen Auf-

baunetzen sind die gebundenen Übersetzungen stark, die ungebundenen gestrichelt ausgezogen. Die gebundenen Rumpfgetriebe haben den gleichen Aufbau wie bei den sechsstufigen Getrieben. Die Gleichung (30). wie die Ansätze für die übrigen Räderpaare gelten auch hier, wenn man in Gleichung (30) bei dem Aufbaunetz der Abb. 65 statt der An-

triebsziffer  $a$  des Gesamtgetriebes die Antriebsziffer  $a_R$  des Rumpfgetriebes einsetzt.

Es gelten auch weiterhin die Bedingungsgleichungen (31). Für die Räder <sup>27</sup> und  $\frac{z_9}{z_9}$  folgt aus Abb. 64  $z_{10}$ 

$$
\frac{z_7}{z_8} = \frac{1}{\varphi^3} \cdot \frac{z_4}{z_5} \cdot \frac{z_9}{z_{10}} = \frac{1}{\varphi_1} \cdot \frac{z_5}{z_6}
$$
und aus Abb. 65  $\frac{z_7}{z_8} = \varphi^3 \cdot \frac{z_1}{z_2}$ ;  $\frac{z_9}{z_{10}} = \frac{1}{\varphi} \cdot \frac{z_5}{z_6}$ .

Infolge der größeren Übersetzungen sind hier nur noch Normgetriebe mit  $\varphi = 1.12$ ; 1.25 und nur ein Getriebe mit  $\varphi = 1.4$  ausführbar.

Bei der Berechnung gebundener Getriebe ist das zeichnerische Verfahren nicht brauchbar (s. Beispiel 21).

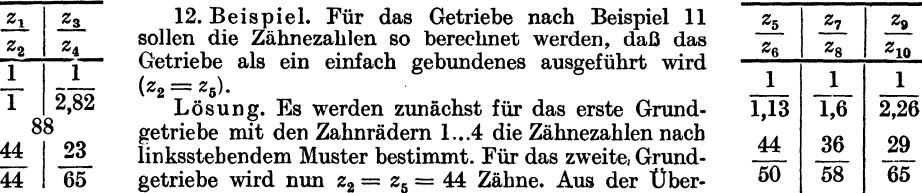

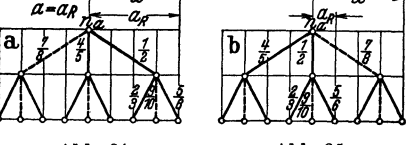

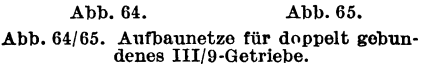

setzung  $z_s/z_s = 1/1,13$  folgt dann  $z_s = 1,13 \cdot z_s = 1,13 \cdot 44 \approx 50$ . Damit wird die Zahnsumme für das zweite Grundgetriebe  $S_2 = 44 + 50 = 94$ . Hieraus und aus den Gleichungen für die Übersetzungen können jetzt die Zähnezahlen  $z_5...z_{10}$  (siehe rechtsstehend) bestimmt werden.

35. Berechnung der Mehrwellengetriebe. In Abb. 66 sind die möglichen Aufbaunetze mit 8 Enddrehzahlen gezeichnet. Entsprechend ergeben sich die Aufbaunetze der zwölf- und mehrstufigen Getriebe. Für die Berechnung sind an Hand der Wege des Aufbaunetzes die Gleichungen aufzustellen. So ergebe sich für ein zwölfstufiges Getriebe das Aufbaunetz (Abb. 67) mit  $2 \cdot 3 \cdot 2 = 12$  Stufen. Zwischen den Wellen I bis III mit den Rädern 1...10 ist ein III/6 Getriebe eingebaut, dessen Drehzahlen durch die Räderpaare 11 - 12 und 13 - 14 verdoppelt werden.

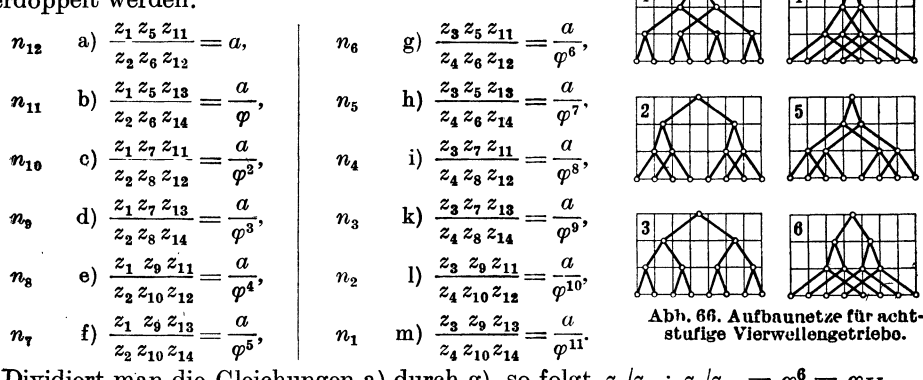

Dividiert man die Gleichungen a) durch g), so folgt  $z_1/z_2 : z_3/z_4 = \varphi^6 = \varphi_{II}$ , c), ,, ,,  $z_5/z_6 : z_7/z_8 = \varphi^2 = \varphi_{III}$ ,<br>e), ,, ,,  $z_7/z_8 : z_9/z_{10} = \varphi^2 = \varphi_{III}$ , a)  $,$ ,,  $,$ ,,  $c)$ ,,  $,$ ,, ,, b), ,, ,,  $z_{11}/z_{12}:z_{13}/z_{14}=\varphi=\varphi_{IF}$ a)  $,$ ,, ,, ,,

Hieraus erkennt man wieder, daß die Zwischendrehzahlen geometrisch gestuft sind. Weiterhin wird aus dieser Aufstellung deutlich, daß nach Wahl zweier Übersetzungen sämtliche anderen Übersetzungen

festliegen, wenn  $\alpha$  und  $\varphi$  gegeben sind. Man erkennt aber auch, daß die Ausführungsmöglichkeit dieser Getriebe wegen der großen Spanne zwischen den Ubersetzungen begrenzt ist.

Bei dem vorliegenden Getriebe wird bei  $z_1/z_2$  und  $z_3/z_4$  eine Spanne von  $\varphi^6$  verlangt. Da der zu überspannende Bereich höchstens

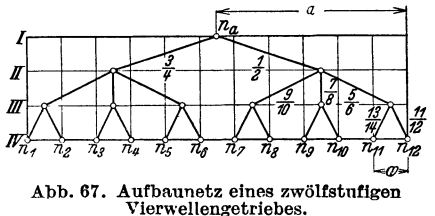

8 sein kann — wegen Grenzübersetzungen 1:2 und 4:1 —, so folgt hieraus, daß

die Größe von  $\varphi$  begrenzt ist. Da  $\varphi^6{}_{max} = 8$ , wird  $\varphi_{max} = \sqrt[3]{8} = 1.41$ . Dieses  $\varphi_{max}$ wird aber nur erreicht bei der günstigsten Lage der Antriebsdrehzahl. Will man diese Getriebe mit einem größeren Stufensprung ausführen oder aber liegt — was meistens der Fall ist — die Antriebsdrehzahl ungünstig, so muß man die fraglichen Ubersetzungen nicht aus 2, sondern aus 4 Rädern ausführen. Dadurch wird der Bereich der Getriebe bedeutend erweitert. Bei der Zufügung eines weiteren Räderpaares ist auf den Drehsinn zu achten. In Abb. 42, dem in Beispiel 13 behandelten Getriebe, muß z. B. ein Zwischenrad 16 eingeschaltet werden.

13. Beispiel. Es sind die Übersetzungen eines IV/12-Getriebes wie in Abb. 42 zu berechnen.  $n_a = 750, n_{12} = 750, \varphi = 1.41.$ 

Lösung. Der Aufbau dieses Getriebes besteht aus einem III/6-Getriebe, dessen Enddrehzahlen durch ein II/2 verdoppelt werden.

Rögnitz, Stufengetriebe, 2. Aufl.

Zur rechnerischen Lösung wird das gewählte Aufbaunetz des Getriebes gezeichnet (Abb. 68). Es ergeben sich dann für den vorliegenden Fall die Gleichungen (in anderer Schreibweise):

$$
n_{12}: \quad a) \frac{z_1}{z_2} \begin{vmatrix} z_2 \\ z_3 \\ z_4 \end{vmatrix} = a, \qquad n_6: \quad g) \frac{z_1}{z_2} \begin{vmatrix} z_2 \\ z_3 \\ z_4 \end{vmatrix} = \frac{a}{\varphi},
$$
\n
$$
n_{10}: \quad c) \frac{z_1}{z_2} \begin{vmatrix} z_2 \\ z_3 \\ z_4 \end{vmatrix} = \frac{a}{\varphi^2},
$$
\n
$$
n_{11}: \quad b) \frac{z_3}{z_4} \begin{vmatrix} z_2 \\ z_3 \\ z_4 \end{vmatrix} = \frac{a}{\varphi^2},
$$
\n
$$
n_{12}: \quad c) \frac{z_1}{z_2} \begin{vmatrix} z_2 \\ z_3 \\ z_4 \end{vmatrix} = \frac{a}{\varphi^3},
$$
\n
$$
n_{13}: \quad b) \frac{z_1}{z_2} \begin{vmatrix} z_2 \\ z_3 \\ z_4 \end{vmatrix} = \frac{a}{\varphi^4},
$$
\n
$$
n_{12}: \quad 1) \frac{z_1}{z_2} \begin{vmatrix} z_2 \\ z_3 \\ z_4 \end{vmatrix} = \frac{a}{\varphi^5},
$$
\n
$$
n_{13}: \quad 1) \frac{z_1}{z_2} \begin{vmatrix} z_2 \\ z_3 \\ z_4 \end{vmatrix} = \frac{a}{\varphi^1},
$$
\n
$$
n_{14}: \quad n_{15}: \quad n_{16}: \quad n_{17}: \quad n_{18}: \quad n_{19}: \quad n_{10}: \quad n_{11}: \quad n_{10}: \quad n_{12}: \quad n_{13}: \quad n_{14}: \quad n_{15}: \quad n_{16}: \quad n_{17}: \quad n_{18}: \quad n_{19}: \quad n_{10}: \quad n_{10}: \quad n_{11}: \quad n_{10}: \quad n_{11}: \quad n_{12}: \quad n_{13}: \quad n_{14}: \quad n_{15}: \quad n_{16}: \quad n_{17}: \quad n_{18}: \quad n_{19}: \quad n_{10}: \quad n_{10}: \quad n_{11}: \quad n_{10}: \quad n_{11}: \quad n_{12}: \quad n_{13
$$

Nach Aufstellung der Gleichungen wird a errechnet, hier  $a = 1$ . Zwei Übersetzungen können dann gewählt werden, die übrigen folgen aus den Gleichungen. Meist wird man die

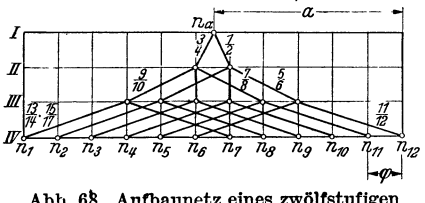

Abb. 68. Aufbaunetz eines zwölfstufigen<br>Vierwellengetriebes.

Übersetzungen wählen, die am größten werden, um nicht die Grenzwerte zu überschreiten. Hier wurde, um eine Übersetzung ins Schnelle zu verwhere  $x_0$  and  $x_1/z_2 = 1$  and  $z_5/z_6 = 1$ . Dann folgt<br>aus Gleichung a)  $z_{11}/z_{12} = 1$ ; aus b)  $z_3/z_4 = a/\varphi$ <br>= 1/1.41; aus c)  $z_7/z_8 = a/\varphi^2 = 1/2$  und aus e)<br> $z_9/z_{10} = a/\varphi^4 = 1/4$ . Das letzte Räderverhältnis erhält man aus g)  $(z_{13}/z_{14}) \cdot (z_{15}/z_{17}) = a/\varphi^6 = 1/8.$ Dieses Räderverhältnis kann auf 13-14 und 15-16 nach Maßgabe der baulichen Erfordernisse aufgeteilt werden.

Abb. 69 zeigt den Aufbauplan zu diesem Getriebe. Der Exponent der Stufung der ersten

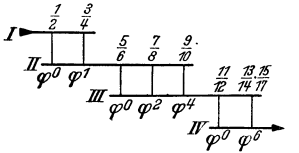

Abb. 69. Aufbauplan eines zwölfstufigen Vierwellengetriebes.

 $\overline{1}$ 

1

1

 $\overline{a}$ 

A

Gruppe wächst um 1, also 0-1, der der zweiten Gruppe um 2mal 1 = 2, also 0-2-4, der der dritten um 3mal 2 = 6 (3 = Räderpaare, 2 = Exponenten-<br>  $I = \frac{\frac{7}{2} - \frac{3}{4}}{\frac{5}{2} - \frac{7}{4}}$   $\frac{5}{2} - \frac{7}{4}$  and 6. Räderpaares wie die Übersetzungen der übrigen Räderpaare unmittelbar ablesen. 14. Beispiel. Es ist ein Getriebe der Vorgelegeform zu

berechnen mit 12 Enddrehzahlen (Aufbau III/4-Getriebe mit doppeltem Vorgelege).  $n_{12} = 750$ ,  $n_a = 530$ .  $\varphi = 1.41$  (Abb. 43). Lösung. Wählt man für das III/4-Getriebe einen Aufbau

nach Abb. 57, so ergeben sich bei doppeltem Vorgelege die folgenden Ansatzgleichungen:  $\overline{\mathbf{r}}$ 

1. Vorgelege  
\n
$$
n_{12}
$$
 a)  $\frac{z_1 z_5}{z_2 z_6} = a$   
\n $n_{11}$  b)  $\frac{z_3 z_5}{z_4 z_6} = \frac{a}{\varphi}$   
\n $n_{10}$  c)  $\frac{z_1 z_7}{z_2 z_8} = \frac{a}{\varphi^2}$   
\n $n_0$  d)  $\frac{z_3 z_7}{z_4 z_8} = \frac{a}{\varphi^3}$   
\n $n_0$  g) c  
\n $n_0$  g) c  
\n $n_0$  g) d  
\n $n_0$  g) d  
\n $n_0$  g) d  
\n $n_0$  h) d  
\n $n_0$  h) d  
\n $n_0$  h) d  
\n $n_0$  h) d  
\n $n_0$  h) d  
\n $n_0$  h) d  
\n $n_1$  m) d  
\n $n_1$  g

Thus, e) : a) folyn (or right) 
$$
\frac{z_9}{z_{10}} \frac{z_{11}}{z_{12}} = \frac{1}{\varphi^4}, \quad a)
$$

\nand, i) : a) , , o) 
$$
\frac{z_{11}}{z_{12}} \frac{z_{13}}{z_{14}} = \frac{1}{\varphi^8}, \quad b
$$

\nand, n) : o) , , p) 
$$
\frac{z_9}{z_{10}} = \varphi^4 \frac{z_{13}}{z_{14}}, \quad b
$$

\nand, b) 
$$
\frac{z_9}{z_{10}} = \varphi^4 \frac{z_{13}}{z_{14}}, \quad b
$$

immt man an  $z_1/z_2 = 1$ , so kann man errechnen aus  $z_5/z_6 = a$  und aus b)  $z_3/z_4 = 1/\varphi$ , ferner aus c)  $z_7/z_8$ <br>  $a/\varphi^2$ . Da  $a = 750/530 = 1,41 = \varphi$ , so wird  $z_5/z_6$ <br>  $1,41/1, z_3/z_4 = 1/1,41, z_7/z_8 = 1/1,41$ .<br>
In Abb. 70 i

i Annahme  $z_1/z_2=1$  zur zeichnerischen Ermittlung r Übersetzungen maßstäblich gezeichnet. Die Aufteilung der Übersetzungen des Vorgeleges kann auf Grund baulicher Erwägungen bestimmt werden, wesentlich ist nur, daB die Gesamtiibersetzung erhalten bleibt.

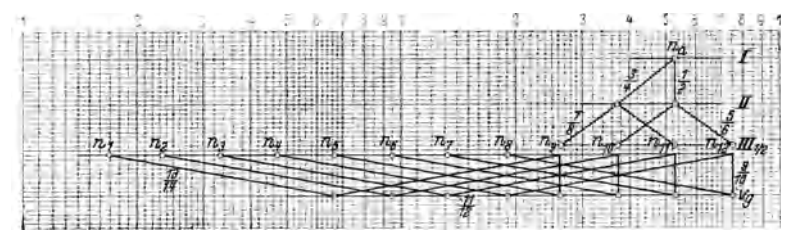

Abb. 70. Drehzahlbild für ein zwölfstufiges Getriebe mit Vorgelege.

36. Radergetriebe fiir veranderliche Antriebsdrehzahlcn. Wird nicht mit einer gleichbleibenden, sondern mit verănderlicher Drehzahl angetrieben, so sind fiir den Aufbau nachgeschalteter Răderwechseltriebe einige Gesichtspunkte zu beachtcn. Als Antriebsarten kommen hier solche in Frage, die mehrere bestimmte D ehzahlen zulassen, z. B. polumschaltbare D:ehstrommotoren mit 1500/3000 u. a. Umdrehungen, oder aher solche, die innerhalb eines Bereiches die Einschaltung jeder beliebigen Drehzahl gestatten, z. B. Regelmotore, Reibgetriebe, Zugmittelgetriebe, Fhissigkeitsgetriebe usf. Das nachgeschaltete Getriebe muB so entworfen werden, daB im ersteren Falle eine fortlaufende geometrische Reihe entsteht, wăhrend im zweiten Fali innerhalb des Maschinenregelbereiches jede Drehzahl einstellbar sein soli.

Sind im ersteren Fall die Antriebsdrehzahlen z. B. 750/1500 also  $n_{a_1} = 750$ und  $n_{a_2} = 1500$ , so muß  $n_{a_2} = \varphi^s n_{a_1}$  oder  $\varphi^s = n_{a_2}/n_{a_1}$  gewählt werden. Es würde also  $\varphi^s = 1500/750 = 2$ . Der Exponent *s* kann nun gewählt werden: bei  $s = 1$  $\frac{1}{1}$  2 2. Der Exponent *s* kann nu würde  $\varphi = \sqrt[3]{2} = 2$ , bei  $s = 2$  dagegen  $\varphi = \sqrt[3]{2} = 1,41$ , bei  $s = 3$  schließlich  $\varphi = \sqrt{2} = 1.26$  usf. Die Gangzahl *g* wird dann ein Vielfaches von 2 *s*, wenn sich keine Drehzahl iiberlagert und die hochstmogliche Gangzahl erzeugt wird. Sind bei den obigen Antriebsdrehzahlen 8 Enddrehzahlen gefordert mit  $n_8 = 1050$  und  $\varphi = 1,41$ , so wäre die Drehzahlreihe:

aus 
$$
n_{a_2}
$$
:  $n_8 = 1050$ ;  $n_7 = 750$ ;  $n_4 = 265$ ;  $n_3 = 190$ ;  
aus  $n_{a_1} \cdot n_{a_2} = 525$ ;  $n_1 = 275$ ;  $n_2 = 122$ ;  $n_3 = 05$ 

 $a_2b; n_5 = 375; \quad n_2 = 132; n_1 = 95.$ 

Da nun  $n_{a_2}/n_{a_1} = 1500/750 = 2 = \varphi^2$  ist, so muß das Getriebe so entworfen sein, daß die Antriebsdrehzahl  $n_{a2} = 1500$  die Drehzahlen  $n_8 - n_7 - n_4 - n_3$  erzeugt. Wird dann die Antriebsdreh-

zahl  $n_{a_1} = 750$  eingeschaltet, so entstehen aus diesen Drehzahlen die Stufen $n_{6} - n_{5} - n_{2}$  $-n_1$ , denn  $n_6 = n_8/\varphi^2$ ,  $n_5 =$  $n_7/p^2$ . Abb. 71 zeigt ein Dreh-. zahlbild dieses Getriebes, wobei das ausgezogene Netz bei Abb. 71. Drehzahlbild eines vierstnfigen Dreiwellengetriebes mit bei  $n_{a_1} = 750$  erzeugt wird.

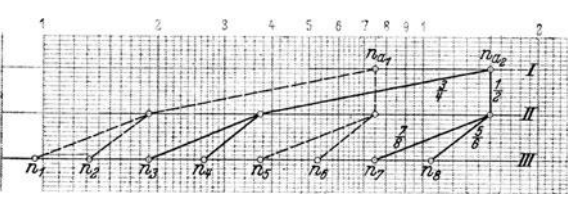

 $n_{q_2} = 1500$  und das gestrichelte zwei Antriebsdrehzablen.

Wäre bei den gleichen Antriebsdrehzahlen  $\varphi = 1.26$  gewählt worden und wären 12 Drehzahlen gefordert,  $n_{12} = 950$ , so würde die Reihe:

aus  $n_{a_2}: n_{12} = 950$ ;  $n_{11} = 750$ ;  $n_{10} = 600$ ;  $| n_6 = 235$ ;  $n_5 = 190$ ;  $n_4 = 150$ ; aus  $n_{a_1}^{a_2}$ :  $n_{a_2}^{a_3} = 475$ ;  $n_{a_3}^{a_4} = 375$ ;  $n_{a_1}^{a_2} = 300$ ;  $n_{a_3}^{a_3} = 118$ ;  $n_{a_2}^{a_3} = 95$ ;  $n_{a_1}^{a_4} = 75$ .

Die oberen Drehzahlen erzeugt  $n_{a_2}$ , die unteren  $n_{a_1}$ , da  $n_{9} = n_{12}/\varphi^3$  usf. ist. In den Getrieben dieser Art ergeben sich dann oft große Sprünge, die mit einem Răderpaar nicht zu iiberbriicken sind. Einfache Zwei- oder Dreiwellengetriebe können hier zur Lösung seltener benutzt werden.

Neben der Drehzahl kann am Antriebsmotor auch oft der Drehsinn geăndert werden. Durch Verbindung mit Vorgelegen bzw. mit vorgebauten Wendegetrieben kann man dann mit verhältnismäßig wenigen Rädern eine größere Zahl von Abtriebsstufen erreichen (s. <sup>a</sup> . Beispiel 18).

Bei der stufenlosen Drehzahlănderung durch mechanische Getriebe konnen Drehzahlbereiche bis 8 eingestellt werden; bei Regelmotoren bis etwa 3, bei Flüssigkeitsgetrieben etwa 10. Da der Drehzahlbereich der Werkzeugmaschinen R<sub>Ma</sub> meist beträchtlich größer ist, so muß ein Räderwechselgetriebe eingebaut werden. Die Zahl der notigen Gănge *g* bestimmt sich dann nach

$$
g = \lg R_{Ma} / \lg R_A \tag{32}.
$$

Ist z. B.  $R_{Ma} = 64$  und der Regelbereich des veränderlichen Antriebes  $R_A = 4$ , so wird  $g = 1,806/0,602 = 3$ , also 3 Gänge. Ist die höchste Drehzahl  $n_g = 640$ , so muß die kleinste  $n_k = 640/64 = 10$  sein. Das Getriebe ließe sich verstellen von 640'auf 160 U/min = 1. Stufe, von 160 auf 40 U/min = 2. Stufe und schließlich von 40 auf 10  $U/min = 3$ . Stufe.

Meist wird jedoch eine Ubcrdeckung der einzelnen Regelbereiche verlangt. Bezeichnet man den Uberdeckungsgrad mit *dg,* so wird nun die Gangzahl

$$
g = \frac{\lg R_{Ma} - \lg d_g}{\lg R_A - \lg d_g}.\tag{33}
$$

Ist z. B. bei einer Werkzeugmaschine  $R_{Ma} = 40$  und  $R_A = 4.5$ , der Überdeckungsgrad  $d_g = 1.5$ , so wird  $g = (1.602 - 0.176)/(0.653 - 0.176) \approx 3$ . Abb. 72 zeigt, daß

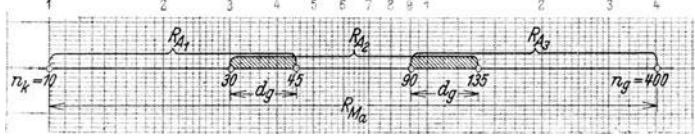

die erste Stufe den Bercich der Drehzahlen 10 ... 45 überspannt, die zweite Stufe 30 .. ·135, die dritte 90 ··· 400. Die Abb. 72. Stufenlose Drehzahländerung mit Überdeckungen. Drehzahlen  $30...45$  und  $90...135$  sind und  $90...135$ 

überdeckt, und der Überdeckungsgrad ist  $d_g = 45/30 = 135/90 = 1.5$ .

37. Berechnung der Getriebe mit Windungsstufen. Zu dem Getriebe mit einer Windungsstufe und 4 Enddrehzahlen Abb. 45 ist in Abb. 73 das Aufbaunetz gezeichnet. Der Weg bei  $n_1$  ist die sogenannte Windungsstufe. Das Aufbaunetz Abb. 73 ist hierzu so ausgebildet, daß auf den beiden Zwischenleitern die Drehzahlen der Htilsen aufgetragen sind. Bei der Windungsstufe wird zunăchst fiir *z3jz4* das Stück  $a/\varphi$  auf Leiter  $H_1$  aufgetragen. Von dort nach  $H_2$  muß der Abstand  $a$  sein, da die Räder  $z_1/z_2$  die Verbindung herstellen. Dieses Stück muß jetzt jedoch nach der anderen Richtung, also nach links, aufgetragen werden, da die Bewegung um-

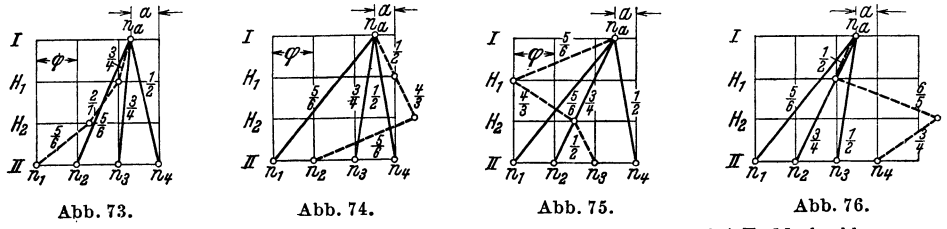

Abb. 73 ... 76. Aufbaunetze fiir Getriebe mit einem Wiodungsgang bei 4 Enddrehzahlen.

gekehrt von  $z_2$  auf  $z_1$ erfolgt. Schließlich bleibt der Abstand  $a/\varphi^2$  für das Räderverhältnis  $z_5/z_6$ . Aus dem Aufbaunetz folgt dann sofort  $z_1/z_2 = a$ ;  $z_3/z_4 = a/\varphi$ ;  $z_5/z_6 = a/\varphi^2$ . Demnach erhält man:

$$
n_4 = \frac{z_1}{z_2} n_a = a \cdot n_a \qquad n_2 = \frac{z_5}{z_6} n_a = \frac{a}{\varphi^2} n_a
$$
  

$$
n_3 = \frac{z_3}{z_4} n_a = \frac{a}{\varphi} n_a \qquad n_1 = \frac{z_3}{z_4} \cdot \frac{z_2}{z_1} \cdot \frac{z_5}{z_6} n_a = \frac{a}{\varphi^3} n_a
$$

Das ist im übrigen nicht die einzige Möglichkeit für die Ausführung dieses Getriebes. Es kann auch die Drehzahl n, durch Windungsstufe erzeugt werden: Abb. 74 zeigt für diesen Fall das Aufbaunetz, aus dem folgt:  $z_1/z_2 = a$ ;  $z_3/z_4 = a/\varphi$ ;  $z_5/z_6 = a/\varphi^3$ . Für die Windungsstufe wird dann

$$
n_2 = \frac{z_1}{z_2} \cdot \frac{z_4}{z_3} \cdot \frac{z_5}{z_6} n_a = \frac{a}{1} \cdot \frac{\varphi}{a} \cdot \frac{a}{\varphi^3} n_a = \frac{a}{\varphi^2} n_a
$$

Selbstverständlich bedingt jede andere Möglichkeit eine entsprechende Ausbildung der Räder. Auch  $n_3$  kann über Windungsstufe erzeugt werden, Abb. 75. Dann wird

Dann wird  $z_1 = a; \frac{z_3}{z_4} = \frac{a}{\varphi^2}; \frac{z_5}{z_6} = \frac{a}{\varphi^3}$  und  $r_{n_3} = \frac{z_5}{z_6} \frac{z_4}{z_3} \frac{z_1}{z_2} n_4 = \frac{a}{\varphi^3} \cdot \frac{\varphi^2}{a} \cdot \frac{a}{1} = \frac{a}{\varphi} n_a$ .<br>Schließlich erhält man  $n_4$  über die Windungsstufe, I

Abb. 76, wenn  $z_1/z_2 = a/\varphi$ ;  $z_3/z_4 = a/\varphi^2$ ;  $z_5/z_6 = a/\varphi^3$ und  $z_1 z_2 z_3$  a  $\varphi^3$  a

$$
n_4 = \frac{1}{2} \frac{1}{6} \frac{1}{2} \frac{1}{3} \cdot n_4 = \frac{1}{6} \cdot \frac{1}{6} \cdot \frac{1}{6} \cdot n_4 = a \cdot n_4.
$$

Für das achtstufige Getriebe nach Abb. 46 liefert das Aufbaunetz, Abb. 77, die Übersetzungen:

$$
z_1/z_2 = a; z_3/z_4 = a/\varphi^2; z_5/z_6 = a/\varphi^3; z_7/z_8 = a/\varphi^4.
$$
38. Drehzahlrechnungen an Vorschubgetrieben. In

Abb. 77. Aufbaunetz zu dem achtstufigen Getriebe mit 4 Windungsgången nach Abb. 46.

allen Fällen, in denen der Vorschub in mm/min, also als Geschwindigkeit, gemessen wird (wie bei Fräsmaschinen) besitzt er einen besonderen Antrieb oder leitet seine Bewegung von einer Welle des Hauptantriebes ab, deren Drehzahl nicht verändert werden kann. Wird dagegen der Vorschub in mm/U angegeben, wie bei Drehbänken, Bohrmaschinen, so wird das Vorschubgetriebe über Zwischen- oder Wechselräder von der Hauptspindel angetrieben. Die Berechnung dieser Vorschubgetriebe erfolgt nach den gleichen Regeln, wie bei den Hauptgetrieben. Besondere Bedingungen treten bei den Vorschubgetrieben auf, die über die Leitspindel wie bei Drehbänken alle Gewindesteigungen erschließen sollen. Zur Lösung dieser Aufgabe müssen mehrere Getriebe hintereinander geschaltet werden.

15. Beispiel. Für eine Drehbank soll ein Vorschubräderkasten entworfen werden, der gestattet, die genormten Gewindesteigungen für metrisches und Zollgewinde von etwa 2,3 bis 75 mm Durchmesser einzustellen. Die Steigung der Leitspindel beträgt 6 mm (Abb. 78).

Lösung. Aus den Gewindenormen sind folgende metrische Steigungen zu entnehmen: inde sind die Stelgungen

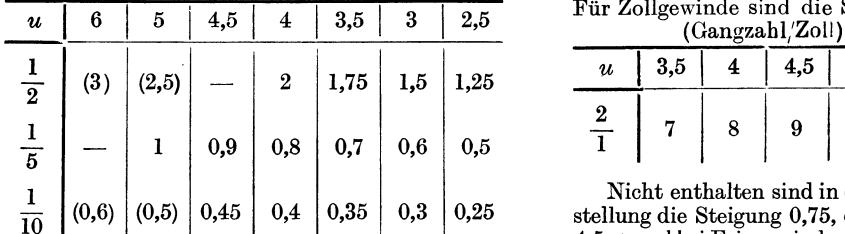

thalten sind in dieser Auf-

 $4,5$ 

9

5

10

 $\overline{\mathbf{4}}$ 

8

6

12

Steigung 0,75, die nur für

dem geforderten Bereich alle Steigungen angeführt.

Die Art der Aufstellung zeigt schon, daß aus einer Grundreihe die übrigen Steigungen mit dem vorstehenden Zähneverhältnis  $u$  abzuleiten sind. Die eingeklammerten Werte erscheinen hierbei doppelt.

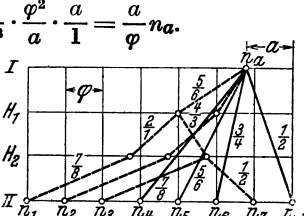

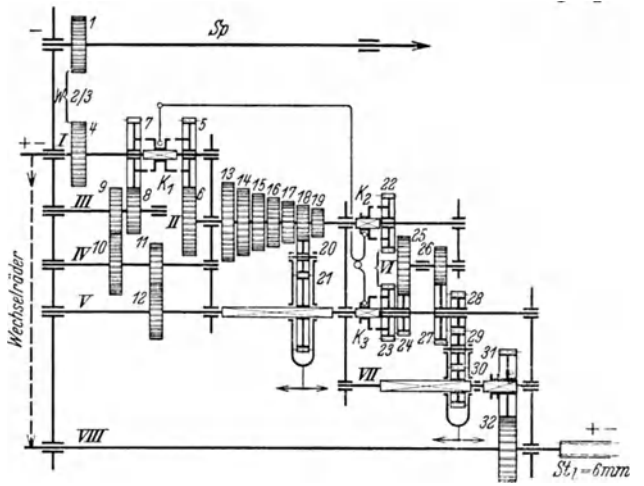

Beim Gewindeschneiden muß nun je Umdrehung der Arbeitsspindel der Werkzeugschlitten durch die Leitspindel um den Betrag der Gewindesteigung verschoben werden. Hat z. B. die

Abb. 78. Leitspindel Vorschubgetriebe zum Einstellen genormter Gewindesteigungen.

 $1/6$ ":  $St_l = c$ , also  $u_5 = c \cdot 1.2$  und dementsprechend bei 4 Gängen  $u_4 = 1.5 c$ . Man erhält so für die Grundreihen

| Metrisch. |     |      | 4.5   |      | 3,5        | 2  | 2,5 |
|-----------|-----|------|-------|------|------------|----|-----|
| u         |     | 1,2  | 1,33  | 1,5  | 1.711      | 9. |     |
| Zoll      |     | 5    | 4,5   |      | 3.5        |    |     |
| u<br>.    | 1 c | 1,2c | 1,33c | 1,5c | 1,711 $c1$ |    |     |

Leitspindel die Steigung St  $= 6$  mm, so bewegt sich der Schlitten bei einer Umdrehung der Leitspindel um 6 mm vorwärts. Bei der Gewindesteigung  $St_g = 6$  mm müßte dann zwischen der Arbeitsspindel und der Leitspindel  $u = 1$  sein, bei  $St_g = 5$  mm wird  $u_5 = 1/1,2$ , bei  $St_g = 4$ ,<br> $u_4 = 1/1,5$  usf. Allgemein  $u = St_g/St_l$ , das durch die Räder hergestellt werden muß.

Bei den Zollgewinden ist die Gangzahl  $a$  je Zoll gegeben, die Gewindesteigung wird dann  $St_q = 1''/a$  und  $u = (1''/a)$ : Sti. Setzt man hierin z. B. die Gangzahl a ment 2. b. ut value  $u_6 = l_6'$ . Still<br>be i a = 5 wird  $u_6 = l_6'$ . Still<br>be i a = 5 wird  $u_5 = l_5'$ . Still<br>oder auch, da  $1''/5 = 1'' \cdot 1,2/6$ ,<br> $u_5 = 1'' \cdot 1,2 \cdot St_l/6$ . Nun sei<br>der unveränderliche Wert

 $Bei$  $den$ Zollgewinden treten also die umgekehrten Übersetzungen wie bei den metrischen Gewinden auf. Aus diesen Überlegungen folgt nunmehr der Aufbau des Getriebeplanes (Abb. 78).

a) Abnahme der Bewegung von der Arbeitsspindel

 $Sp$  durch Räder 1—4, Wechselgetriebe W, als Wendeherz ausgebildet, auf die Welle I. Zähneverhältn:s  $u=1$ . Von hier: Weg 1 über Wechselräder zur Leitspindel VIII. Kupplung  $K_1$  ausgeschaltet. Weg 2 für metrische Gewinde über 5–6,  $u = 1$  zur Welle II. Schließlich Weg 3 für Zollgewinde über Räder 7–8–9–10–11–12 zur Welle V. Diese Räder liefern das unveränderliche Zähneverhältnis $c = 1''/(6 \cdot 6) = 1''/36$ . Setzt man für 1" den sehr angenäherten  $\frac{9 \cdot 10 \cdot 13 \cdot 49}{25}$  $\frac{10 \cdot 13 \cdot 49}{37 \cdot 61 \cdot 36}$ , so erhält man  $c = \frac{9 \cdot 10 \cdot 13 \cdot 49}{37 \cdot 61 \cdot 36} = \frac{45}{37} \cdot \frac{26}{36} \cdot \frac{49}{61}$ , die als Zähnezahlen Wert:

gewählt werden. b) Nortongetriebe mit den Übersetzungen der Grundreihe. Auf Welle II sitzen die Räder mit den Zähnezahlen: 60, 50, 45, 40, 35, 30, 25. Rad 21 hat 60 Zähne. Bei metrischen Gewinden geht dann der Weg von II nach V und bei Zollgewinden umgekehrt von V nach II.

c) Vervielfältigungsgetriebe mit den Verhältnissen  $u = 1, 1/2, 1/5, 1/10$ . Bei den besprochenen Getrieben (Abschn. 27, Abb. 51, 52) war die Vervielfältigung quadratisch. Um nun die gewünschte Übersetzung zu erhalten, müssen die Achsabstände verändert werden, wenn man diese Bauart ihrer sonstigen Einfachheit wegen vorzieht. Zähnezahlen z. B.  $z_{22} = z_{23} = z_{30}$ <br>= 48;  $z_{24} = z_{26} = 24$ ;  $z_{25} = z_{27} = 60$ ;  $z_{28} = 30$ . Neben den angegebenen Steigungen werden<br>durch die vorhandenen Räd waren. Die Erfordernisse der baulichen Anordnung können noch einige Änderungen bringen.

Die beiden fehlenden Steigungen müssen mit Hilfe von Wechselrädern geschnitten werden. Nach Abschnitt 5 ist  $St_0/St_1 = (z_1/z_2)(z_3/z_4)$ . Bei  $St_0 = 0.75$  wird dann  $(z_1/z_2)(z_3/z_4) = 0.75/6$  $=$  1/8. Nimmt man einen Wechselrädersatz mit Rädern von 5 zu 5, kleinstes Rad 25, größtes Rad 125 Zähne, an, so können die Räder entsprechend ausgewählt werden, z. B.  $(z_1/z_2)(z_3/z_4)$  $= (1/2) \cdot (1/4) = (30/60) \cdot (25/100)$  oder  $(45/90) \cdot (30/120)$  usf.

Bei dem zweiten Gewinde - 11 Gänge auf ein Zoll - ist wieder eine Umrechnung von Metrisch- auf Zollgewinde nötig. Meist enthalten die Wechselrädersätze ein Rad mit 127 Zähnen, da 12,7 =  $1''/2$ . Dann würde hier

 $(z_1/z_2)(z_3/z_4) = 25.4/(11 \cdot 6) = 12.7 \cdot 2/(11 \cdot 2 \cdot 3) = (127/110) \cdot (25/75)$  oder  $(127/110) \cdot (40/120)$  usf.

Ist das 127er Rad nicht vorhanden, so benutzt man eine Annäherung, z. B.  $1'' \approx 18.24/17$  oder  $\approx 1600/63$ . Für die erstere Annäherung wird die Rechnung:  $(z_1/z_2)(z_3/z_4) = 25.4/(11.6)$ <br>=18. 24/(17 · 11. 6) = 2. 3. 3. 2. 2. 2. 3/(17 · 11. 2. 3) oder gehoben 2. 3. 3. 2. 2/(17 · 11). Zusammengefaßt und mit 5 erweitert:  $30 \cdot 60/(55 \cdot 85)$ .

Beim Gewindeschneiden mit Wechselräßern ist die Verbindung der Räder 31—32 zu lösen.

### C. Leistungsverhältnisse.

39. Berechnung der Stirnräder auf Bruchfestigkeit wird an Hand folgender Gleichung durchgeführt:

$$
m = \sqrt[3]{\frac{640 \, M_a w}{b_v \, z \, k_b}} = 35.7 \sqrt[3]{\frac{1000 \, N \, w}{b_v \, z \, n \, k_b}} = \sqrt{\frac{32 \, U \, w}{b_v \, k_b}}
$$
(34)

 $m =$  Modul in mm,  $z =$  Zähnezahl,  $M_d =$  Drehmoment kgcm,  $w =$  Zahnformwert (siehe Tabelle 8),  $U =$ Umfangskraft kg.

Die Belastungszahl  $k_b$  (kg/cm<sup>2</sup>) ist nach Tabelle 9 zu ermitteln. Die Zähne werden nach Belastungsfall II (schwellende Belastung) auf Biegung beansprucht. Es ist  $\sigma^{II}_{zul} \approx \sigma_F/2$ . Da in Werkzeugmaschinengetrieben sehr geringe Formänderungen nachteilig wirken, wählt man bei Dauerbeanspruchung oft etwas niedrigere Werte, etwa die Höchstwerte der zulässigen Biegungsspannung der Tabelle 9. Die Umfangsgeschwindigkeit wird durch den Geschwindigkeitsfaktor  $f_v = v_s/(v_s + v)$  berücksichtigt. Hierin ist  $v_s$  eine spezifische Geschwindigkeit, abhängig von der Genauigkeit der Verzahnung. Für Hauptgetriebe mit geschliffenen Zähnen oder entsprechender Ausführung ist  $v_s = 6...8$ , für Getriebe normaler Güte, Vorschubgetriebe,  $v_s \simeq 4$ .

Tabelle 8. Zahnformwertw für die Berechnung der Stirnräder aus St. Für Räder aus Ge ist  $w_q \approx 0.8 w$  zu setzen.

| $\boldsymbol{z}$                                         | w<br>$a = 20^{\circ}$                                                         | $a = 15^{\circ}$                                             | $\boldsymbol{z}$                                         |                                                                           | w<br>$a = 20^{\circ}$   $a = 20^{\circ}$                                       |
|----------------------------------------------------------|-------------------------------------------------------------------------------|--------------------------------------------------------------|----------------------------------------------------------|---------------------------------------------------------------------------|--------------------------------------------------------------------------------|
| 10<br>11<br>12<br>13<br>14<br>15<br>16<br>17<br>18<br>19 | 14.6<br>13.8<br>13,1<br>12,5<br>12<br>11.6<br>11.3<br>11<br>10,7<br>$_{10.5}$ | 15.5<br>14.8<br>14.3<br>13,8<br>13,5<br>13.1<br>12,8<br>12.6 | 23<br>25<br>27<br>30<br>34<br>38<br>43<br>50<br>60<br>75 | 9,9<br>9.6<br>9,4<br>$9.2\,$<br>8,9<br>8,7<br>8,5<br>8.4<br>$^{8,2}$<br>8 | 11.9<br>11,6<br>11.3<br>11<br>$10.7\,$<br>$10.5\,$<br>10,2<br>10<br>9,7<br>9,5 |
| 20<br>21                                                 | 10,3<br>10.1                                                                  | 12,4<br>12.2                                                 | 100                                                      | 7,8                                                                       | 9,2                                                                            |

Tabelle 9. Festigkeitszahlen der Werkstoffe für Zahnräder (Werkstattbuch, He't 87).

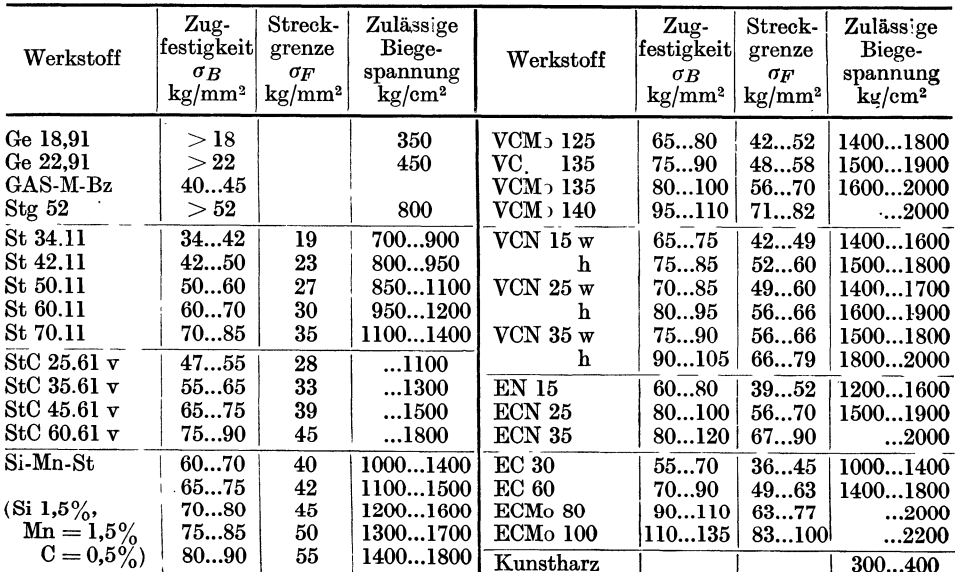

Die Umfangsgeschwindigkeit ist in *m/s* einzusetzen. Demnach ist  $k_b = f_v \sigma_{zul}$ . Für ein Rad aus Si-Mn-Stahl  $(\sigma_B=70...80 \text{ kg/mm}^2)$  und  $v=2 \text{ m/s}$  im Hauptgetriebe wird z. B.  $k_b = 1600 \cdot 6/(6 + 2) = 1200 \text{ kg/cm}^2$ , siehe auch Beispiele 16, 18, 19. (Nähere Angaben siehe Werkstattbuch, Heft 87, Trier: Kraftübertragung durch Zahnräder. Die Berechnungsgleichungen sind diesem Heft entnommen.)

 $b_v =$ Breitenverhältnis =  $b/m$  kann gewählt werden:  $b_v = 10$  für bearbeitete Räder mittlerer Beanspruchung (z. B. auch Wechselräder),  $b_v = 15...25$  für genau bearbeitete Răder bei guter Lagerung (z. B. Bodenrăder der Wechselgetriebe, auch schrăgverzahnte Răder), *b."* bis hinab zu 5 bei Schieberadgetrieben, um Platz zu sparen. Man berechne immer das kleinere Rad und setze die zugehörigen Zähnezahlen, Momente usf. ein. Für Räder mit Schrägverzahnung berechnet man den Normalmodul aus:

$$
m_n \sim \sqrt[3]{\frac{430 M_d w \cos \beta}{b_v z k_b}}
$$
 (mm;  $\beta =$  Schrägungswinkel) (35)

40. Bei Berechnung der Stimriider auf Walzenpressung ergeben sich die Abmessungen des Ritzels aus

$$
b d^{2} (\text{cm}^{3}) = 6,22 \frac{M d (i + 1)}{k - i} = 445700 \frac{N (i + 1)}{k n_{1} - i} (\text{cm}^{3})
$$
 (36)

fiir eine Verzahnung mit Eingriffswinkel 200; fiir 15° Verzahnung sind die Kon~ stanten 8 statt 6,22 bzw. 573000. In (56) bedeuten:  $i = \text{Übersetzung}, d = \text{Teil-}$ kreisdurchmesser (cm),  $b = \text{Zahnbreite (cm)}$ ,  $N = \text{Leistung (PS)}$ ,  $k = \text{Walaen-}$ pressungsziffer (siehe Tabelle 10). Führt man wieder den Wert  $b_v = b/m$  ein, so erhält man die Gleichung

$$
\text{erhält man die Gleichung} \qquad m = \sqrt[3]{\frac{6260 \, M \, (i+1)}{b_v \, z^2 \, k \quad i}} \, \text{(mm)} \left( \text{für } \mathbf{a} = 15^{\circ} \text{ wird } m = \sqrt[3]{\frac{8000 \, M \, (i+1)}{b_v \, z^2 \, k \quad i}} \, \text{(mm)} \right) \quad (37)
$$

Tabelle 10. Wertefür die Walzenpressung  $k_{5000}$  in kg/cm<sup>2</sup> bei  $h=5000$  Betriebsstunden.

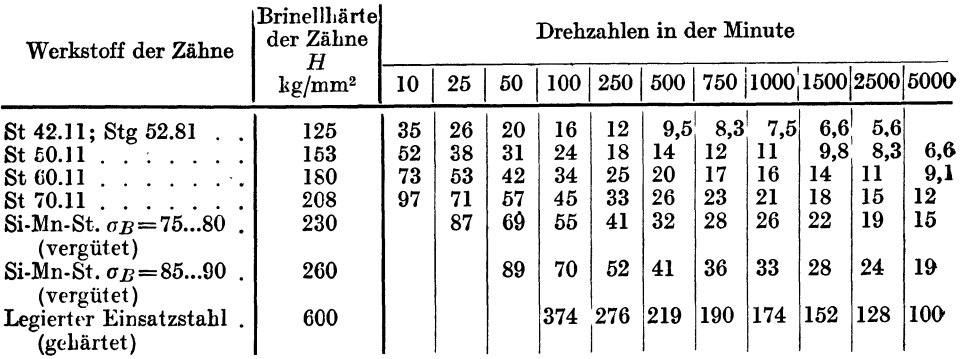

Die k-Werte der Tabelle 10 gelten für eine Lekensdauer von  $h = 5000$  Betriebsstunden. Diese rechnerische Lebensdauer lann man für Werkzeugmaschinengetriebe als Höchstwert anschen, da weder die Haupt- noch die Vorschubgetriebe dauernd unter Vollast laufen. Für eine andere Lebensdauer wird  $k' = a k_{5000}$ . *a* wird bei Betrielsstunden  $h = 150$  312 625 1200 2500 10000 40000

Umrechnungswert  $\alpha = 3.2$  2,5 2 1,6 1,25 0,8 0,5. Für Gußeisen als Gegenwerkstoff ist  $k_{gu\beta} = k_{5000} \cdot 1,5$  zu setzen.

Schrägverzahnte Stirnräder berechnet man bei 
$$
a = 20^{\circ}
$$
 aus  
\n
$$
b d^{2}{}_{1} = 6,22 \cos^{2} \beta \frac{M_{d_{1}}(i+1)}{k} \text{ oder } m_{n} = \sqrt[3]{\frac{6250 M \cos^{2} \beta (i+1)}{b_{v} z^{2} k} \text{ (mm)}}
$$
\n(38)\n
$$
\beta = \text{Schrägungswinkel, im Mittel 150...20°}.
$$

41. Leistung in Rădergetrieben. Liegen mehrere Răderpaare zwischen 2 Wellen, so ist das kleinste Rad am hochsten beansprucht. Fiir dieses Rad ist dann der Modul zu berechnen. Die anderen Räderpaare zwischen diesen Wellen werden meist mit dem gleichen Modul ausgefiihrt, andere Beanspruchungen konnen durch Wahl anderer Zahnbreiten oder anderer Werkstoffe ausgeglichen werden. Nur bei den Răderpaaren zur letzten Welle der Hauptgetriebe findet man auch verschiedene Modul, oft auch Schrăgverzahnung, damit die Răder bei hoher Beanspruchung ruhig laufen.

Die Modul schnellaufender Räder werden nach (37) berechnet. Mit Gleichung (34) priift man nach, ob die Belastungszahl *kb* nicht iiberschritten wird. Sehr langsam laufende Räder, wie z. B. bei Vorschubgetrieben die letzten Ritzel werden nur nach Gleichung (34) berechnet, wobei der  $k_b$ -Wert bis  $\sigma_F/1.4$  angenommen werden kann (siehe Tabelle 9). Bei schnellaufenden Rădern *(n* > 1000) sollte nachgepriift werden, ob die Erwärmung in zulässigen Grenzen bleibt. Es muß

$$
m z b/(20 N) > 1 \tag{39}
$$

sein. *m* und *b* in mm, *N* in PS einsetzen! Gefăhrdet sind hier kleine Răder, die unmittelbar hinter einem starken und schnellaufendem Motor liegen.

Beide Gleichungen (34) und (37) enthalten als Kennzeichnung der Belastung das Drehmoment. Nach (10) und Abb. 2 hängt die Größe des Momentes bei gleicher Leistung nur von der Drehzahl ab. Die Hauptgetriebe der Werkzeugmaschinen verlangsamen fast· durchweg die Eingangsdrehzahl des Getriebes. Da bei den geometrisch gestuften Getrieben die Drehzahlen auch der Zwischenwellen geometrisch gestuft sind, so wachsen demnach auch die Momente geometrisch an .. Kann man nun bei dem Entwurf die Drehzahlen der Zwischenwellen moglichst hoch halten, so werden die Momente und damit auch die Abmessungen klein.

Meist wird bei Werkzeugmaschinen gefordert, daß die Leistung bei allen Găngen konstant bleibt, so daB die Momente mit den langsamen Drehzahlen wachsen. Um aber mit Hartmetallwerkzeugen wirtschaftlich arbeiten zu konnen, miissen auch bei den Schnelldrehzahlen die Momente ausreichen. Das fiihrt zu einer Verstărkung der Antriebsleistungen, die dann bei den langsamen Drehzahlen nicht mehr ausgenutzt werden können. Man nähert sich also bei diesen Maschinen der Forderung, daB das Moment an der Spindel konstant bleibt (Schnelldrehbănke, Vielstahlbănke). Bei mehrstufigen Elektromotoren kann man die Leistung nach den hohen Drehzahlen bemessen (siehe auch Abschnitt 49), so daB die Maschine bei den niedrigen Drehzahlen nur mit geringerer Leistung laufen kann. Fiir. die Berechnung der Răder sind dann nur immer die den Drehzahlen wirklich entsprechenden Momente einzusetzen.

Bei Motoren mit nur einer Drehzahl und einer Leistung konnten dagegen an der Spindel jetzt sehr hohe Momente auftreten. Da sie aber im praktischen Betriebe nur bei kurzzeitiger Uberlastung erscheinen, kanh man nicht das Getriebe nach diesen Belastungen und mit normaler Belastungsziffer bemessen, da sonst die Abmessungen des Getriebes unnötig groß würden. Bei der Berechnung setzt man zwar diese Momente ein, wăhlt aher insbesondere fiir das letzte Răderpaar eine so hohe Belastungsziffer, daB eine Verformung der Răder gerade vermieden wird, also  $k_b = \sigma_F/1, 4... \sigma_F$  je Zahn. Für die Walzenpressung setze man die Lebensdauer entsprechend klein, etwa mit 625 h, an (siehe auch Beispiel 19).

Man berücksichtigt hierbei folgendes: die Gleichung (34) geht davon aus, daß die größte Biegungskraft an der Spitze des Zahnes angreift. Das ist aber praktisch nicbt der Fall, da in diesern Augenblick zwei Zăhne im Eingriff stehen. Wenn nur ejn Zahn die ganze Umfangskraft iibertragen muB, ist der groBte Hebelarm nur etwa  $\frac{3}{4}$  der Zahnhöhe. Man kann aus diesem Grunde  $k_b$  um etwa 20% höher wahlen,.wenn man es nicht vorzieht, das hochbeanspruchte Raderpaar genauer zu berechnen oder vielleicht zu korrigieren1.

16. Beispiel. Im Betrieb steht eine Revolverdrehbank mit einem Getriebe nach Abb. 79, angetrieben von einem Elektromotor mit *N* = 4,5 PS. Auf Welle 1 wird eine Drehzahl *na* = 900

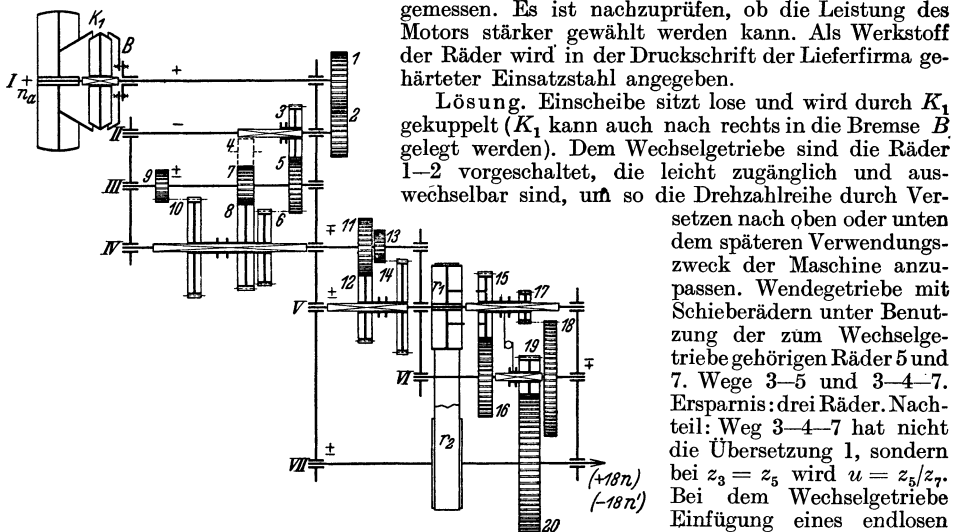

setzen nach oben oder unten dem spateren Verwendungs zweck der Maschine anzu passen. Wendegetriebe mit Schieberădern unter Benutzung der zum Wechselgetriebe gehörigen Räder 5 und 7. Wege 3-5 und 3-4-7. Ersparnis: drei Räder. Nachteil: Weg  $3-4-7$  hat nicht die Ubersetzung 1, sondern bei  $z_3 = z_5$  wird  $u = z_5/z_7$ . Bei dem Wechselgetriebe Einfiigung eines endlosen Riementriebes - Kunst- oder Keilriemen - zur Übertra-

Abb. 79. Getriebe einer Revolverbank mit 18 Drehzahlen.

gung der hoheren Drehzahlen, wodurch auch bei diesen Drehzahlen ruhiger Gang der Spindel erreicht wird. (Statt dessen könnte aber auch ein Rädertrieb vorgesehen werden; der getriebliche Aufbau bliebe derselbe. Wegen Drehsinn und Achsenabstand wären aber 3 Räder nötig.)

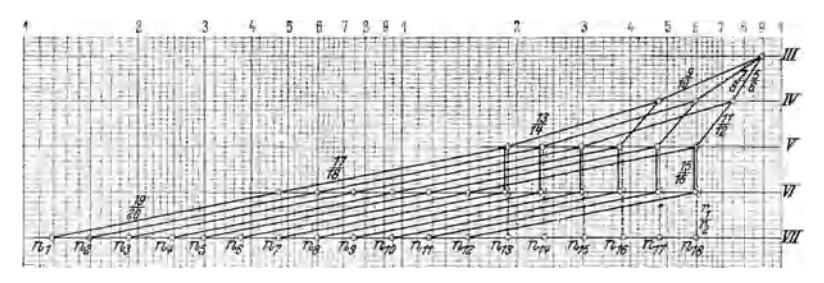

Abb. 80. Drehzahlbild fiir das Getriebe nach Abb. 79.

Da letzte Kupplungen auf Welle V liegen, ist auch Rad 19 zwangslăufig verschiebbar, um starken Riicktrieb zu vermeiden. Diese Kupplung ist demnach mit der der Răder 15/17 ver-

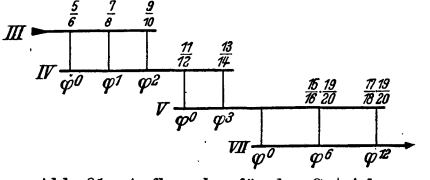

Abb. 81. Aufbauplan für das Getriebe nach Abb. 79.

bunden. Bei allen Kupplungen wird Bremse betätigt.

Die Răder 1···14 haben den Modul *<sup>m</sup>*= 2,5, bei 15···18 *istm <sup>=</sup>*3, bei 19 und 20 schlieBlich  $m = 4$ . Zahnbreiten sind für Räder  $1 \cdots 10$   $b = 6$  *m*  $=15 \text{ mm}$ , für 11 ... 14 ist  $b = 8 \text{ m} = 20 \text{ mm}$ . für  $15 \cdot 18$  ist  $b = 10$   $m = 30$  mm und für 19 und  $20 b = 12 m = 48$  mm. Räder 19 und 20 sind schrägverzahnt ( $\beta = 15^{\circ}$ ).

Zur besseren Übersicht wird zunächst das Drehzahlbild Abb. 80, und der Aufbauplan Abb. 81, gezeichnet. Man erkennt, daB die Răder 9, 13, 17, 19 gefährdet sind. Ihre Zähnezahlen sind  $z_9 = 27$ ,  $z_{13} = 22$ ,  $z_{17} = 18$ ,  $z_{19} = 18$ . Die

<sup>1</sup> LENTZ: Zahnräder und Getriebe-Berechnung, Lanz-Forschung, Bd. 2, 1942.

Gegenräder haben folgende Zähnezahlen  $z_{10} = 50$ ,  $z_{14} = 55$ ,  $z_{18} = 72$ ,  $z_{20} = 72$ . (Die übrigen Zähnezahlen sind nachzurechnen!).

Das Moment auf Welle III ist bei einem Wirkungsgrad der Vorwellen von  $\eta = 0.9$  $M_{\rm III} = 71620 \cdot 4.5 \cdot 0.9/900 \approx 325$  kgcm.

Wird für jede weitere Räderübertragung ein Wirkungsgrad  $\eta = 0.98$  eingesetzt, so erhält man entsprechend  $M_V = M_{111} z_{10} \eta/z_0 \approx 590$  kgcm,  $M_V \approx 1450$  und  $M_V \approx 5680$  kgcm. Die gefährdeten Räder werden nun mit Gleichung (37) auf Walzenpressung und dann mit Gleichung  $(34)$  auf Festigkeit nachgerechnet. Es wird nach  $(36)$ 

$$
k_9 = \frac{6,22 \ M_{\rm III}}{h \ d^2} \frac{(i+1)}{i} = \frac{6,22 \cdot 3,25 \cdot 2,85}{1.5 \cdot 4.5.5 \cdot 1.85} \approx 46.
$$

Auf gleichem Wege findet man  $k_{13} \approx 85$ ,  $k_{17} \approx 130$ ;  $k_{19}$  wird nach (38) errechnet zu  $\approx 165$  kg/cm<sup>2</sup>.<br>Alle Werte liegen weit unter denen der Tabelle 10.<br>Die Festivalentiskund alle alle University of the Univers

Die Festigkeitsberechnung ergibt nach (34) für Rad 9 ein

$$
k_{b_9} = \frac{640 M_{\text{III}} w}{h_{\text{n}} z m^3} = \frac{640 \cdot 326 \cdot 9.42}{6 \cdot 27 \cdot 15.6} \approx 772 \text{ kg/cm}^2.
$$

Zulässig ist bei  $v_s = 5$  und 5facher Sicherheit  $k_b = \frac{5}{5+3.2} \cdot \frac{85}{5} \approx 10 \text{ kg/mm}^2$  oder

1000 kg/cm<sup>2</sup>, wenn für  $\sigma_B$  ein Mittelwert von 85kg/mm<sup>2</sup> angenommen wird und  $v = d \pi n /$ 1600  $(60 \cdot 1000) = 67,5 \pi 900/60000 \approx 3,2 \text{ m/s}$ . Demnach ist  $k_{bg} < k_b$ . Entsprechend wird  $k_{bi} \approx 1370$ ,  $k_{b17} \approx 2030$  und  $k_{b19} \approx 2800$  kg/cm<sup>2</sup>. Die Werte für Räder 17 und 19 erscheinen hoch und liegen bei  $b_F/2$ . der Räder begrenzt. Die Leistung des Motors kann kaum höher gewählt werden.

### D. Ausführung der Rädergetriebe.

42. Günstigste Anordnung. Untersucht man die ausgeführten Getriebe, so wird man bestimmte Grundsätze verwirklicht finden. Die Übersetzungen liegen etwa zwischen 4:1 und 1:2. Diese Grenzen werden nur bei den letzten Räderübersetzungen zur Spindel überschritten. Hohe Übersetzungen bedingen große Räder. große Zahnsummen und damit erhöhte Kosten. Die Zahnsumme aller Räder zwischen 2 Wellen wird am kleinsten, wenn die Übersetzungen in dem Bereich so verteilt werden, daß die Grenzübersetzungen ins Schnelle und Langsame gleich groß sind. Ist z. B. der Bereich 4 bei 3 Räderpaaren, so kann man die Übersetzungen wählen 1:1, 2:1 und 4:1 oder 2:1, 1:1, 1:2 (Übersetzungsbereich = größte durch kleinste Übersetzung, hier  $4:1 = 4$ ). Wählt man als kleinste Zähnezahl 18, so erhält man im ersten Falle 45:45, 60:30, 72:18, im zweiten Falle 36:18, 27:27, 18:36. Die Gesamtsumme der Zähne wird für den ersten Fall  $3 \cdot 90 = 270$ . im zweiten Falle  $3 \cdot 54 = 162$ . Da die Hauptgetriebe fast ausnahmslos die Drehzahlen verlangsamen, läßt sich der zweite, theoretisch günstigste Fall selten ausführen, zumal die Rückkehr ins Schnelle unerwünscht ist und an anderer Stelle des Getriebes einen großen Sprung erfordert. Außerdem bedingen auch kleine Zähnezahlen größere Modul.

In Abb. 58 sind die Aufbaunetze für sechsstufige Dreiwellengetriebe gezeichnet. Rechnet man diese Ausführungen durch, so wird man finden, daß die Anordnung 1 am wirtschaftlichsten und mit geringster Zähnezahl ausgeführt werden kann. Entsprechend wird in Abb. 59 Anordnung 6, in Abb. 66 Anordnung 4 für die Ausführung günstig, ebenso wird Abb. 68 günstiger als Abb. 67. Hieraus ergeben sich. wenn man im Getriebe den Kraftfluß verfolgt, die Regeln:

- 1. die Anzahl der Räderpaare in jeder Gruppe soll abnehmen (also in Abb. 58 erst drei, dann zwei),
- 2. der Übersetzungsbereich soll wachsen (in Abb. 66/4 ist er  $\varphi \varphi^2 \varphi^4$ ).

Nach Regel 1 erhält man die kleinste Gesamtzahnsumme, mit Regel 2 ist es möglich, die Drehzahlen der Zwischenwellen hoch und damit die Abmessungen klein zu halten<sup>1</sup>.

<sup>1</sup> SCHÖPKE, Kleinste Zähnezahlsummen von Zahnradwechselgetrieben mit geom. Abstufung. Maschb.Betr. 17 (1938), H. 23/24, S. 645.

**43.** Sehieberăder werden meist nicht einzeln angeordnet, sondern zu einem Block von 2 oder 3 Riidern vereinigt. Die Lage der Riider zueinander hat EinfluB auf die Baubreite. Liegen die verschiebbaren Răder unmittelbar nebeneinander und zwischen den festen Rädern, Abb. 82, so wird die Baubreite  $B > 4b$  ( $b =$  Zahnbreite). Wăren dagegen die beiden Răder auf Welle I verschiebbar, so wiirde die Baubreite  $B > 6b$ . Bei den Dreierblöcken beansprucht die Anordnung nach Abb. 33 die geringste Baubreite *B* > 7b. Die Drehzahlen folgen aher bei dieser Anordnung nicht in der größenmäßigen Reihenfolge. Außerdem muß  $z_6 - z_4 > 5$  sein, sonst

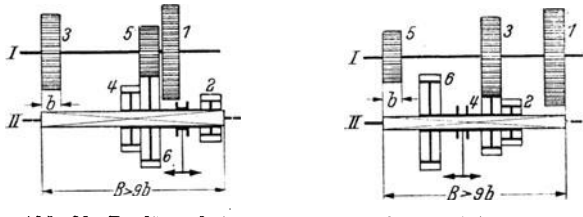

Abb. 82. Kiirzeste Bau- lănge fiir einen Zweierschiebeblock.

Abb. 83. Baulänge bei Abb. 84. Baulänge bei einem Dreierschiebe einem Dreierschiebeblock. block;Schaltstellungen und Übersetzungen liegen in der gleichen Reihenfolge.

gehen die Răder 4 bzw. 2 nicht an Rad 5 vorbei. Kann diese Bedingung nicht erfiillt werden, so ordnet man die Räder nach Abb. 83 an mit  $B > 9b$ . In Abb. 84 folgen die Drehzahlen ihrer Größe nach, es muß  $z_4 - z_2 > 5$  sein, bei  $B > 9b$ . Wegen  $B > 7b$  oder  $> 9b$  folgt, daß man bei Schieberädergetrieben die Zahnbreite mög-

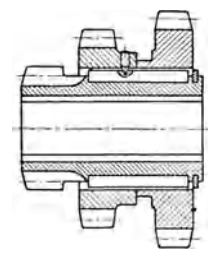

lichst klein hălt, um Platz zu sparen. Dann aher auch, daB man mehr als 3 Räder nicht zu einem Block zusammenfaßt. Liegen 4 Räder zwischen 2 Wellen, so ordnet man 2 Blöcke mit je 2 Rädern an, muß aber Vorkehrungen treffen, daß nicht 2 Räder gleichzeitig eingeschaltet werden können.

Kleine Răder konnen mit der Hiilse aus einem Stiick gefertigt werden. Dies bedingt aher, z. B. bei dem unteren Block in Abb. 82, dal3 die Zăhne gestoBen werden miissen, da die Abwălzfrăser nicht auslaufen konnen, wăhrend die StoBrăder .Abh. 85. Zusammen- nur etwa 5 mm Abstand benotigen. Bei groBeren ăderblocken gesetzter Răderblock. setzt man einige oder alle Radkrănze auf, Abb. 85. Werden

dann nur die Radkrănze aus hochwertigem Werkstoff gefertigt, so kann man recht bedeutende Ersparnisse erzielen.

**44. Kupplnngcn** sind so anzuordnen, daB starke Riicktriebe vermieden werden. In Abb. 42 könnte die Kupplung zum Schalten der Gänge 11 - 12 oder

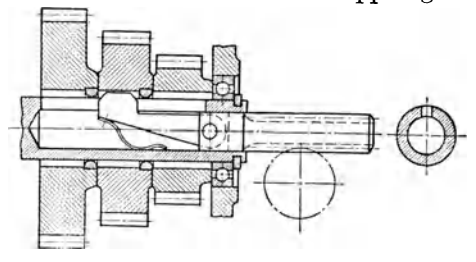

Abb. 86. Ausfiihrung eines Ziehkellgetriebes.

 $13-14-15-16-17$  anch auf Welle III zwischen 11 und 13 liegen. Dann wiirde aber beim Einschalten des Ganges  $11-12$ das Rad 17 über  $16-15-14$  das Rad 13 mit hoher Drehzahl antreiben .

Im Stillstand oder im Auslauf, also ohne Belastung, kann man schalten : Klauenkupplungen, friiher fast aus-EchlieBlich verwendet, mit ungerader Zăhnezahl ausgefiihrt (Frăser kann dann

immer zwei Flanken bearbeiten !), haben den Nachteil, daB bei der geringen Zăhnezahl hăufig Zahn gegen Zahn steht, die Kupplung sich also nur nach Anrucken des Getriebes, also unter Zeitverlust schalten ăBt; die Zahnkupplungen,

Abb. 94, haben daher die Klauenkupplungen verdrăngt. Hier ist die Zăhnezahl be· deutend groller, die grollte notwendige Drehung bis zum Kuppeln geringer, damit die Kupplungszeit kleiner. Die Zăhne sind abgerundet, so dall man bei jeder Stellung der Zăhne die Kupplung einriicken kann. In Vorschubgetrieben findet man dann noch die Ziehkeilkupplungen, Abb. 86 und auch 48, die fiir die Ubertragung größerer Kräfte ungeeignet sind und daher bei neueren Maschinen seltener eingebaut werden. Der Ziehkeil sitzt in der hohlen, geschlitzten und getriebenen Welle.  $\blacksquare$ 

Beim Lauf konnen die Reibkupplungen geschaltet werden. Man findet eingebaut: Kegelreibkupplungen. (Abb 20), bei denen eine Schubkraft die Kupplung lösen will. Bei den Spreizringkupplungen (Abb. 87) wird der Reibring *a* durch Verschieben der Muffe *b* und Drehen des Hebels *c* mit Zapfen *d* gespreizt. Lamellenkupplungen (Abb. 88) werden bevorzugt ein-<br>Abb. 87. Spreizringkupplung. \_gebaut, da siesanftund schnellkuppeln.

Ein Teil der Lamellen liegt auBen, der andere Teil innen fest, aher verschiebbar. Eine der beiden Gruppen ist federnrt oder wellenformig ausgefiihrt, dadurch nehmen die Lamellen beim Anlauf allmăhlich mit und werden beim Losen sicher getrennt. Die Kupplungen laufen in Öl, sind nachstellbar und betriebssicher. Reibkupplungen werden auf Wellen mit hohen Drehzahlen eingebaut, da hier die Momente klein sind. Lamellenkupplungen sieht man auch besonders fiir das Einschalten und

Wenden der Getriebe vor. Bei Schwenkbohrmaschinen werden die Lamellenkupplungen mit senkrechter Welle ausgeführt und haben sich einwandfrei bewăhrt.

45. Bremsen verkürzen die Schaltzeiten erheblich, da Getriebe mit hohen Drehzahlen und Wălzlagerungen nur langsam auslaufen. Mechanische Bremsen werden als Bandbremsen, Abb. 89, oder als Kupplungsbremsen ausgefiihrt. Die letzteren ăhneln in ihrem Aufbau den

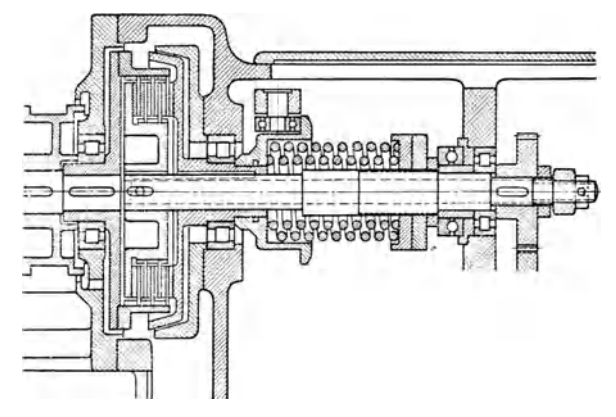

A.bb. 88. Lamellenkupplung und Kegelreibbremse.

Kegel- oder Lamellenreibkupplung<sup>e</sup>n, nur daB eben der eine Kupplungsteil fest steht. Antrieb durch besonderen Hand- oder Fußhebel oder auch selbsttätig in Verbindung mit dem Schalten (siehe Abschnitt 44). Bei den mechanisch-elektrischen Bremsen wird die Bremse durch einen Elektromagneten betätigt. Häufig werden aher auch die Elektromotoren selbst elektrisch durch Gegenstrom- oder Gleichstrombremsung (bei Drehstrom) stillgesetzt oder sind mit Verschiebeanker oder Verschiebebremse ausgerüstet (siehe Werkstattbuch, Heft 84).

46. Das Schalten erfordert oft einen sehr wesentlichen Anteil an der Arbeitszeit. Ist das Schalten zeitraubend oder gar unbequem, so unterläßt es der Bedienungsmann außerdem, günstigere Drehzahlen einzustellen, da der Zeitgewinn durch den

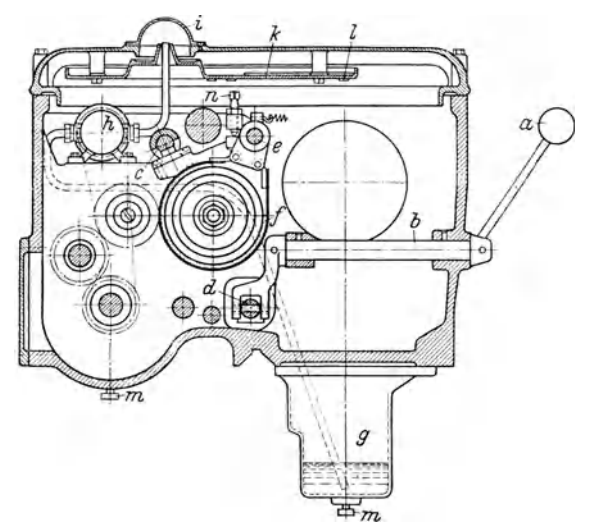

Abb.89. Bandbremse. Von Hebela wird überb, dundein nicht ge- zugt, da sie sehr griffig sind zoichnetes Gestäuge Welle egedreht und dadurch Bremsband f ge- und auch bei häufigem Schal-<br>lüftet oder angezogen. Nachstellung der Bremse durchSchrauben.

Aufwand beim Schalten ausgeglichen wird. Die Moglichkeiten eines feinstufigen und kostspieligen Getriebes können nur ausgenutzt werden, wenn man die Drehzahlen in kiir· zester Zeit, bei laufender Maschine aber auch im Stillstand wechseln kann. Die Rebel sollen sinnfallig und iibersichtlich angeordnet sein. Jede Drehzahl soll mit moglichst wenig Rebelgriffen · schaltbar sein. Im Bestfall kann man mit einem Rebel ein- und ausschalten, bremsen, wenden und neu einstellen.

Kugelgriffe werden bevorten nicht ermiiden. Sie wirken

eine größere Zahl von Raststellungen oder können räumlich bewegtwerden. InAbb. 90 wird Rebel *a* einmal in die Stellungen  $a_1$  oder  $a_2$  gelegt. Rierbei dreht er iiber die Riilse *b* eine Kurve *c.* Schwenk,.t man den Rebel in die Stellung a', so wird die Muffe *d* verschoben. Durch Kurve *c* und Muffe *d* werden dann Schalt-

selten unmittelbar, sondern meist iiber ein Gestănge *b* auf die Kupplungsmuffe *d*  (Abb. 89). Bei den Mehrhebelschaltungen sitzen die Rebel dicht an der Schaltstelle. Die Einhebel besitzen

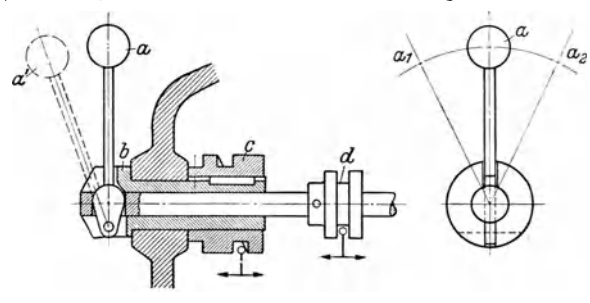

Abb. 90. Einhebelschalter, raumlich zu bewegen.

stangen in Pfeilrichtung gesteuert. Rebel *a* in Abb. 91 arbeitet wie die Schalthebel der Kraftfahrzeuggetriebe. Bei Schwenken nach  $a_1$  oder  $a_2$  wird er in einen

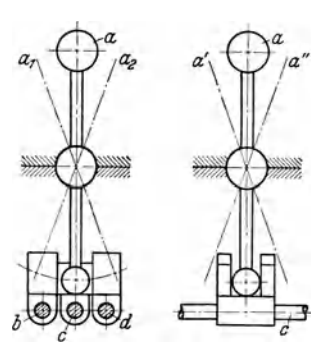

Schlitz der Schaltstangen *b, c* oder *a d* eingelegt, bei Schwenken nach *a'*  oder a" wird dann die gewählte Schaltstange verschoben.<br>
Handradschalter. bei

\ · . Handradschalter, bei denen ., nacheinander dieDrehzahlen durchgeschaltet werden, arbeiten iiber Kurven. In Abb. 92 wird eine Scheibe *a* gedreht, indie eine Nut *b*  eingearbeitet ist, in der die Rolle *c*  lauft und iiber Rebel *d* die Muffe *e*  verschiebt. Auf der Handradwelle *c* konnen dann mehrere derartige b.91. Einhebeischalternach Art Scheiben hintereinander angeord-der Kraftfahrzeugschalter.

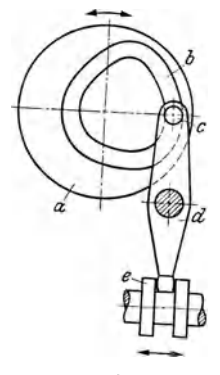

Abb. 92.<br>Kurvenschaltung.

net werden. In Abb. 93 sind statt der Scheiben 2 Kurventrommeln mit mehreren Kurven eingebaut, die in einem bestimmten Ubersetzungsverhaltnis von dem Hand-

Abb. 93. Kurvenschaltung für ein Vorschub-

è

Abb. 94. Drehzahlangleichung.

rad iiber Kegelrăder gedreht werden. Auf der Trommelwelle sitzt auch das Anzeigerad, so daß man durch ein Fenster den eingestellten Vorschub ablesen kann.

Das Einriicken der Schieberăder wie der Zahnkupplungen wird durch vorheriges Angleichen der Drehzahlen ("Synchronisieren") erleichtert. Verschiebt man in Abb. 94 die Zahnkupplung *a*, so nimmt diese über eine Kugel *b* eine Hülse *c* mit,

deren kegeliges Ende *d* sich in den Gegenkegel des zu kuppelnden Rades eeinlegt, ehe die Zăhne eingreifen. Dadurch wird das Rad *<sup>e</sup>* schon mitgenommen und beim Weiterschieben der Kupplungshiilse *a* konnen dann die Zăhne lautlos und ohne StOBe in die Zahne des schon mit der Solldreh· zahl laufenden Rades e ein-<br>
Abb. 95. Schaltautomat.

greifen. Kiirzere Schaltzeiten erreicht man auch durch die selbsttătige Kupplungs- und Bremsenbetatigung der Abb. 95. Dreht man iiber einen Hebel das Stirnrad *a,* um iiber die Schaltstange *b* und Klaue *c* einen Block zu verschieben, so wird der Bolzen *d* nach oben gedriickt. Uber das Gestănge *<sup>e</sup>*verschiebt er die Schaltmuffe *g*, die zunächst die Kupplung löst und dann die Bremse einlegt. Ist

Muffe *c* so weit verschoben, daB der Block *k i*  seine neue Stellung erreicht bat, so falit der Bolzen din die andere Raste der Stange *b,*  Feder f wird entlastet, löst die Bremse und riickt die Kupplung wieder ein.

Eine weitergehende Beschleunigung und Erleichterung des Schaltvorganges bringen die Vorwahlereinrich tungen, bei denen der Bedienungsmann die Drehzahl vorher einstellt, also schon wahrend der vorher· gehenden Arbeitsstufe, um dann nur durch Abb. 96. Schema einer Vorwähleinrichtung. Schwenken eines Hebels die gewahlte Dreh·

zahl einzuriicken. In Abb. 96 wird zum Vorwahlen die Nockenwelle *a* verschoben, so daß die zu der gewünschten Drehzahl gehörigen Nocken *b* und *c* unter die Stoß-

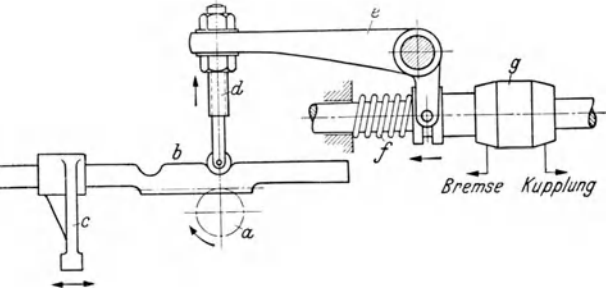

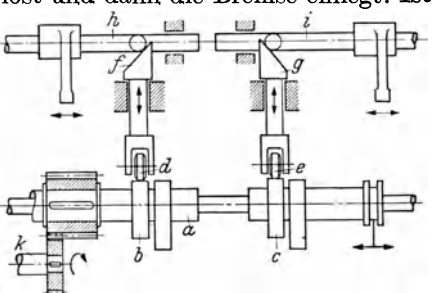

stangen *d* und *e* zu liegen kommen. Soll dann die Drehzahl eingerückt werden, so schwenkt man einen Hebel der zunächst, ähnlich wie in Abb. 95, die Kupplung löst und die Bremse anzieht und dann über Rad *k* die Nockenwelle *a* dreht. Die Nocken *b* und *c* heben nun die Stoßstangen *d* und *e*, die über Kurven f und *g* die Schaltstangen *h* und *i* verschieben. Damit ist die neue Drehzahl eingestellt und beim Weiterschalten des Hebels wird die Bremse gelöst und die Kupplung wieder eingerückt.

Der Vorteil elektrischer Schaltgeräte liegt vor allem darin, daß die Kommandostelle und die Schaltstelle voneinander entfernt liegen können. Bei den Geräten zum Einschalten, zum Wenden, zum Polumschalten und zum Bremsen des Motors handelt es sich um elektrische Schalter (siehe Werkstattbuch, Reft 54), die durch Hebel oder Druckknöpfe betätigt werden. Für das Einschalten der Räder und mechanischen Kupplungen baut man Elektromagnete ein, die geradlinige Bewegungen von etwa 6···50 mm einleiten konnen und als Einphasen-Wechselstrommagnete, sowie als Dreh- oder Gleichstrommagnete ausgefiihrt werden. Olmagnete arbeiten ohne Schlag- und Magnetgerăusche, wăhrend dies bei Luftmagneten nicht zu erreichen ist. In Verbindung mit polumschaltbaren Motoren wurden auch Schaltgerăte entwickelt, die in Abhăngigkeit der Schaltung der Werkzeuge z. B. bei Revolverbănken selbsttătig die zugehărige, beim Einrichten der Maschine eingestellte Drehzahl einschalten.

Hydraulische Schaltgerăte arbeiten sanft und elastisch. Sie verschieben auch Räderblöcke einwandfrei, trotz der hier leicht auftretenden Hemmungen und sind daher fiir den Einbau in Getriebe mit Vorwăhleinrichtungen sehr geeignet. Beim Vorwăhlen werden die Ventile gesteuert und beim Schalten nimmt dann das Druckol seinen vorgeschriebenen Weg. Wird im Stillstand geschaltet und liegt Zahn gegen Zahn, so riickt sich das Rad bei Anlauf der Maschine sofort ein, da der Schaltkolben noch unter Druck steht.

47. Die Schmierung der Răderkăsten soll selbsttătig arbeiten, so daB keine oder nur sehr wenige Stellen an Nebengetrieben vorhanden sind, die der Bedienungsmann mit der Schmierkanne besonders schmieren muß. Das Öl muß sich abkühlen können und beim Umlauf gefiltert werden. Das Filter soll leicht herausnehmbar sein. Splitterfănger, ausgeriistet mit einem Dauermagneten (z. B. Orstitm.), ziehen die MetallFplitter an und machen sie dadurch unschădlich. Dje Zentralschmierung in Abb. 89 besteht aus einem Sammelbehălter *g,* aus dem das 01 iiber Pumpe *h* und Filter (liegt hinter der Pumpe) gegen ein Schauglas *i* gefördert wird, so daß man das einwandfreie Arbeiten der Schmierung beobachten kann. Von hier lăuft das Ol iiber eine Verteilungsplatte *k* durch Tropflocher *l* oder Leitungen zu den einzelnen Schmierstellen, um von dort in den Sammelbehälter zurückzufließen. Bei Druckschmierung wird das 01 nicht iiber einen Rochbehălter, sondern unmittelbar iiber Leitungen den Schmierstellen zugefiihrt. Derartige Schmiereinrichtungen sind fiir auseinanderliegende Getriebe, wie in Bohrwerken, Karusseldrehbänken u. ä., geeignet.

In kleineren geschlossenen Getrieben kommt man auch ohne Olpumpen aus, wenn man auf der untersten Welle Olschleudem anbringt, die in das am Boden stehende Öl eintauchen und es beim Lauf gegen die Decke des Getriebekastens schleudem. Damit nun aher das 01 nicht an den Wănden ablăuft, bringt man dreieckige Rippen mit Tropfnasen an, so *daB* das 01 iiber den Sohmierstellen abtropft. Durch das abtropfende und umhergeschleuderte 01 erreicht man eine zuverlăssige Schmierung. Die Zahnrăder selbst lasse man moglichst nicht eintauchen, da diese das 01 mehr erwărmen und zum Schăumen bringen, besonders wenn der Olstand zu hoch liegt. Wenn aher eintauchende Răder schmieren sollen, dann fiille man das 01 nur bis etwa zum Fußkreis des Rades. Die Wälzlager des Getriebes werden oft mitgeschmiert. Mit engen Sitzen gelagerte Spindeln verlangen aber dünnflüssigere Öle und daher einen besonderen Ölkreislauf. Offenliegende Räder schmicre man mit den gut haftenden Sonderfetten (s. a. Werkstattbuch, Heft 48, KREKELER, Ölim Betrieb).

48. Bcsondcre Forderungen fiir die Ausfiihrung und den Aufbau der Getriebe werden durch den Verwendungszweck der Maschine und deren Arbeitsweise gestellt. In Drehbănken wird der Vorschub von der Spindel abgenommen. Sollen aher Steilgewinde geschnitten werden, so ist dies bei dem beschrănkten Bereich der Vorschubgetriebe nur dadurch moglich, da13 man das Vorschubgetriebe schneller laufen lă13t, indem der Antrieb nicht von der Spindel, sondern von einer Vorwelle abgenommen wird. Wiirde das Getriebe in Abb. 79 fiir eine Drehbank bestimmt . sein, so mii13te der Vorschub von der Spmdel VII abgeleitet werden, der Steilvorschub dagegen von Welle YI. In Abb. 42 konnte man den Steilvorschub von ·Welle III ablciten. Daraus ergibt sich fiir den Aufbau des Hauptgetriebes bei Drehbänken die Forderung, daß die Übersetzung der Räder 19 - 20 in Abb. 79 bzw. des Vorgeleges  $13-14-15-17$  und der Räder  $11-12$  in Abb. 42 nach dem Verhältnis Normalvorschub: Steilvorschub ausgerichtet wird. Meist wăhlt man 8 oder auch 4, das heißt, die Vorwelle muß acht- oder viermal so schnell laufen wie die Spindel.

Bei der Fertigung auf Re *v* o 1 verb an ke n wechseln die Arbeitsgănge mit kleinen Schnittgeschwindigkeiten - Reiben, Schruppen - mit solchen, bei denen eine hohe Schnittgeschwindigkeit gefordert wird, Schlichten, Bohren kleiner Löcher usf. Der Bedienungsmann muß demnach schnell von einer kleinen auf eine große Drehzahl schalten konnen. Schalteinrichtm1gen, wie Handrăder zum Einstellen aller Drehzahlen sind hier ungeeiguet, da man beim Gangwechsel alle zwischenliegenden Drehzahlen durchschalten muB. Getriebe und Schalteinrichtungen miissen dann so entworfen werden, da13 man mit einem Griff von dem schnellen Gang auf den langsamen übergehen kann. In Abb. 79 ist dieser Wechsel durch die beiden Gänge  $r_1 - r_2$  und  $15-16$  oder  $17-18-19-20$  gegeben. Bei Fräsmaschinen treten dagegen derartige Wechsel nicht auf, dort sind daher Ein-Handradschalter brauchbar (siehe auch Beispiele am Ende dieses Heftes).

49. Rädergetriebe für veränderliche Antriebsdrehzahlen sollen den zu kleinen Be-. reich stufenloser Getriebe erweitern oder bei Antrieben mit polumschaltbaren Motoren die Zwischendrehzahlen liefern (siehe Abschnitt 36). In beiden Fallen werden die Grenziibersetzungen, die von den Radergetrieben iiberbriickt werden miissen, gro13. Wie Abb. 97 zeigt, baut man hier vorwiegend Getriebe der Vorgelegeform eiri. Mankanndann den groBen Sprung gut unterbringen und dieSpindel auch unmittelbar kuppeln. Das Getriebe in Abb. 97···99 ist fiir einen polumschaltbaren Motor mit 1400/950/710 U/min entworfen. Die Drehzahlen dieses Motors entsprechen etwa dem Stufensprung 1,4, wobei allerdings die Drehzahl950 aus der Normreihe herausfallt (vgl. Tabelle 1 und 3). Zwischen Wellen II und III liegen 2 Răderpaare die nach dem Aufbauplan die Stufung  $1,4^3 = 2,8$  haben müssen. Der Riementrieb hat die Übersetzung 1 und liefert unmittelbar die Drehzahlen  $n_{12}$  bis  $n_7$ , während die Drehzahlen  $n_6$  bis  $n_1$  über das Vorgelege erreicht werden, dessen Stufensprung  $2 \cdot 3 = 6$ , also  $\varphi^6 = 8$  sein muß.

Fiir Drehbanke sind nur solche Drehzahlreihen polumschaltbarer Motoren geeignet, die sich in eine Vorgelegeübersetzung 8 einfügen lassen (wegen Steilvorschub !). Ublich sind Motoren mit 2 Drehzahlen und dem Sprung 2, also 1400/2800 - siehe Beispiel- und dreifach polumschaltbare Motoren mit 750/950/1400 *V Jmin.*  Langsamer laufende Motoren, mit 475/710/950 oder mit 475/710/950/1400, also 4 Drehzahlen, werden nur fiir Sonderfălle gewăhlt, auch z. B. fiir Revolverbănke, da sie im Verhăltnis zu ihrer Leistung schon ziemlich gro13 werden. Die Gro13e des Motors wird nämlich durch die Leistung bei der untersten Drehzahl bestimmt, so

Rögnitz, Stufengetriebe, 2. Aufl. 4

50 Riiderwechselgetriebe.

daB es fiir die Bemessung des Motors wiinschenswert wăre, die niedrigste Leistung mit der niedrigsten Drehzahl zu verbinden. Dies ist aber bei Werkzeugmaschinen im allgemeinen nicht möglich, da bei langsamen Drehzahlen ein großes Moment gefordert wird. Nur bei Schnellăuferdrehbănken, Vielstahlbănken fiir Hartmetallwerkzeuge und ăhnlichen Maschinen wird fiir die hohen Drehzahlen eine groBere Leistung verlangt (siehe Abschnitt 41). Hier kann dann ein Motor gewăhlt werden, der bei der unteren Drehzahl mit kleinerer Leistung lăuft (bis etwa der halben) und daher geringere Abmessungen besitzt.

Bei den stufenlosen Regeltrieben, deren Bereich kleiner ist als der der Maschinen, liegen die Verhăltnisse fiir den Einbau der Rădertriebe ăhnlich. Auch hier werden

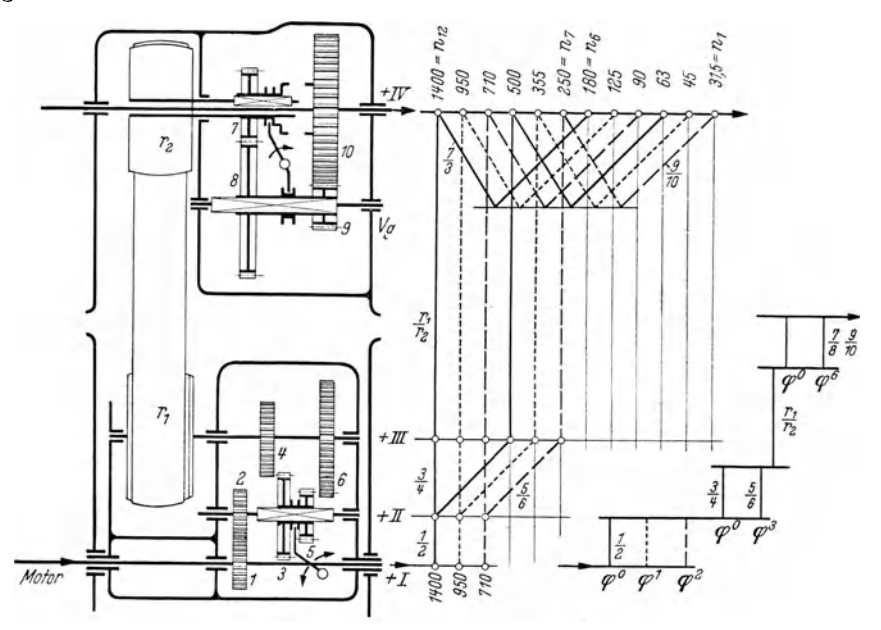

Abh. 97, 98, 99. Getriebe für eine Drehbank mit Antrieb durch einen Motor mit den Drehzahlen 710,<br>950, 1400 U/min; Drehzahlbild und Aufbauplan des Getriebes.

Getriebe der Vorgelegeform bevorzugt. Der stufenlose Trieb- mechanisch, hydraulisch oder elektrisch - liefert die höheren Drehzahlen unmittelbar, während die langsamen iiber das Vorgelege geschaltet werden.

# E. Das Arbeiten mit den Getrieben.

50. Darstellung der Drehzahlverhâltnisse. Arbeitszeit. Wenn man die Getriebe und damit die Werkzeugmaschinen gut ausnutzen will, so verschafft man sich zweckmăBig einen Uberblick, in dem die Zusammenhănge zwischen den gegebenen Drehzahlen und Vorschiiben mit der Schnittgeschwindigkeit, dem Arbeitsdurch. messer und der Arbeitszeit gezeigt werden.

Die Maschinenzeit als Hauptzeit  $t_h$  ist durch die Gleichung  $t_h = L/s'$  bestimmt. *(L* = Arbeitslănge, *s'* = Vorschub in mm/min). Fiir die Werkzeugmaschinen, bei denen der Vorschub von der Arbeitsspindel abgenommen und daher als *s* in mm/Umdr. angegeben wird, setzt man  $s' = s n$ . Dann wird  $t_h = L/(s n)$  oder, da nach (1)  $n=1000 v/(d \pi)$ 

$$
t_h = \frac{L}{s} = \frac{L d \pi}{1000 v s}.\tag{39}
$$

Der Zusammenhang zwischen den Größen  $v-d-n$  wurde durch das Sägenschau-

bild (Abb. 6, 8) gezeigt. Für den praktischen Gebrauch wird das Schaubild mit logarithmischen Leitern günstiger, da hier die Drehzahlen als parallele Geraden mit

gleichen Abständen verlaufen. Damit wird der Aufbau übersichtlicher und für die Ablesung genauer. Von dem Sägenschaubild nach Abb. 8 kann man auch für die Darstellung der Gleichung (39) ausgehen, wenn man die Gleichung logarithmiert, mit 200 erweitert (um geeignete Abmessungen zu erhalten) und umstellt. Für eine Arbeitslänge von  $L=10$  mm erhält man

 $\lg 200 t_h - \lg (2 \pi/s) = \lg d - \lg v.$ 

Diese Gleichung stellt man durch eine Netztafel dar, deren linke und untere Seite den Zusammenhang zwischen  $d$ und v und deren obere und rechte Seite den Zusammenhang von  $2 \pi/s$  und  $t_h$ zeigt  $(Abb. 100)$ .

Zur Erleichterung der Drehzahleintragung wird  $d = 1000/\pi$  oder =  $100/\pi$  gesetzt. Dann wird aus  $n = 1000 v/(d \pi)$  die Gleichung  $n = v$  bzw.  $n = 10 v$ . Ist also die Drehzahl  $n = 45$  einzutragen, so sucht man auf der v-Leiter den Wert 45, geht senkrecht bis zur A<sub>1</sub>-Linie (Auftragslinie) und zieht durch

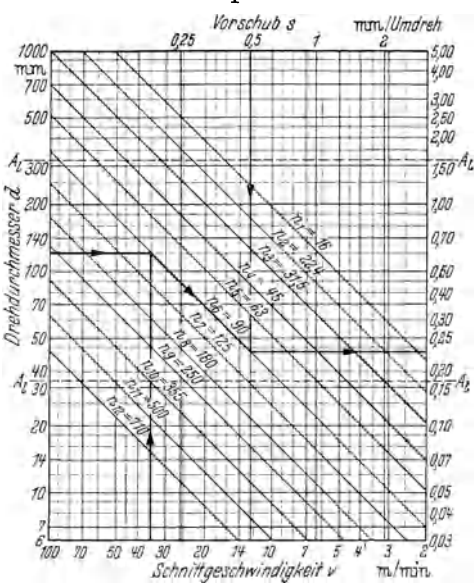

Abb. 100. Rechentafel für die Gleichung  $t = l/(s n)$ bei  $l = 10$  mm.

diesen Schnittpunkt eine Gerade unter 45°. Wäre dagegen  $n = 500$  einzutragen, so sucht man auf der v-Leiter den Wert 50 =  $n/10$  auf, geht nur bis zum Schnitt mit der unteren A<sub>1</sub>-Linie und erhält dann die Gerade für  $n = 500$ .

Will man die an der Maschine vorhandenen Vorschübe eintragen, so errechnet man die zugehörigen Werte  $2 \pi/s$  und trägt diese Werte als Senkrechte auf der oberen Leiter ab. An die Senkrechten schreibt man aber die s-Werte, da ja nur diese gebraucht werden. Ist also z. B. der Vorschub 0,5 vorhanden, so wird  $2 \pi/s = 2 \pi/0.5 = 12.56$ . Man sucht auf der v-Leiter diesen Wert auf und zieht senkrecht über die ganze Netztafel die s-Gerade, an die man oben anschreibt "0,5".

Netztafeln ähnlich Abb. 100 haben durch die ältere Ausgabe der AWF.-Maschinenkarten große Verbreitung gefunden. Als Beispiel für den Gebrauch ist eingezeichnet, wie man für den gegebenen Werkstückdurchmesser  $d = 120$  und die gewählte Schnittgeschwindigkeit  $v = 35$  m/min die einzustellende Drehzahl  $n = 90$  ermittelt. Wählt man dann einen Vorschub  $s = 0.5$  mm/U, so erhält man die Maschinenzeit

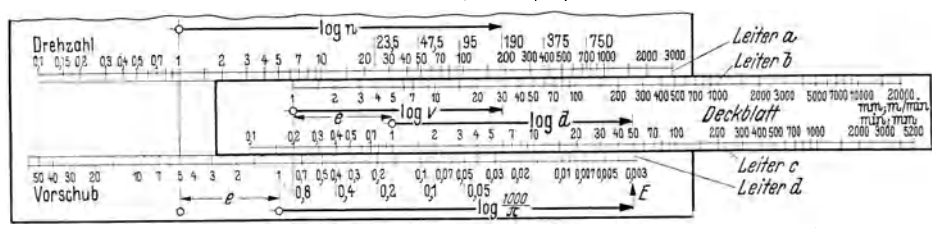

Abb. 101. Leitertafel auf AWF-Maschinenkarte.

 $t_b = 0.23$  min für eine Bearbeitungslänge  $L = 10$  mm. Ist nun die Arbeitslänge eine andere, z. B. 85 mm, so muß der gefundene Wert mit 85/10 multipliziert werden.

Das Umrechnen ist ein großer Nachteil solcher Netztafeln. Der Ausschuß für Maschinenkarten beim AWF hat daher für die neueren Karten eine Leitertafel entwickelt (Abb. 101). Hier werden auf der oberen Leiter  $a$  die vorhandenen Drehzahlen der Maschine nach außen abgetragen und auf der unteren Leiter *d* die Vorschiibe. Gerechnet wird mit dem Deckblatt, auf dessen oberer Leiter *b* die Schnittgeschwindigkeit und auf der unteren *c* die Durchmesser angegeben sind. Man stellt den zu bearbeitenden Durchmesser der Leiter *c-* hier 50-·iiber dem Zeichen *E* der Leiter *d* ein. Über der gewählten Schnittgeschwindigkeit, hier  $v=30$ , findet man die nächstliegende Drehzahl, hier  $n = 190$ . Damit ist die Gleichung  $n = 1000$   $v/(d\pi)$ gelöst. Die Strecke lg  $(1000/\pi)$  liegt auf der Leiter d von 1 bis E. Aus praktischen

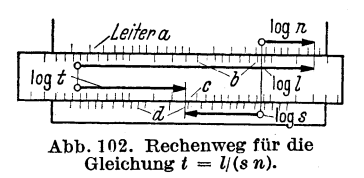

Gründen sind die Teilungen für  $1000/\pi$  und d gegen die Leiter *a* und *b* um den Betrag *e* verschoben. Die Arbeitszeit wird dann ermittelt, wenn man unter der gefundenen Drehzahl  $n-$  hier 190auf Leiter  $\bar{b}$  die gegebene Arbeitslänge  $L$  einstellt (Abb. 102) und iiber dem gewăhlten Vorschub auf Leiter *d* die Zeit auf Leiter *c* abliest.

In dem Werkstattbuch, Heft 90, HAPPACH, Techn. Rechnen II, ist die Gleichung (1) durch Leitertafeln dargestellt. Mit Leitertafeln kann man schnell und sicher rechnen. Die Netztafeln nach Abb. 100 besitzen demgegeniiber den Vorteil, daB man die Zusammenhănge besser iibersehen kann. Weitere Ausfiihrungen solcher Rechentafeln findet man im Schrifttum, wie in dem erwähnten Werkstattbuch, Heft 90.

51. Darstellungen der Lcistungsverhăltnisse gehen von den Schnittkriiften aus und beriicksichtigen die An- und Abtriebsleistung der Maschine. Derartige Schaubilder kann man vorteilhaft bei der Umstellung von Maschinen auf größere Leistung verwenden.

17. Beispiel. Ein Stufenscheibenantrieb einer Drehbank mit den Stufenscheibendurchmessern 300, 260, 220, 180 mm, Stufenbreite 80 mm nach Abb. 13 und  $z_1 = 34$ ,  $z_2 = 50$ ,  $z_3 = 20$ , *<sup>z</sup>4* = 64 Zahnen, *m* = 4,5, soli durch Verwcndung eines Anbaugetriebes auf Einzelantrieb um-

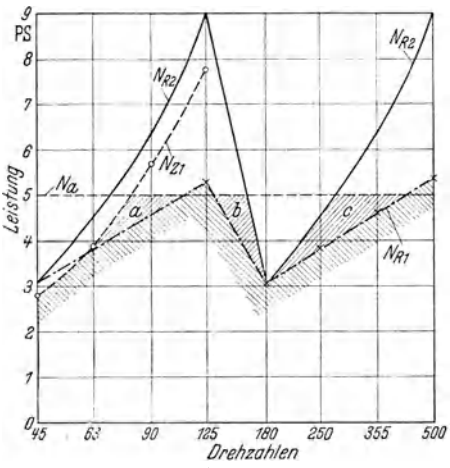

*.9* gestellt werden, wobei eine Normdrehzahlreihe  $P_S$  **PS erreicht und die Leistung möglichst vergrößter** werden sol!.

Lösung. Nachprüfung der Drehzahlen ergibt, dall der Stufensprung des Vorgeleges mit  $\widetilde{i}_v=4,7$  nicht in eine Normreihe einzupassen ist. Da die Anbaugetriebe meist 3,4 oder 6 Drehzahlen mit den Spriingen 1,25 oder 1,4 liefern; so wird hier ein Getriebe mit 4 Stufen und dem Stufensprung 1,4 gewahlt. Das bedingt die Ănderung der Zähnezahlen des Vorgeleges in  $z_1 = 37$ und  $z<sub>0</sub>=47$ , damit  $i<sub>v</sub>=4$  wird. Bei  $n<sub>8</sub>=500$  wird dann nach Reihe R 20/3  $n_1 = 45$  U/min. Das Anbaugetriebe habe eine höchste Abtriebsdrehzahl  $n_{max}=1000$  und eine kleinste  $n_{min}=355$ . Wird der Riemen an der Maschine auf die größte Scheibe gelegt, so mull der Durchmesser der Riemenscheibe an dem Anbaugetriebe  $d = 150$  mm  $\frac{1}{500}$  werden. Die Riemengeschwindigkeiten sind dann bei den 4 Drehzahlen des Anbaugetriebes etwa 8,5; 6; 4; 2,8 m/s. Bei einem Riemenzug von Abb. 103. Darstellung der Leistungen in einem  $\begin{array}{c} 8.5; \ 6; \ 4; \ 2.8 \ \text{m/s}. \ \text{Be} \end{array}$  einem Kiemenzug von Stufenscheibentrieb vor und nach dem Umbau.  $P = 70 \cdot 1.2 = 84 \ \text{kg}$  werden die Riemenleistungen  $9; \ 6.3; \ 4.$ 

Rades 3 war 4,5, seine Breite 54 mm, Werkstoff Gußeisen ( $k_b$ =350). Nach der Leistungsgleichung  $(34)$  wird dann die zulässige Leistung dieses Rades  $5,6; 4; 2,8; 2$  PS. Vor der Umstellung war die Drehzahl des Deckenvorgeleges  $n_v=300$ . Berechnet man hierfür die Riemenlcistungen, so erhălt man 5,3; 4,6; 3,85; 3,1 PS.

Diese gefundenen Werte werden in einem Schaubild<sup>1</sup> zusammengestellt (Abb. 103). Vor der Umstellung ist die Leistung der Bank, bezogen auf die neue Drehzahlreihe, durcb die Riemen-

<sup>1</sup>KIEKEBUSCH, Formănderung der Drehbank unter Schnittkrăften, VDI-Forscbungsheft.

leistung  $N_{R_1}$  und bei der Einschaltung des Rädervorgeleges für die kleinste Drehzahl durch die **z**ulässige Zahnradleistung  $N_{z_1}$  begrenzt. Diese Grenze des Leistungsfeldes ist rechts schraffiert. Die mögliche Ricmenleistung nach der Umstellung ist als  $N_{R_2}$  eingezeichnet. Sie liegt höher als *N* ZI" Wiirde man bei der Umstellung eine Antriebsleistung von *N a* =5 PS einbauen, so zeigt das Scbaubild folgendes:

a) Bei den Drehzahlen 125 und 500 wäre die Leistung nach der Umstellung kleiner als vor dem Umbau. Ungünstig, wenn auf der Bank vorwiegend mit hohen Drehzahlen gearbeitet werden soli. Abhilfe: hoheres *Na* wăblen!

b) Bei den unteren Drehzahlen 45 und 63 fällt die Leistung infolge Begrenzung durch  $N_{z_1}$ ab. Das ist nur bedenklich, wenn auf der Bank vorwiegend groBe Durchmesser mit geringer Schnittgescbwindigkeit gcschruppt werden sollen. Abhilfe: Stărkere Răder ader besserer Werkstoff fiir die Râder 3 und vielleicht auch 4.

c) Bei den Drehzahlen 180 und 250 entsteht eine "Leistungslücke", die durch die begrenzte Riemenleistung *N<sub>R2</sub>* hervorgerufen wird und sich bei der Ausbringung der Bank unangenehm bemerkbar machen wird. Sie lăflt sich nur durch Verstărkung der Riemenleistung ausfiillen. Abhilfe: Riemenscheibe verbreitern oder Belagriemen.

d) Der Leistungsgewinn durch die Umstellung ist durcb die Flăchen a-b-c gekennzeichnet. Er ist sehr gering.

Je nach dem beabsichtigten Verwendungszweck der Bank konnen so die endgiiltigen Ănderungen der Bank geplant werden.

52. Anzcigcvorrichtungcn gestatten, den Betrieb der Maschine zu iiberwachen. Wie die Rechentafeln die Arbeitsvorbereitung eder Stiiekzeitrechnung erleichtern, so sollen die Anzeigevorrichtungen dem Mann an der

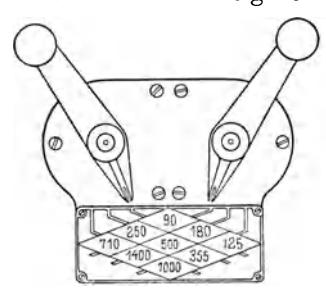

Maschine die Möglichkeit geben, die vorgeschriebene Drehzahl einzustellen oder die wirtschaftliche Drehzahl zu finden. Werden dem Bedienungsmann mit der Arbeitskarte die Drehzahlen vorgeschrieben, dann geniigen an der Maschine *il* bersichtliche Tafeln, aus denen Abb. 104. Anzeigevorrichtung für man schnell die Hebelstel- tung für Haupt und Vordie Drehzahlen der Spindel. man schnell die Hebelstel- tung für Haupt und Vorman schnell die Hebelstel- tung für Haupt; und lungen für die schubgetriebe. lungen für die einzelnen Dreh-

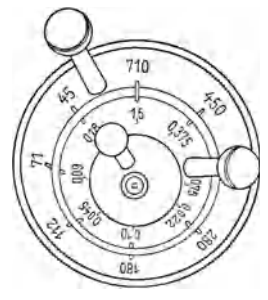

zahlen ablesen kann. Abb. 104 zeigt eine derartige Tafel fiir Zweihebelschaltung. In Abb. 105 ist die Anzeige fiir die Hauptspihdeldrehzahlen mit der fiir die Vor-

schiibe vereinigt. Mit dem Schalten der Bedienungshebel werden die Zahlenringe gedreht: die Hauptspindel läuft in der gezeichneten Stellung mit 710 U/min, der Vorschub betrăgt 1,5 mm/U. Der mittlere Rebel ist fiir das Wenden.

Andere Tafeln ader Wăhler zeigen den Zusammenhang zwischen Drehzahl, Schnittgeschwindigkeit und Durchmesser. In Abb. 106 ist das logarithmische Săgenschaubild - um  $45^{\circ}$  gedreht - als Anzeigetafel ausgebildet. Erhält der Bedienungsmann nur Richtwerte für die Schnitt- Abb. 106. Rechentafel mit Hebelstellungen auf geschwindigkeit, so kann er nunmehr zu

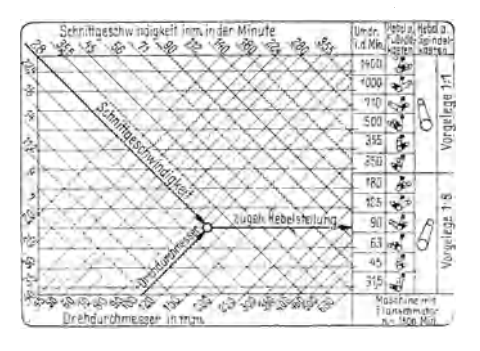

dem Durchmesser die Drehzehl einstellen. Wăhrend aber eine Tafel nnch Abb. 106 immerhin bei dem Bedienungsmann einige Ubung zum schnellen Ablesen voraus-

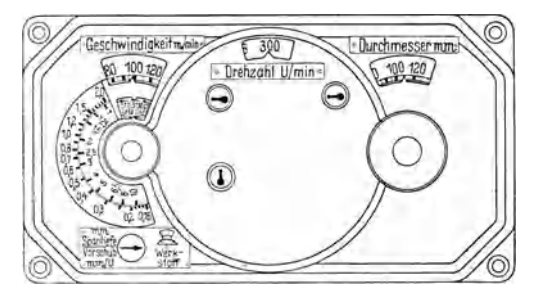

Abb. 107. Drehzahlwähler mit Leistungsbestimmung.

vom Meister leicht überprüft werden kann. unabhängig vom Getriebe schaltbar.

setzt, ist die Bedienung des Geschwindigkeitswählers nach Abb.107 sehr einfach. Der Wähler ist auf Grund eines Leistungsschaubildes entwickelt<sup>1</sup> und zeigt auch Vorschub und Spantiefe an. Geschwindigkeiten, Durchmesser und Drehzahlen mit den zugehörigen Hebelstellungen erscheinen in Fenstern, so daß der Zusammenhang auch von ungeschulten Leuten übersehen und Dieser Geschwindigkeitswähler ist

V. Beispiele.

18. Beispiel. Eine Bohrmaschine wird durch einen Motor mit den Drehzahlen 1400/2800 angetrieben. Der Hauptantrieb soll 12 Drehzahlen liefern mit  $n_1 \approx 50$  und  $n_0 \approx 2000$ . Drehsinnänderung durch Motor und Wendegetriebe, dessen Räder gleichzeitig für das Wechselgetriebe benutzt werden sollen. Das Vorschubgetriebe soll 6 Gänge in den Grenzen von 0,15 bis I mm/U der Bohrspindel geben. Größtes Moment an Bohrspindel 3000 kgcm. Größter Bohrdruck 1000 kg.

Lösung. a) Aufbau des Hauptantriebes. Bei den geforderten 12 Enddrehzahlen müßte

das Getriebe gestuft sein mit  $\varphi = \sqrt[11]{2000/50} = 1,395$ . Eine derartige Stufung ist aber in geometrischer Reihe bei zwei Antriebsdrehzahlen mit  $n_{a_2}=2 n_{a_1}$  nicht möglich. Der nächstliegende Wert ist  $\varphi=1,4$ . Aus der Normreihe (Tabelle 1) folgt dann  $n_1=45$  und  $n_{12}=2000$ . Der Bereich mit  $R_{Ma} \approx 45$  wird etwas größer als der geforderte.

Von den 12 Enddrehzahlen werden nun 6 von dem Getriebe erzeugt, die restlichen durch Motorschaltung. In den Abb. 108 ··· 112 sind mehrere Drehzahlbilder verschiedener Getriebe gezeigt. Bei diesen Abbildungen sind nur für  $n_{a_2}=2800$  die Übersetzungen eingezeichnet. Die übrigen entstehen dann beim Umschalten auf naz und könnten gestrichelt wie in Abb. 71 angegeben werden.

Es liegt nahe, den Aufbau als III/6-Getriebe durchzuführen.

In Abb. 108 ist der Aufbau mit 2 · 3 Räderpaaren gezeichnet. Das Wendegetriebe könnte zwischen den Wellen I und II so ausgebildet werden, daß es die Übersetzungen  $n_{a_2}/n_{12}$  und  $n_{a_2}/n_{11}$ <br>liefert. Die letzte Übersetzung erfordert hier 5 Räder. Der gleiche Aufbau ist in Abb. 109 nochmals gezeigt. Zur Überbrückung des großen Bereiches ist aber hier ein Räderpaar 6-7 eingefügt. Gegenüber Abb. 108 wird dadurch ein Rad gespart. Die Übersetzungen gehen aber

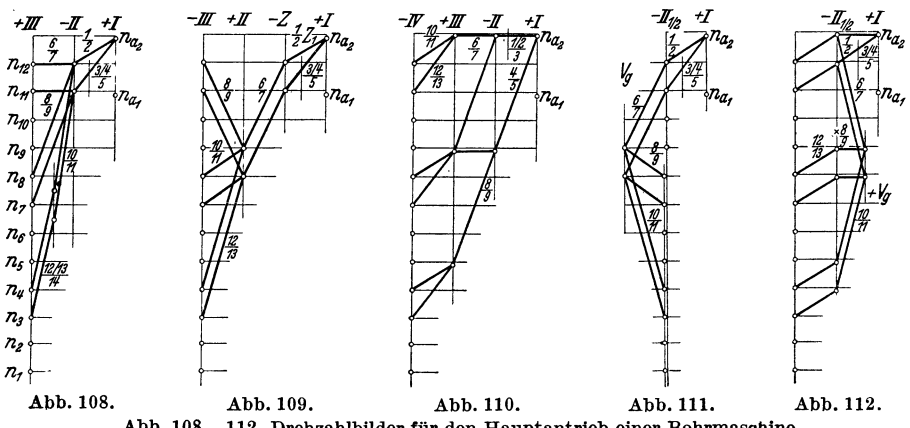

Abb. 108...112. Drehzahlbilder für den Hauptantrieb einer Bohrmaschine.

<sup>1</sup> RÜHL, Ein werkstattgerechter Drehzahl- und Vorschubwähler für Drehbänke, Werkstattstechnik und Werksleiter (1940), S. 371; s. a. Werkstattstechnik (1938), S. 301.

erst ins Langsame und dann wieder ins Schnelle, wobei auch durch die Räder 8-9 und 12-13 Übersetzungen hergestellt werden müssen, die größer bzw. kleiner als die normalen sind. Da sie aber noch in den Grenzen des Durchführbaren liegen, wäre das kein entscheidender Grund.

Einen anderen Aufbau zeigt Abb. 110 mit einem IV/8-Getriebe. Infolge einer Blindschaltung die Räder 6-7 und 8-9 liefern auf Welle  $III$  einmal die gleiche Drehzahl – werden aber nur 6 Enddrehzahlen erreicht.

Die Drehzahlbilder 111 und 112 sind mit doppeltem Vorgelege entworfen. In Abb. 111 müßte auf der Bohrspindelbuchse eine weitere Hülse mit den Rädern 2, 5, 6 angebracht werden. Die Nachteile könnten vermieden werden durch Ausbilden als Hohlwelle mit besonderer Außenlagerung. In Abb. 112 ist die Hülse vermieden durch Teilung der Welle II und Einbau besonderer Bodenräder 12–13. Die Gegenüberstellung der Getriebeentwürfe bringt dann untenstehende Zahlen:

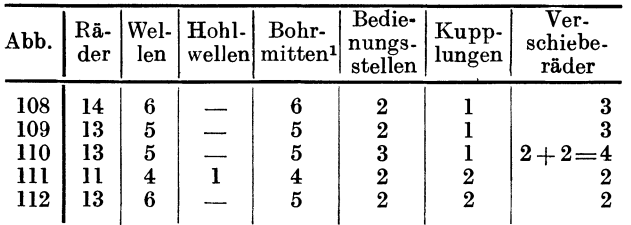

Getriebe 108 hat mehr Räder und Wellen als die übrigen Getriebe, ohne wesentliche Vorteile zu bringen: scheidet aus. Getriebe 110 hat den Nachteil, daß die Schaltungen an drei verschiedenen Stellen, also mit 3 Hebeln ausgeführt werden müssen. Wenn es auch möglich ist, durch Zusammenfassen der Hebel diesen Nachteil zu min-

dern, so entstehen doch dadurch wieder höhere Kosten. Von den Getrieben 109, 111 und 112 spricht nichts für das Getriebe 112, so daß schließlich die engere Wahl zwischen 109 und 111 bleibt. Das Getriebe 111 hat hiervon die geringere

Räderzahl, weniger Bohrmitten, sonst aber gleiche Werte, so daß für dieses Getriebe zur weiteren Untersuchung die Rechnung durchgeführt werden soll.

b) Drehzahlrechnung. Abb. 113 zeigt die Ausführung des Getriebes. Hohlwelle  $II_1$  ist besonders gelagert. Die Reibungskupplung wird zweckmäßig als Lamellenkupplung ausgeführt. Aus dem Drehzahlbild folgen die Übersetzungen und hieraus in bekannter Weise die Zähnezahlen (siehe Nachrechnung).

c) Zur Entwicklung des Vorschubantriebes geht man zweckmäßig vom Ende des Getriebes aus, d. h. von der Zahnstange (Abb. 113). Nimmt man für das Ritzel  $R=14$ Zähne und einen Modul  $m=3$  mm an, so wird bei einer Umdrehung des Ritzels die Zahnstange um  $d_0\pi = 42\pi \approx 132$  mm verschoben. Der größte Vorschub beträgt aber nur 1 mm/U. Es muß also zwischen der Bohrspindel und dem Ritzel eine Übersetzung 132 vorgesehen werden. Diese wird erreicht durch  $(z_{12}/z_{13})$   $(z_{14}/z_{15})$   $(z_{25}/z_{26})$ <br>  $(S_1/S_2) = (1/1) \cdot (1/2) \cdot (1/2) \cdot (2/66)$ . Die weiteren Übersetzungen für die langsameren Vorschübe erzeugt ein Wechselgetriebe.

Für die Ausbildung des Wechselgetriebes bestehen zwei Möglichkeiten: durch ein Vervielfältigungsgetriebe, durch III/6, oder durch einen Ziehkeiltrieb. Sollen die Vorschübe arithmetisch gestuft sein, so käme nur dieser Trieb

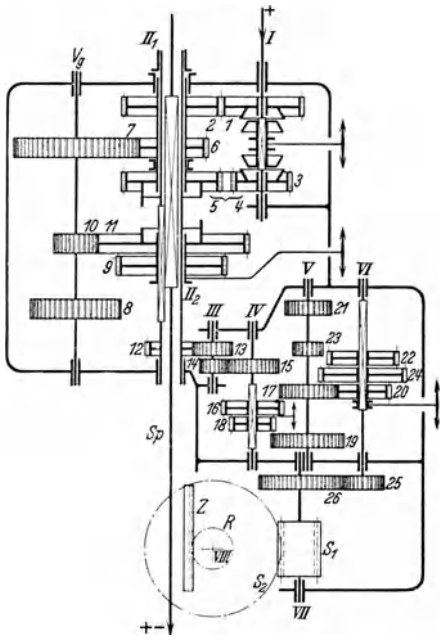

Abb. 113. Haupt- und Vorschubgetriebe einer Bohrmaschine.

in Frage. Für die arithmetische Reihe würde der Stufensprung  $a=(1,0-0,15)/5=0,17$  und damit die Vorschübe: 0,15, 0,32, 0,49, 0,66, 0,83, 1,0. Das Getriebe müßte dann die Übersetzungen bringen: 6,67, 3,12, 2,04, 1,51, 1,205,1. Die erste Übersetzung ist reichlich groß und bewirkt für das ganze Getriebe eine große Zahnsumme. Es wäre daher zweckmäßiger, eine weitere Übersetzung, etwa  $i = 1.51$ , hinter dem Ziehkeilgetriebe einzubauen. Dann würden die Übersetzungen im Ziehkeilgetriebe 4,42, 2,06, 1,35, 1, 1/1,24, 1/1,51. Man erhält so zwar ein Räderpaar mehr, aber die Zahnsummen werden kleiner.

<sup>1</sup> Beim Bohren des Getriebekastens muß die Spindel des Bohrwerkes auf diese Mitten eingestellt werden.

Werden die Vorschübe geometrisch gestuft, so wird die Anordnung eines III/6-Getriebes günstiger. Ein solches Getriebe - einfach gebunden - ist in Abb. 113 als Vorschubgetriebe vorgesehen. Abb. 114 zeigt das Drehzahlbild, bei dem die Vorschübe logarithmisch aufgetragen

sind  $(\varphi = \sqrt{1/0.15} = 1.46)$ . Die Zähnezahlen werden in bekannter Weise ermittelt.

d) Nachrechnen der Drehzahlen. Zunächst der Hauptantrieb: Istdrehzahl Solldrehzahl Fehler %  $= 2800 \frac{40}{56}$  $n_{12} = 2800 \frac{z_1}{z_2}$  $= 2000$ 2000  $\overline{0}$  $n_{11} = 2800 \frac{z_3}{z_5}$   $= 2800 \frac{28}{56}$ <br>  $n_8 = 2800 \frac{z_1}{z_2}$   $\frac{z_6}{z_7} \frac{z_8}{z_9}$   $= 2800 \frac{40}{56}$   $28 \frac{44}{78}$ <br>  $n_7 = 2800 \frac{z_3}{z_5}$   $\frac{z_6}{z_7} \frac{z_9}{z_9}$   $= 2800 \frac{28}{56}$   $\boxed{78} \cdot \frac{44}{62}$ <br>  $n_4 = 280$ 1400 1400  $\theta$ 509 500  $+\,1,8$ 357 355  $+0,5$ 127,5 125  $+2$ 89.5 90  $+0.5$ 

Die Fehler sind gering, liegen innerhalb der zulässigen Grenzen und sind sämtlich positiv. Vorschubantrieb: Das Aufsuchen einer günstigen Zahnsumme wird zweckmäßig an Hand der nebenstehenden Aufstellung durchgeführt. Die kleinen Beizahlen geben die Abweichung

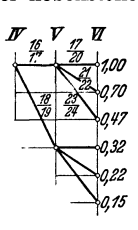

Komma) von der nächsten ganzen Zahl. Die bei der Teilung erhaltene gebrochene Zahl soll etwas kleiner sein als die aufgerundete ganze Zahl. Die günstigste Zahnsumme ist dann diejenige, bei der die Fehlersumme möglichst klein wird, und die Fehler gleichmäßig und negativ werden. Da hier Überset-

(erste Stelle nach dem

Abb. 114. Aufbau<br>des Vorschubgetriebes.

zungen  $i_{u}=1$  verlangt werden, kommen nur gerade Zahlen für die Zahnsumme in Frage. Mit der gewählten Zahnsumme 78 wird dann die Nachrechnung durchgeführt. (Die Vorschübe errechnen sich aus z. B.  $s_1 = n_{sp} (z_{12}/z_{13}) (z_{14}/z_{15})(z_{25}/z_{26}) (S_1/S_2) d_{0R}$ <br>  $\pi u = 1 u$ , wenn u Übersetzung des Wechselgetriebes und  $n_{sp}=1$ .)

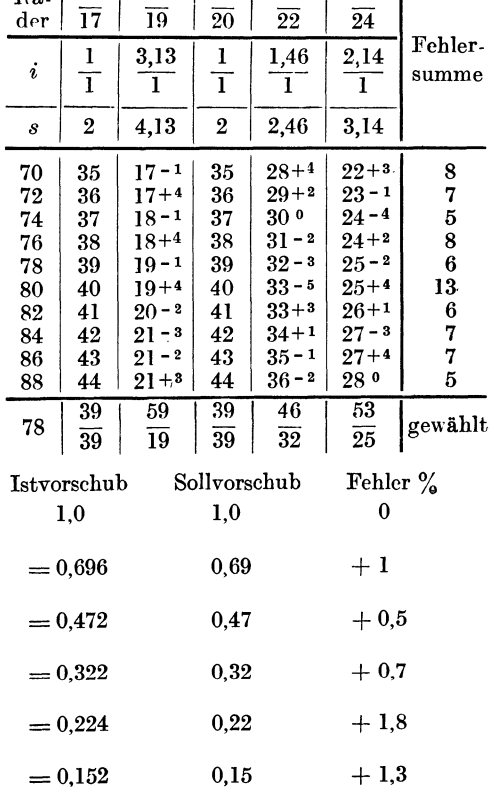

R<sub>6</sub> | 16 | 18 | 17 | 21 |

 $23<sup>-1</sup>$ 

 $1\begin{vmatrix} \frac{z_{17}}{z_{20}} = \\ \frac{z_{16}}{z_{17}} \cdot \frac{z_{21}}{z_{22}} = 1 \\ \frac{z_{23}}{z_{24}} = 1 \\ \frac{z_{17}}{z_{17}} = 1 \end{vmatrix}$ 

 $\begin{array}{rcl}\n\frac{z_{17}}{z_{20}}&=&1\\
\frac{z_{18}}{z_{18}}\cdot\frac{z_{21}}{z_{22}}&=&1\\
\frac{z_{18}}{z_{19}}\cdot\frac{z_{21}}{z_{22}}&=&1\n\end{array}$ 

 $\boldsymbol{z}_{23}$ 

Auch diese Fehler liegen innerhalb der zulässigen Grenzen.

39  $\overline{39}$ 32  $\overline{39}$  $\overline{46}$ 25

 $\overline{53}$ 

e) Abmessungen des Hauptgetriebes. Die Räder 3, 6, 8, 10 sind jeweils am höchsten beansprucht. Die Momente werden  $M_3$ =71620 · 4/1400 = 204 kgcm;  $M_6$ =408;  $M_8$ = $M_{10}$ <br>=1140 kgcm, wenn die Wirkungsgrade nicht berücksichtigt werden. Es wird zunächst  $m_{10}$ nach Gleichung (34), also auf Bruchfestigkeit berechnet. (Langsam laufende Räder berechnet man zweckmäßig erst auf Bruchsicherheit und prüft dann die Walzenpressung nach, umgekehrt geht man bei den schneller laufenden Rädern vor.) Man erhält für  $k_b = 1800$  (VCMo 125) und  $b_v = 12$ ;  $m_{10} = \sqrt[3]{640 M_d \gamma/(b_v z k_b)} = \sqrt[3]{640.1140 \cdot 11,26/(12 \cdot 16 \cdot 1800)} \approx 3$ . Probe auf Pressung nach (36) ergibt:  $k=6,22 \cdot 1140 \cdot 6,63/(3,6 \cdot 4,82 \cdot 5,63) \approx 100$ . Da der Elektromotor unmittelbar mit dem Getriebe gekuppelt ist, kann mit einer zeitweiligen Überlastung um 50% der Normalleistung gerechnet werden. Rechnet man für diesen Fall die Festigkeit nach, so erhält man nach (34)  $k_b = 640 \cdot 1700 \cdot 11,26/(12 \cdot 16 \cdot 27) \approx 2360 \text{ kg/cm}^2$ . Bei VCMo 125 ist  $\sigma \Pi_{zul} \approx \sigma F/2$  $\approx$  2500 kg/cm<sup>2</sup>. Demnach besteht auch bei kurzfristiger Überlastung keine Bruchgefahr. Entsprechend werden die Räder 6 und 8 berechnet. Für Rad 3 rechne man zunächst nach (36) die Pressung und man erhält für SiMn-St mit 85…90 kg/mm<sup>2</sup> und  $b_v=6$  den Modul  $m_s$  $=\sqrt[3]{6250\cdot 204\cdot 3/(6\cdot 841\cdot 28\cdot 2)}$   $\approx 2.4$  gewählt  $m_3=2.5$ . Die Nachrechnung auf Biegung ergibt bei  $y=9.25$  und  $k_b=1700 \cdot 6/(6+5)=925$  den Modul  $m_3=\sqrt[3]{640 \cdot 204 \cdot 9.25/(6 \cdot 29 \cdot 925)} \approx$ nur 2.<br>Wie man ersieht, ist bei diesem schneller laufenden Rade die Walzenpressung bestimmend.

f) Abmessungen des Vorschubgetriebes. Für das Ritzel waren  $z=14$  und  $m=3$ gewählt. Die Ritzel werden so klein wie möglich ausgeführt, damit die Zwischenübersetzungen von Spindel zum Vorschubgetriebe nicht zu groß werden. Damit kommt man zu sehr hohen Belastungen, die aber hier zulässig sind, da die Ritzel außerordentlich langsam laufen. Der Geschwindigkeitsfaktor wird daher bei der Berechnung nicht berücksichtigt. Trotzdem auch hier Belastungsfall II vorliegt, wählt man  $k_b \approx \sigma I_{zul} \approx \sigma r/1.4$ , da die Höchstbelastung auch nur selten auftritt. Für  $m = 3$ ,  $P = 1000$  und  $z = 14$  wird bei  $b_v = 12$  schließlich  $k_b = 32 \cdot 1000 \cdot 12.01/(12 \cdot 9 \approx) 3600 \text{ kg/cm}_2$ . Es muß demnach ein Werkstoff gewählt werden mit  $\sigma_F \ge 1.4 \cdot 36 \ge 50 \text{ kg/mm}^2$ . Für die Schnecke wird gleichfalls ein Modul 3 gewählt. Auch bei dem Schneckentrieb wird die übliche Belastungszahl weit überschritten (um 100%). (Berechnung von Schnecken siehe Heft 87.) Für die Schneckenwelle ist dann das Moment nur noch  $2100/33 = 64$  kgcm. Damit werden die Kräfte in den übrigen Getrieberädern sehr klein. Die Berechnung erfolgt wieder auf Biegungbeanspruchung bzw. Walzenpressung. Bauliche Gründe bestimmen dann die Wahl des Moduls; z. B. muß Rad 12 groß genug werden, damit es auf der Spindelhülse sitzen kann. Der Modul 2 wird selten unterschritten.

19. Beispiel. Es ist der Haupt- und Vorschubantrieb einer Drehbank zu berechnen (Spitzenhöhe 225 mm). Der Hauptantrieb soll mit 12 Drehzahlen und dem Stufensprung  $\varphi = 1.4$  ausgeführt werden. Um die Maschine für verschiedene Werkstoffe gut ausnutzen zu können, soll der Drehzahlbereich der Bank durch Auswechseln zweier Räder leicht einstellbar sein auf

 $R_1 = 12 \cdot 500$ ,  $R_2 = 16 \cdot 710$ ,  $R_3 = 23 \cdot 1000$ ,  $R_4 = 32 \cdot 1400$ ,  $R_5 = 45 \cdot 2000$ .

Antrieb durch Motor oder über Keilriemen, daher Drehzahl der Antriebswelle $n_I = 1500$ U/min, unter Last abfallend auf  $n \approx 1400$  U/min. Antriebshöchstleistung  $N = 10$  PS.

Das Vorschubgetriebe sollalle genormten Gewindesteigungen von 0,5…15mm und 2…60Gänge je Zoll liefern. Leitspindelsteigung 12 mm. Für das Schneiden der Steilgewinde soll man diese Vorschübe um das 8fache vergrößern können.

Längsvorschübe im Bereich von  $0.07 \cdot 2 \text{ mm/U}$ , Planvorschübe halb so groß.

Lösung. a) Aufbau des Hauptantriebes. 12stufige Getriebe werden am günstigsten aufgeteilt in  $12 = 3 \times 2 \times 2$ , also in ein 6stufiges Dreiwellengetriebe mit nachgeschalteten zwei Stufen. Diese Anordnung ergibt sich hier auch deshalb zwangsläufig, weil für den Steilvorschub, den man von einer Vorwelle abzunehmen pflegt (siehe Abschnitt 48), eine Sfache Vergrößerung des Normalvorschubes gefordert ist. Nun ist aber  $\varphi_6 = 1.4^6 = 8$  der geforderte Übersetzungs-<br>sprung, der mit dieser Anordnung zu erreichen ist. Für 6stufige Getriebe ist Abb. 58/1 die günstigste Anordnung. Das hintergeschaltete Zweistufengetriebe könnte auch als Vorgelege ausgeführt werden. Dann käme man aber zu einer Anhäufung von Rädern und Hülsen oder man müßte noch eine weitere Zwischenwelle anbringen. So wird daher die Anordnung nach Abb. 115 gewählt.

Welle I läuft mit der Antriebsdrehzahl. Dem Wechselgetriebe sind ein Wendegetriebe mit den Rädern 1–2 oder 3–4–5 wie auch die auswechselbaren Räder 6–7 vorgeschaltet. Auf Welle III sitzen fest die Räder 8-10-12, die Gegenräder 9-11-13 sind in einem Block schaltbar. Auf der Vielkeilwelle IV sitzt dann noch ein zweiter Block 14-16, dessen Gegenräder auf Welle V festsitzen. Mit diesem Getriebe können 6 Drehzahlen geschaltet werden, die dann durch die Schaltwege 22–23–24 und 18–19–20–21 verdoppelt werden. Vier Räder müssen

hier vorgesehen werden, da ja der Ubersetzungssprung  $=8$  ist. Aufbauplan und Aufbaunetz zeigen die notwendigen Ubersetzungen. Daraus ergeben sich dann:

$$
z_{12}/z_{13} = 1; z_{10}/z_{11} = 1/\varphi = 1/1, 4; z_{5}/z_{9} = 1/\varphi^{2} = 1/2
$$
  
\n
$$
z_{16}/z_{17} = 1; z_{14}/z_{15} = 1/\varphi^{3} = 1/2, 82
$$
  
\n
$$
z_{22}/z_{24} = 1; (z_{18}/z_{19}) \cdot (z_{20}/z_{21}) = 1/\varphi^{6} = (1/\varphi^{2}) (1/\varphi^{4}) = (1/2) (1/4).
$$

Die gewählten Zähnezahlen sind aus der Tabelle 11 zu entnehmen. Mit ihnen sind dann die wirklich erreichten Drehzahlen nachzurechnen. Um hierbei auf die Normdrehzahlen zu kommen, muB man die Lastdrehzah1 des Motors als Antriebsdrehzahl einsetzen. Die verschiedenen

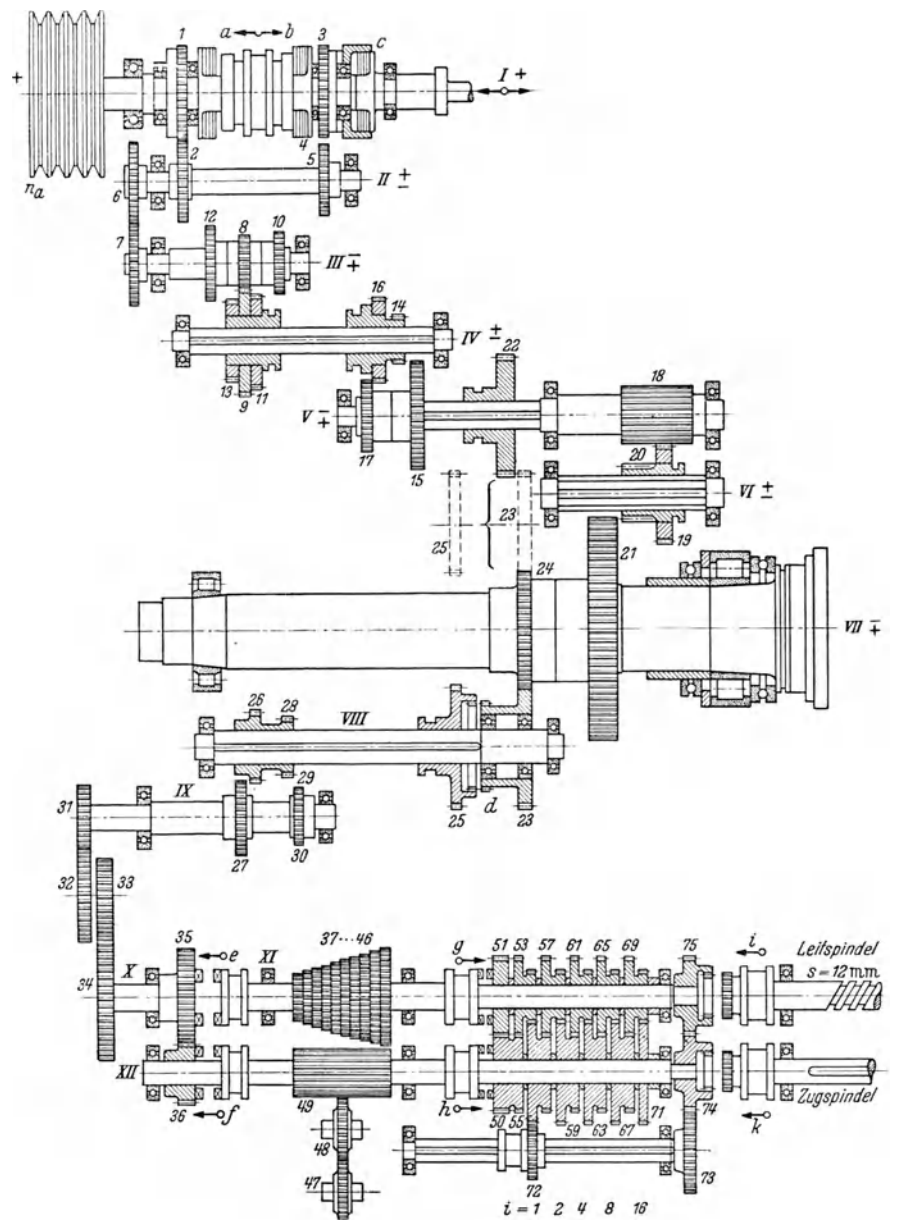

Abb. 115. Haupt- und Vorschubgetriebe einer Drehbank (Gustloff-Werke. Weimar).

Drehzahlbereiche erreicht man durch Umstecken oder Auswechseln der Räder 6 und 7. Es wird für  $R_1: z_6 = 25$ ,  $z_7 = 71$ ; für  $R_2: z_6 = 32$ ,  $z_7 = 64$ ; für  $R_3: z_6 = 40$ ,  $z_7 = 56$ ; für  $R_4: z_6 = z_7 = 48$  und schließlich für  $R_5: z_6 = 56$  und  $z_7 = 40$ .<br>b) Aufbau und Drehzahlrechnung am Vorschubgetriebe. Der Vors

der Spindel über die Vorwelle VIII abgenommen, die mit der gleichen Drehzahl läuft wie die Spindel, da  $z_{23}/z_{24} = 1$  ist. Zahnkupplung d ist dann eingerückt. Bei Schnellvorschub treibt Rad 22 auf 25, Kupplung d ist ausgerückt. Welle VIII läuft dann mit der gleichen Drehzahl wie Welle V, also, wenn die Spindel über die Räder 18-19-20-21 getrieben wird, achtmal so schnell wie die Spindel. Das Wendeherz der älteren Drehbänke ist durch das Wendegetriebe mit Verschieberäder 26-27 und 28-29-30 ersetzt. Die Wechsel-

räder 31-32-33-34 führen zum Vorschubwechselgetriebe. Für die Normsteigungen sind die Wechselräder mit dem

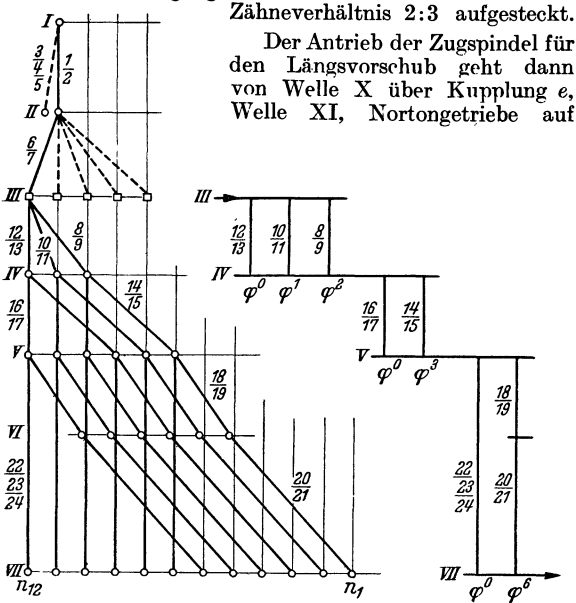

Abb. 117/118. Drehzahlbild und Aufbauplan für das Hauptgetriebe in Abb. 115.

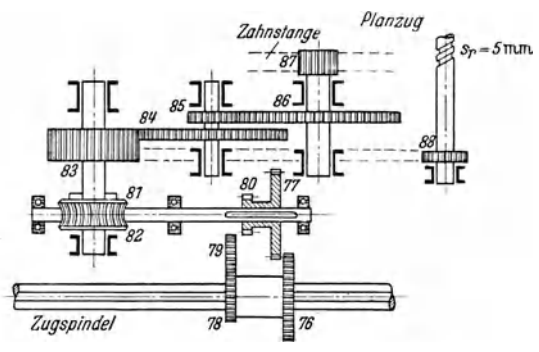

Abb. 116. Getriebe in der Schloßplatte.

Rad 49, über Kupplung  $h$  in das Vervielfältigungsgetriebe. dann Räder 72, 73, 74, Kupplung k, Zugspindel zu der Schloßplatte (Abb. 116). Hier über 76-77 oder 78-79-80

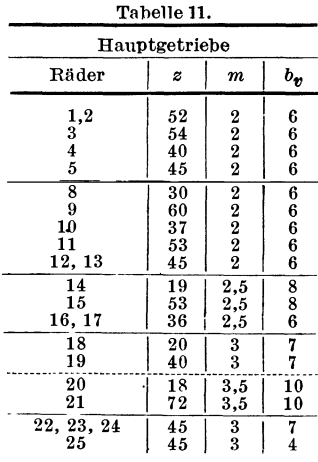

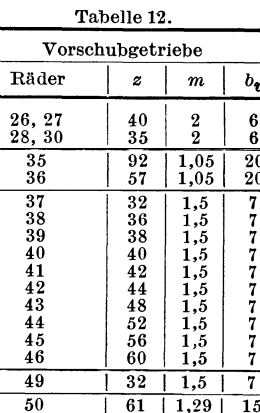

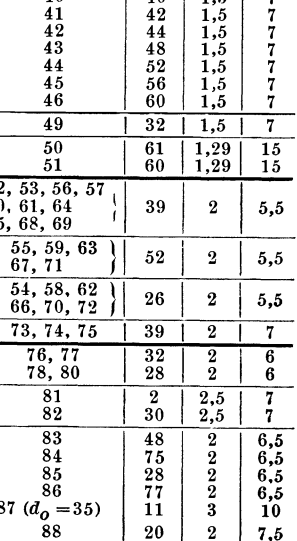

 $\frac{5}{6}$ 6.

zur Schnecke 81, Schneckenrad 82, Räder 83-84-85-86, Ritzel 87 zur Zahnstange.<br>Ritzel 87 ist korrigiert, so daß sein Teilkreisdurchmesser 35 mm wird und sein Umfang  $35 \cdot \pi = 110$  mm. Vernachlässigt man die Übersetzungen mit  $i = 1$ , so wird das nicht einstellbare Zähneverhältnis (der "feste Weg") zwischen Spindel und Zahnstange

 $(2/3)\cdot (2/30)\cdot (48/75)\cdot (28/77)\cdot 110= 256/225.$ 

Der kleinste Lăngsvorschub mit den Rădern 37-49 im Nortongetriebe und dem vollen Gang durch das Vervielfältigungsgetriebe  $(u = 1/16)$  wird

 $s_{\text{min}} = (256/225) \cdot (1/1) \cdot (1/16) = 0.07 \text{ mm/U}.$ 

Der größte Vorschub mit Rädern 46-49 im Nortongetriebe und  $u = 1$  im Vervielfältigungs-<br>getriebe wird getriebe wird  $s_{\text{max}} = (256/225) \cdot (60/32) = 2{,}13 \text{ mm/U}.$ 

$$
s_{\max} = (256/225) \cdot (60/32) = 2.13 \text{ mm/U}.
$$

Fiir den Planvorschub ist der Weg bis Rad 83 der gleiche wie bei dom Lăngsvorschub. Dann geht er jedoch von 83 auf 88 und auf die Planspindel mit 5 mm Steigung. Demnach wird der kleinste Planvorschub

 $s_{\text{D'min}} = (2/3) (32/32) (1/16) (2/30) (48/20) \cdot 5 = 0.033$ 

und der groBte Planvorschub

 $s_{\rm p,max} = (2/3) (60/32) (1/1) (2/30) (48/20) \cdot 5 = 1.$ 

Mit den 10 Stufen des Nortongetriebes und den 5 Stufen des Vervielfältigungsgetriebes können demnach insgesamt je 50 Vorschiibe fiir den Lăngs- und Planzug eingeschaltet werden. In der Tabelle 13 sind die Werte zum Teil ein wenig gerundet und nach der Normreihe Ra 20 mit  $\varphi = 1.12$  ausgewählt. Damit wird gezeigt, daß man die durch die Gewindesteigungen bedingten Răderverhăltnisse gut ausnutzen kann, um eine geometrisch gestufte Vorschubreihe zu erreichen.

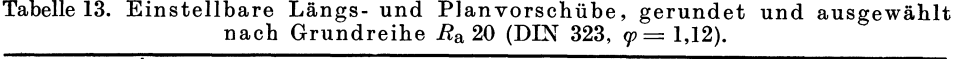

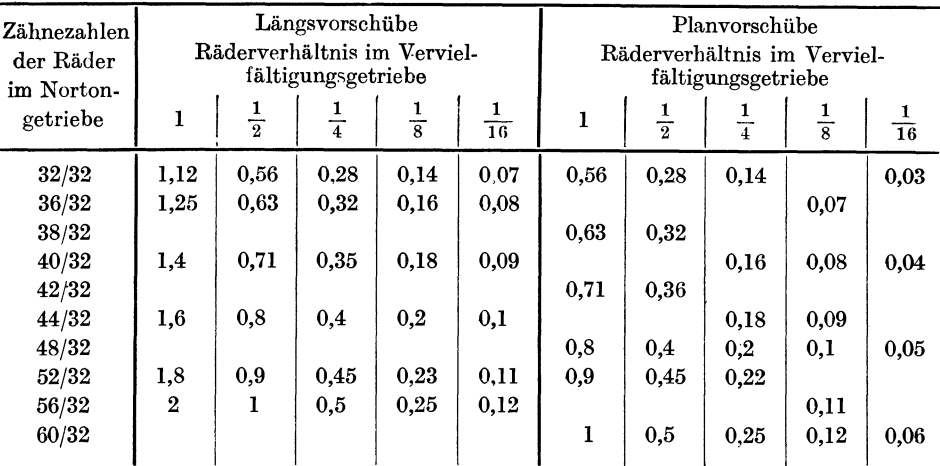

c) Berechnung der Steigungen. Der grundsătzliche Aufbau fiir ein Vorschuhgetriebe, mit dem man verschiedene Steigungen für metrisches und Zollgewinde einstellen kann, war schon im Beispiel 15 gezeigt. Das Getriebe nach Abb. 115 ist nun noch weitergehend gestuft für den Antrieb der Leitspindel mit der genormten Steigung von 12 mm.

Beim Schneiden metrischer Gewinde geht der Antrieb der Leitspindel von Welle IX über 31-32-33-34, Wellc X, Kupplung *e,* Nortongetri<'be auf Rad 49, Kupplung *h* auf Rad 50 des Verviclfältigungsgetriebes, dann über Räder 73–74–75, Kupplung  $i$  auf die Leitspindel. Mit dem Zähneverhältnis der Wechselräder 2/3, ist das feste Verhältnis dieses Weges  $(2/3) \cdot 12 = 8$ .<br>Die übrigen Vorschübe sind in der Tabelle 14 zusammengestellt.

Beim Schneiden der Zollgewinde geht der Antrieb von Welle IX über die Wechselräder auf Welle X, 35-36, Kupplung *f* auf Nortongetriebe von Rad 49 auf 37···46, Welle XI, Kupp-<br>
lung *g* über 51--50 in das Vervielfältigungsgetriebe, Räder 73--74--75, Kupplung *i* auf die Leitspindel. Das feste Verhältnis dieses Weges ist dann

 $(2/3)$   $(92/57)$   $(60/61) \cdot 12 = 12,7 = \frac{1}{4}$  oder 2 Gänge/"

Aus der Aufstellung in der Tabelle 15 ergeben sich die übrigen Gangzahlen/", die man mit dem Norton- und Vervielfăltigungsgetriebe einstellen kann.

| Zähnezahlen<br>der Räder<br>im Norton-<br>getriebe | Räderverhältnis im<br>Vervielfältigungsgetriebe<br>$\overline{8}$<br>$\overline{2}$<br>$\overline{16}$<br>$\overline{\mathbf{4}}$ |                | Zähnezahlen<br>der Räder<br>im Norton-<br>getriebe |      | Räderverhältnis im<br>Vervielfältigungsgetriebe<br>$\overline{\mathbf{8}}$ | $\mathbf{1}$ |                  |                         |            |         |    |
|----------------------------------------------------|----------------------------------------------------------------------------------------------------|----------------|----------------------------------------------------|------|----------------------------------------------------------------------------|--------------|------------------|-------------------------|------------|---------|----|
| 32/32                                              | 8                                                                                                    | 4 <sup>1</sup> | $\overline{2}$                                     |      | 0.5                                                                        | 32/32        | $\boldsymbol{2}$ | $\overline{\mathbf{4}}$ | 8          | 16      | 32 |
| 36/32                                              | 9                                                                                                    | 4,5            | 2,25                                               |      |                                                                            | 32/36        | $2^{1/4}$        | $4^{1/2}$               | 9          | 18      | 36 |
| 38/32                                              | 9,5                                                                                                    | 4,75           |                                                    |      |                                                                            | 32/38        | $2^{3}/_{8}$     | $4^{3}/_{4}$            | $9^{1/2}$  | 19      | 38 |
| 40/32                                              | 10                                                                                                    | 5              | 2,5                                                | 1,25 |                                                                            | 32/40        | $2^{1/2}$        | 5                       | 10         | 20      | 40 |
| 42/32                                              | 10,5                                                                                                    | 5,25           |                                                    |      |                                                                            | 32/42        | $2^{5}/_{8}$     | $5^{1}/_{4}$            | $10^{1/2}$ | $^{21}$ | 42 |
| 44/32                                              | 11                                                                                                    | 5,5            | 2,75                                               |      |                                                                            | 32/44        | $2^{3}/_{4}$     | $5^{1/2}$               | 11         | 22      | 44 |
| 48/32                                              | 12                                                                                                    | 6              | 3                                                  | 1,5  | 0,75                                                                       | 32/48        | 3                | 6                       | 12         | 24      | 48 |
| 52/32                                              | 13                                                                                                    | 6,5            | 3,25                                               |      |                                                                            | 32/52        | $3^{1/4}$        | $6^{1/2}$               | 13         | 26      | 52 |
| 56/32                                              | 14                                                                                                    | 7              | 3,5                                                | 1,75 |                                                                            | 32/56        | $3^{1/2}$        | 7                       | 14         | 28      | 56 |
| 60/32                                              | 15                                                                                                    | 7,5            | 3,75                                               |      |                                                                            | 32/60        | $3^{3}/_{4}$     | $7^{1/2}$               | 15         | 30      | 60 |
|                                                    |                                                                                                    |                |                                                    |      |                                                                            |              |                  |                         |            |         |    |

Tabelle 14. Schalten der Steigungen für metrische Gewinde (mm).

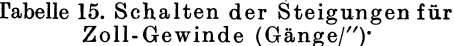

d) Leistungsverhältnisse im Hauptantrieb. Die Leistung der Drehbank wird bestimmt durch den Spanquerschnitt bzw. die Kraft an der Schneide, die man bei der höchsten Drehzahl noch erreichen kann. Da diese Bank nun mit verschiedenen Bereichen laufen soll, werden sich für die jeweils höchsten Drehzahlen auch verschiedene Momente an der Spindel ergeben. Mit der gegebenen Antriebsleistung von  $N = 10$  PS ergibt sich ein Antriebsdrehmoment  $M_{\rm a} = 10 \cdot 71620/1420 \approx 500$  kgcm. Bei einem Gesamtwirkungsgrad des Getriebes von  $\eta \approx 0.9$ entspricht diesem Antriebsdrehmoment bei der höchsten Drehzahl  $n_1$ 2 = 2000 U/min ein Drehmoment an der Spindel  $M_{2000} = 0.9 \cdot 500 \cdot 1420/2000 \approx 320$  kgcm. Demnach zieht die Maschine auch bei hohen Drehzahlen und Verwendung von Hartmetallen noch genügend durch. Für dieses Moment bei der hohen Drehzahl wird sich das Getriebe leicht bemessen lassen.

Legt man nun aber die gleiche Antriebsleistung auch für die niedrigste Drehzahl bei dem untersten Bereich  $R_1$  zugrunde, so erhält man für  $n_1 = 12$  ein Moment  $M_{12} = 0.9 \cdot 500 \cdot 1420/12$  $\approx$  53000 kgcm. Ein derartig hohes Moment bedingt sehr große Abmessungen des Getriebes, die dann bei den hohen Drehzahlen gar nicht ausgenutzt werden. Die Verhältnisse liegen hier also ähnlich wie bei den Sonderdrehbänken für Hartmetallbearbeitung, Vielstahldrehbänken usf. (siehe Abschnitt 41), bei denen die hohen Antriebsleistungen nur für die schnellen Drehzahlen vorgesehen sind. Die Momente an der Spindel wachsen dann nicht umgekehrt pro-

portional zur fallenden Drehzahl. Das hat den Vorteil, daß die Abmessungen des Getriebes kleiner werden und nicht mehr nach dem größten, theoretisch auftretendem Moment berechnet werden müssen.

Am gefährdetsten ist das Rad 20, das mit kleiner Zähnezahl und daher auch kleinem Durchmesser (Hebelarm) das große Moment übertragen muß. Da dieses Rad viermal so schnell läuft wie das Bodenrad 21, werden allerdings die auftretenden Momente auch nur ein Viertel der für Rad 21 berechneten. Für dieses Rad sollen nun die Verhältnisse rechnerisch nachgeprüft werden, da durch die Leistung von Rad 20 auch die Gesamtleistung des Getriebes begrenzt ist. In Abb. 119 sind die Momente für Rad 20 bei der Höchstleistung  $N = 10$  PS in Abhängigkeit der bei den

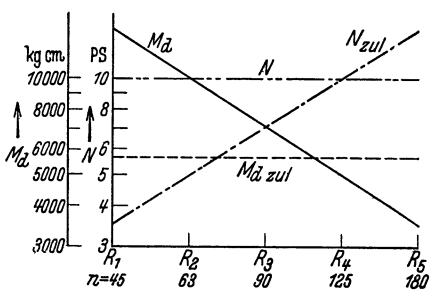

Abb. 119. Zulässige Leistungen und Drehmomente bezogen auf Rad 20 bei den verschiedenen Drehzahlbereichen.

verschiedenen Bereichen vorhandenen niedrigsten Drehzahlen des Rades 20 aufgetragen (Logarithmische Maßstäbe). Das zulässige Moment ist aber viel kleiner als die Höchstmomente. Es wird mit der Biegungsgleichung (34) berechnet zu

$$
M_{\rm d \,\,zul} = \frac{b_{\rm v} \cdot z \cdot k_{\rm b} \cdot m^3}{640 \cdot w} = \frac{10 \cdot 18 \cdot 43}{650 \cdot 10.7} \approx 5700 \text{ kgcm}
$$

wenn als Werkstoff ECMo 80, Tabelle 9 mit  $k_{\rm b} = \sigma_{\rm F}/1.4 \approx 70/1.4 = 50$  kg/mm<sup>2</sup>, der Modul mit  $m = 3.5$  und  $b<sub>y</sub> = 10$  angenommen wird. Die verschieden große Umfangsgeschwindigkeit

 $\overline{16}$ 

32

36

38

40

42

44

48

52

56

60

des Rades braucht man bei dieser Rechnung nicht zu beriicksichtigen, da *v* immer unter 1 *mjs*  liegt. Aus dem zulässigen Moment  $M_{d}$  zul kann die zulässige Leistung N<sub>zul</sub> errechnet und auch in das Schaubild eingetragen werden. SchlieBlich kann man fiir diese Drehzahlen auch noch die Walzenpressung nachrechnen. Es zeigt 8ich- wie erwartet- daB die Pressung das Rad bei diesen niedrigen Drehzahlen nicht gefăhrdet.

Das Schaubild Abb. 119 zeigt nun, daß bei  $R_1, R_2, R_3$  das erreichbare Moment größer ist, als das zulăssige Moment. Oder, daB dementsprechend die zulăssige Leistung bei die8en drei Bereichen fiir die langsame Drehzalrl unter der vorhandenen liegt. Fiihrt man diese Untersuchung für die 6 niedrigen Drehzahlen der Drehzahlbereiche durch und trägt die Ergebnisse wieder in ein Schaubild auf, 80 erhălt man die Ubersicht nach Abb. 120. Die Drehzahl *n4* kann noch bei allen Drehzahlbereichen mit voller Leistung gefahren werden. Bei  $R_1$  fällt die Leistung für die unteren drei Drehzahlen ab, bei  $R_{\rm z}$  für die unteren zwei und bei  $R_{\rm 3}$  schließlich nur für die unterste Drehzahl. Bei  $R_1$  läuft  $n_1$  nur mit  $N_{\text{zul}} = 3.6 \text{ PS}$ , also mit  $36\%$  der vollen Leistnug. Es ist trotzdem nicht zu fiirchten, daB das Rad 20 iiberbclastet wird, da auch die iibrigen Ab-

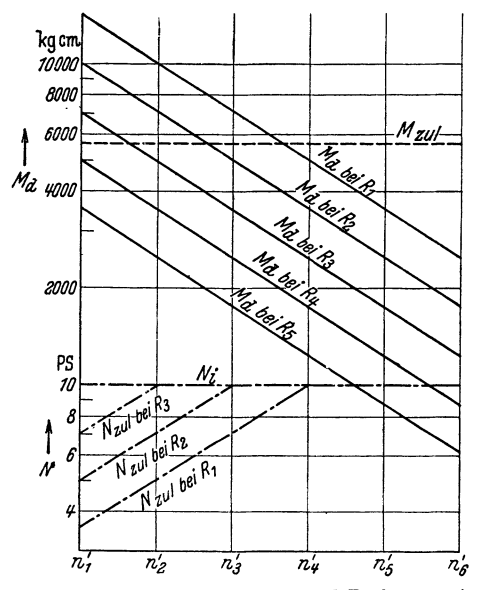

Abb. 120. Zulässige Leistungen und Drehmomente fiir die uuteren 6 Drehzahlen bei den verschiedenen Drehzahlhereichen.

messungen und GroBenverhăltnisse der Bank ein groBeres Moment nicht zulassen. Nach der Richtwerttabelle 4 wirdfiir mittlere Drehbänke eine Antriebsleistung  $N \approx$  Spitzenhohe/100 in· kW vorgesehen, hier also  $225/100 \approx 2.25 \text{ kW} = 3 \text{ \textdegree P} \text{S}.$  Bei dem Drehzahlbereich  $R_1$  ist aber noch eine Leistung von 3,6 PS für die Drehzahl  $n_1$  zulässig. Die Leistung ist demnach ausreichend und der scheinbare Nachteil der Minderleistung wird sich im Betrieb nicht auswirken, wăhrend neben den geringen Abmessungen der weitere Vorteil erreicht wird, für die verschiedenen Ausfiihrungen der Bank ein einheitliches Getriebe zu bauen, also in groBeren Reihe aufzulegen.

V.erzichtet man bei den Drehzahlbereichen  $R_1,$   $R_2,$   $R_3$  darauf, bei den oberen Drehzahlen mit voller Leistung fahren zu konnen, wie dies bei gewöhnlichen Drehbänken üblich ist, und soll im späteren Betriebe die Bank auch nicht als Schnelldrehbank benutzt werden, so besteht natürlich auch die Möglichkeit, die Maschine mit einem kleineren Motor etwa von 5 kW auszuriisten. Mit Riicksicht auf den elektrischen Wirkungsgrad ist dies sogar wiinschenswert, da der kleinere Motor dann besser ausgenutzt wird, als der groBere.

20. Beispiel. Es ist ein 12găngiges Getriebe nach der geometrischen Auswahlreihe gestuft mit  $n_a = 600$ ,  $n_1 = 40$  und  $n_{12} = 1200$  zu entwerfen.

Lösung. Bei  $n_{12} = 1200$  und  $n_1 = 40$  wird  $R_{Ma} = 30$ . Für die geometrische Auswahlreihe ist aber  $R_{Ma} = \varphi_1{}^2g_1 + g_2 - 1$ . Wird die Gangzahl  $g_1 = 8$  und die Gangzahl  $g_2 = 4$  gewählt, so wird  $\varphi_1{}^8 + 8 - 1 = \varphi_1{}^{1$ 

Bei der Wahl der Gangzahlen  $g_1$  und  $g_2$  ist auf das zu entwerfende Getriebe Rücksicht zu nehmen. Die Schwierigkeit beim Entwurf der Getriebe nach geometrischer Auswahlreihe liegt darin, einen Aufbau zu finden, bei dem ohne Sperrungen oder Überlagerungen eben nur die gewünschten Schaltungen vorgenommen werden können. Dies bedingt, daß der Sprung bei den Vervielfăltigungsiibersetzungen = *p2a* sein muB. Aus dieser Uberlegung folgen fiir den vor: liegenden Fall die Drehzahlbilder nach Abb. 121 und 122. In Abb. 121 ist z. B. *a=* 1, d. h.  $\frac{z_{11}}{z_{12}}:\frac{z_{13}}{z_{14}}=\varphi_2^{-1}$  und vorher  $a=2,$  da  $\frac{z_7}{z_8}:\frac{z_9}{z_{10}}=\varphi_2^{-2}.$  In Abb. 122 ist umgekehrt  $\frac{z_{11}}{z_{12}}:\frac{z_{13}}{z_{14}}=\varphi_2^{-2}.$ und  $\frac{z_7}{z_8}$ :  $\frac{z_9}{z_{10}} = \varphi_2$ <sup>1</sup>. Bei der gegebenen Aufgabe läßt sich, wenn  $\frac{z_{11}}{z_{12}} = \frac{z_7}{z_8} = 1$ , erreichen, daß das größte Räderverhältnis bei  $(z_5/z_6)$  gerade (1/4) und  $z_1/z_2 \approx 2$  wird. Die übrige setzungen folgen aus den Drehzahlbildern, von denen Abb. 122 für die Ausführung etwas.

günstiger erscheint. Auf die Berechnung der Zähnezahlen wird hier verzichtet. Der genaue Bereich wird nun bei  $n_1 = 37,5$  und  $n_{12} = 1180$  (Normreihe)  $R_{Ma} = 1,26^{15} = 32$ . Wäre das<br>Getriebe als gewöhnliches 12stufiges Getriebe mit  $\varphi = 1,26$  ausgeführt, so ergäbe sich nur ein<br>Bereich  $R_{Ma} = \varphi^{11} = 12,7$ ! metrischen Auswahlreihe keineswegs verwickelter als bei Getrieben nach der geometrischen Reihe. Auch die Zahl der Räder ist mit 14 nicht größer als bei anderen 12stufigen Getrieben.

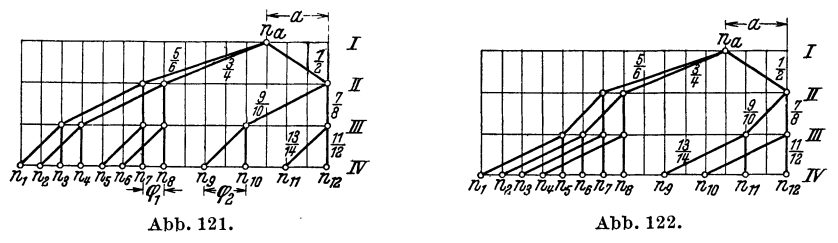

Abb. 121 u. 122. Drehzahlbilder für ein IV/12 Getriebe, gestuft nach geometrischer Auswahlreihe.

21. Beispiel. Es soll ein 9stufiges doppelt gebundenes Dreiwellengetriebe berechnet werden.  $\varphi = 1.26; n_a = 1200; n_s = 800.$ 

Lösung. Man untersucht zunächst die Ausführbarkeit nach (31). Es wird

$$
a = \frac{800}{1200} = \frac{1}{1,5} \text{ und } a \ge 2 \cdot \frac{1,59 - 1}{2 + 5,05 - 5} \ge \frac{1}{1,73}; \ a \le 2 \cdot 2 \cdot \frac{1,59 - 2}{3 \cdot 2 - 1,59 - 2} \le \frac{1}{1,02}
$$

Die Bedingungen sind demnach erfüllt. Würde nun das Aufbaunetz nach Abb. 65 zugrunde gelegt, so müßte in (30) für a die Antriebsziffer des Rumpfgetriebes  $a_R$  eingesetzt werden. Es wäre

$$
a_R = \frac{n_s}{n_a} = \frac{n^9 \cdot \frac{1}{\varphi^3}}{n_a} = \frac{800}{1200 \cdot 2} = \frac{1}{3}.
$$

 $a_R = 1/3$  würde den obigen Bedingungen nicht entsprechen, also muß die Ausführung nach Aufbaunetz Abb. 64 gewählt werden, in der  $a_R = a$ . Dann wird nach (44)

$$
\frac{z_1}{z_2}\!=\!1,\!26\,(1,\!26+1)\!-\!\frac{1}{1,\!5\cdot 1,\!59}\!\cdot\!\frac{2\!-\!1}{1,\!26\!-\!1}\!=\!\frac{1,\!23}{1}.
$$

Die übrigen Übersetzungen errechnen sich dann nach den Ansatzgleichungen:

$$
\frac{z_4}{z_5} = \frac{1}{\varphi^3} \cdot \frac{z_1}{z_2} = \frac{1}{2} \cdot \frac{1,23}{1} = \frac{1}{1,63}; \qquad \frac{z_5}{z_6} = a \frac{z_2}{z_1} = \frac{1}{1,5} \cdot \frac{1}{1,23} = \frac{1}{1,85};
$$
  

$$
\frac{z_2}{z_3} = \frac{1}{\varphi^2} \cdot \frac{z_5}{z_6} = \frac{1}{1,59} \cdot \frac{1}{1,85} = \frac{1}{2,94}; \quad \frac{z_7}{z_8} = \frac{1}{\varphi^3} \cdot \frac{z_4}{z_5} = \frac{1}{2} \cdot \frac{1}{1,63} = \frac{1}{3,26};
$$
  

$$
\frac{z_9}{z_{10}} = \frac{1}{\varphi} \cdot \frac{z_5}{z_6} = \frac{1}{1,26} \cdot \frac{1}{1,85} = \frac{1}{2,33}.
$$

Für die Bestimmung der Zähnezahlen ist die größte Übersetzung zwischen Welle I und II zu suchen, hier  $z_7/z_8$ , und für das kleinere Rad — hier  $z_7$  — eine Zähnezahl zu wählen. (Bei dieser Wahl ist zu beachten, daß das ganze Getriebe mit dem gleichen Modul

ausgeführt wird. Es muß die Zähnezahl des kleinsten Rades möglichst gering bestimmt werden, da die getriebenen Räder der Welle II gleichzeitig auch wieder treibende Räder der Wellen II und III werden. Dadurch werden die Zahnsummen leicht reichlich groß.) Gewählt wird  $z_7 = 19$ . Es<br>errechnet sich nun  $z_8$  aus  $z_8 = 3.26 z_7 = 3.26 \cdot 19 \approx 62$ . Also Zahnsumme<br> $S_1 = 19 + 62 = 81$ . Damit können die Räder des ersten Grundgetriebes berechnet werden (nebenstehend). Bei dem zweiten Getriebe ist man nunmehr gebunden, und aus  $z_2/z_3 = 1/2.94$  folgt nun  $z_3 = 2.94 \cdot 36 \approx 106$ . Mithin wird für das zweite Getriebe  $S_2 = 106 + 36 = 142$ . Aus  $z_5/z_6 = 1/1,85$ folgt  $z_6 = 50 \cdot 1,85 \approx 92$ . Probe:  $z_5 + z_6 = 50 + 92 = 142$ . Bei den Rädern  $z_9$  und  $z_{10}$  ist man nun gebunden durch die Gleichungen  $z_9/z_{10} = 1/2,33$  und  $z_9 + z_{10} = 142$ . Es wird  $z_{10} = 2,33$ .  $z_9$  und  $3,33 \cdot z_9 =$ 

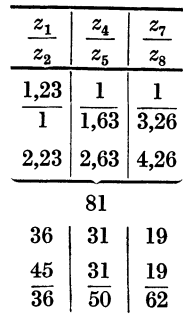